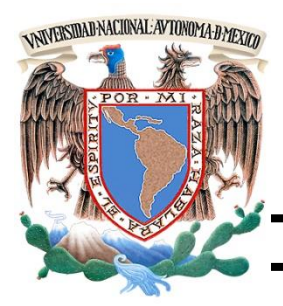

# **UNIVERSIDAD NACIONAL AUTÓNOMA DE MÉXICO**

## **Facultad de Ingeniería**

División de Ingeniería en Ciencias de la Tierra

## **"INTRODUCCIÓN A LOS MÉTODOS AEROGEOFÍSICOS"**

## **T E S I S**

Para obtener el título de

*INGENIERA GEOFÍSICA*

**Presenta:** 

Claudia Roxana Medina Fernández

**Directores de tesis:** 

M. C. Francisco Javier Lara Sánchez

Dra. Claudia Arango Galván

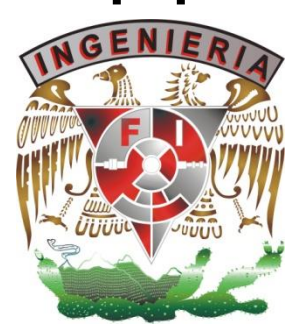

Ciudad Universitaria, Cd. Mx., 2016

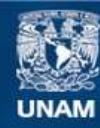

Universidad Nacional Autónoma de México

**UNAM – Dirección General de Bibliotecas Tesis Digitales Restricciones de uso**

#### **DERECHOS RESERVADOS © PROHIBIDA SU REPRODUCCIÓN TOTAL O PARCIAL**

Todo el material contenido en esta tesis esta protegido por la Ley Federal del Derecho de Autor (LFDA) de los Estados Unidos Mexicanos (México).

**Biblioteca Central** 

Dirección General de Bibliotecas de la UNAM

El uso de imágenes, fragmentos de videos, y demás material que sea objeto de protección de los derechos de autor, será exclusivamente para fines educativos e informativos y deberá citar la fuente donde la obtuvo mencionando el autor o autores. Cualquier uso distinto como el lucro, reproducción, edición o modificación, será perseguido y sancionado por el respectivo titular de los Derechos de Autor.

*"La unidad es la variedad,* 

 *y la variedad es la unidad* 

*es la ley suprema del universo."*

**Isaac Newton** 

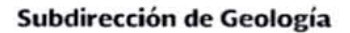

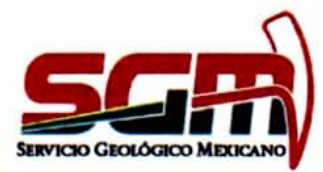

**Oficio GLG/005/2016** Asunto: Solicitud para publicación de datos Pachuca, Hgo., a 02 de marzo 2016

#### DRA. CLAUDIA ARANGO GALVÁN DEPTO. GEOMAGNETISMO Y EXPLORACIÓN, UNAM Presentes.

En referencia a su solicitud del 1 de julio de 2015, informo que no hay objeción alguna para que la P. de Ing. Claudia Roxana Medina Fernández, utilice el material que refiere para el desarrollo de su tesis de licenciatura.

Mucho le agradeceré que, en cualquier caso, se le otorguen los créditos correspondientes al Servicio Geológico Mexicano.

Sin otro particular, aprovecho la ocasión para enviarle un cordial saludo.

Atentamente

ING. ENRIQUE G. ESPINOSA ARÁMBURU **SUBDIRECTOR DE GEOLOGÍA** 

Con copia:<br>M. en C. Francisco Javier Lara Sánchez, Subgerente de Geofísica Aérea, SGM Archivo. **EGEA'KLA** 

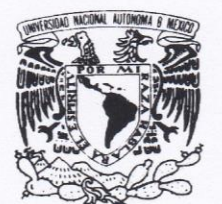

**FACULTAD DE INGENIERÍA DIVISIÓN DE INGENIERÍA EN CIENCIAS DE LA TIERRA** OFICIO/FING/DICT/140/2016

#### **VNIVER4DAD NACIONAL** AVPNWA DE MEXICO

#### SRITA. CLAUDIA ROXANA MEDINA FERNÁNDEZ Presente

En atención a su solicitud, me es grato hacer de su conocimiento que la opción de titulación: POR TESIS, así como el tema y contenido propuestos por la Dra. Claudia Arango Galván, en calidad de Director de Tesis, han sido aprobados por el comité de titulación de la carrera de Ingeniería Geofísica y se muestran a continuación

**INTRODUCCIÓN A LOS MÉTODOS AEROGEOFÍSICOS** 

**INTRODUCCIÓN<br>MAGNETOMETRÍA AÉREA** 

**I** 

- $\mathbf{I}$ Ш
- ESPECTROMETRÍA DE RAYOS GAMMA<br>IMÁGENES HIPERESPECTRALES  $\ddot{N}$
- TRANSITORIO ELECTROMAGNÉTICO AÉREO<br>DISCUSIÓN Y CONCLUSIONES  $\mathsf{v}$
- $\mathsf{VI}$

Por otra parte, le comunico que le ha sido asignado el siguiente jurado que tendrá como función básica, avalar su trabajo escrito y autorizar la réplica oral requerida para la obtención del título profesional, de acuerdo al Reglamento de Opciones de Titulación vigente.

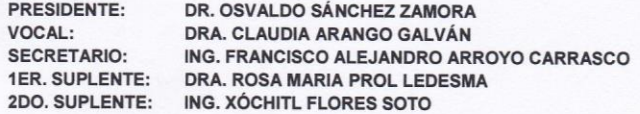

Ruego a usted cumplir con la disposición de la Dirección General de Administración Escolar, en el sentido que se imprima en lugar visible de cada ejemplar del trabajo escrito, el título de este.

Asimismo, le recuerdo que para optar por el título profesional, es necesario haber acreditado el 100% de los créditos establecidos en el plan de estudios, haber realizado el Servicio Social de acuerdo con la Legislación Universitaria y haber aprobado el examen de comprensión de lectura de un idioma extranjero, en términos de lo dispuesto por el Consejo Técnico.

A tentamente<br>"POR MIRAZA HABLARÁ EL ESPÍRITU" Cd. Universitária, D. F. a 17 de febrero de 2016 El Presidente del Comité de Titulación de Ingeniería Geofísica

∠ DR. ENRIQUE ALEJANDRO-GONZALEZ TORRES

ccp Coordinador de la Carrera ccp Interesado

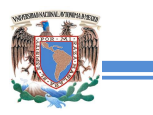

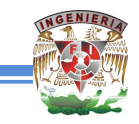

## **AGRADECIMIENTOS**

Este trabajo no habría sido posible sin la aceptación por parte del Servicio Geológico Mexicano (SGM) para la realización de mis prácticas profesionales durante los meses de marzo a mayo del 2015 en sus instalaciones de Pachuca, Hidalgo, teniendo la oportunidad de conocer el arduo trabajo que se realiza día con día en la Gerencia de Geofísica. Agradezco enormemente las atenciones brindadas por el Ing. Israel Hernández Pérez y el Ing. Julio Vélez López; al Ing. Alejandro Cuevas Covarrubias que me ayudó en mi estancia en la Subgerencia de Geofísica Terrestre, y al Ing. Enrique G. Espinoza Arámburu por las facilidades brindadas durante mi estancia en el SGM.

De igual importancia, agradezco al M.C. Francisco Javier Lara Sánchez por ser parte fundamental en la realización de esta tesis, por su tiempo, sus observaciones y aportaciones, por creer en el propósito de este trabajo, así como por acceder a que el personal de la Subgerencia de Geofísica Aérea me orientara en las diferentes áreas.

A los ingenieros Víctor Antonio Flores Aguilar, David Berrocal Huerta y José Guadalupe Sosa del área de magnetometría. A los ingenieros Marcos Gaona Mota y Eric Rubí Vite del área de espectrometría de rayos gamma. A los ingenieros Noemí López Márquez y Jonathan Álvarez Rangel, así como al técnico Máximo Cruz Leyva del área de imágenes hiperespectrales y al Ing. Juan Pablo Granados Aguilar del área de transitorio electromagnético aéreo.

Agradezco además a los técnicos e ingenieros del Servicio Geológico con los que tuve la oportunidad de convivir y que también han contribuido en mi formación profesional.

A la Dra. Claudia Arango Galván, por fungir como tutora, agradezco su apoyo, sus aportaciones y sus correcciones.

A mis sinodales, por tomarse el tiempo de leer este trabajo el cual realicé con gran entusiasmo y convicción. Por sus valiosas observaciones y anotaciones en el mismo.

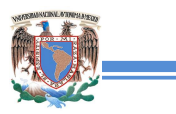

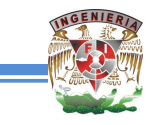

## **DEDICATORIA**

Más que dedicatoria es un reconocimiento al esfuerzo y enorme apoyo que me ha brindado mi familia, por la confianza y el cariño que me brindan.

De manera especial a mi madre que es un ejemplo de fortaleza, valor y constancia y quien siempre nos ha dado motivación para salir adelante. Gracias por tu paciencia y todas y cada una de las cosas que has hecho por mí para que hoy llegue este día tan esperado, siéntete orgullosa porque han valido la pena tus sacrificios.

A mi hermana Sandy por todos estos años juntas y de quien siempre tengo algo que aprender.

A mi padre, con su ejemplo, a saber valorar las cosas y no dejar los propósitos en palabras.

Gracias a la familia Medina Luna, quienes me proporcionaron su apoyo durante mi permanecia en esta ciudad mientras realizaba mis estudios universitarios.

A los amigos que una vez estuvieron conmigo y a los que aún continúan, porque estuvieron en el momento oportuno, y eso me ha hecho vivir bonitas experiencias.

A mis profesores, porque siempre creyeron en mí y en que lo lograría, por su dedicación en las labores educativas y porque sus enseñanzas siempre están presentes.

Al M. C. Jesús Cástro Mora, además de haber sido un excelente profesor y buen amigo, me ha inculcado en estos años el sentido de responsabilidad y compromiso que debe tener todo profesional, además de mostrar siempre entusiasmo por su trabajo, los ánimos de ayudar a quién lo necesita y su calidez humana.

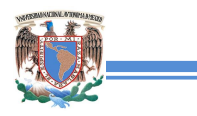

 $\mathbb{R}^2$ 

*Introducción a los métodos aerogeofísicos*

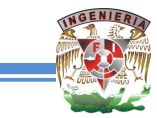

## **ÍNDICE**

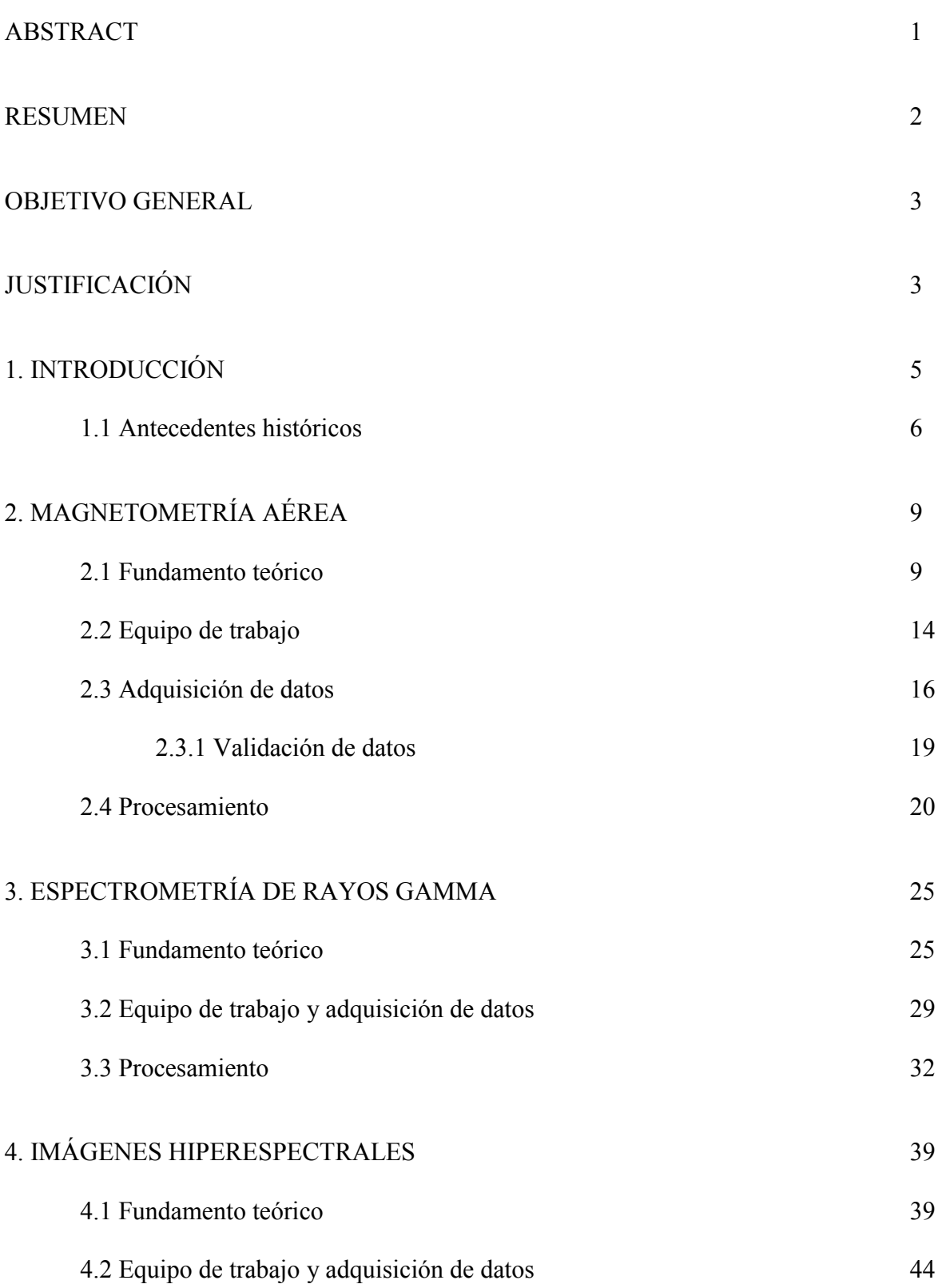

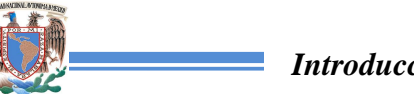

GENIER

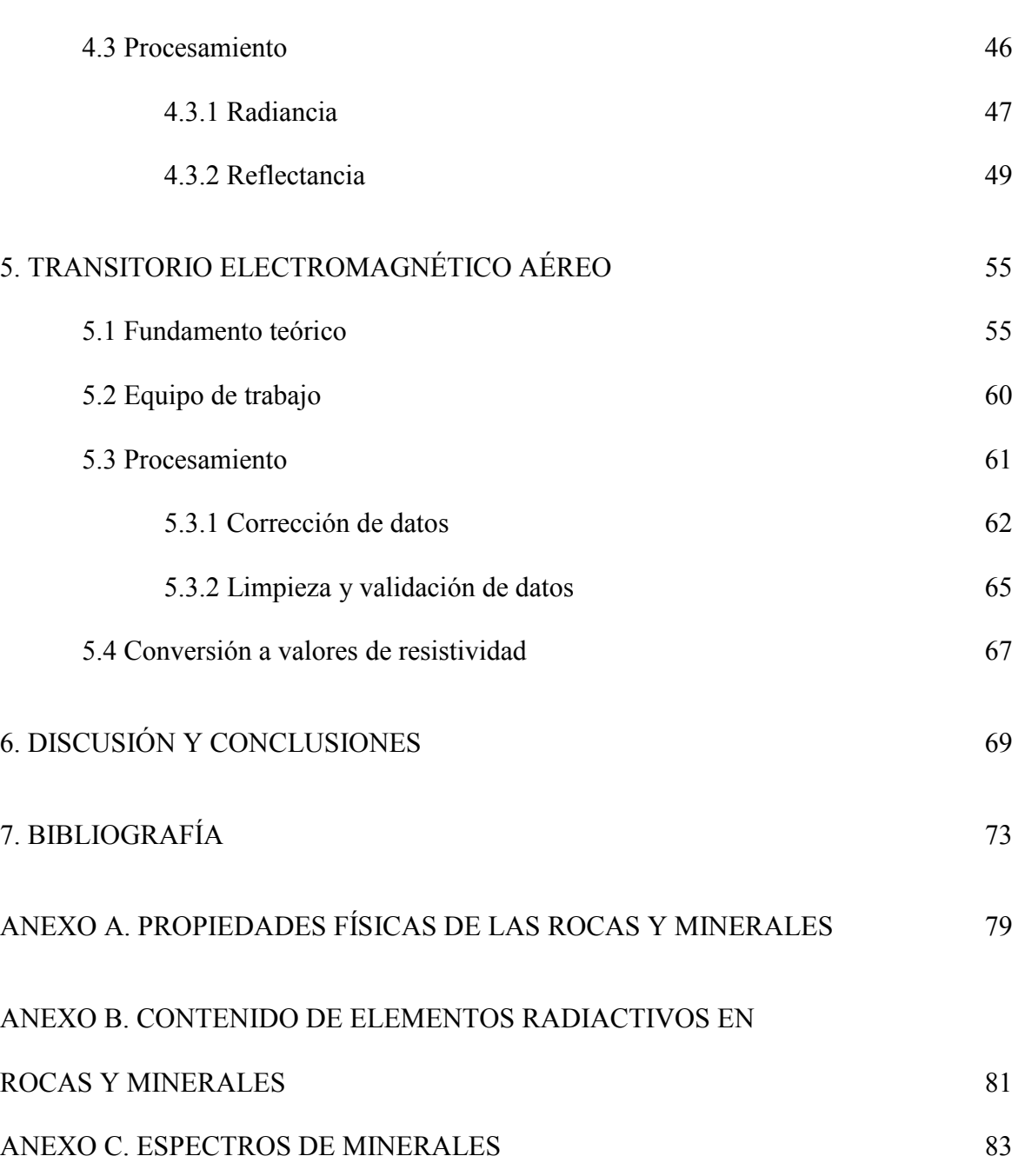

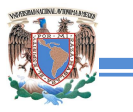

 $\equiv$ 

*Introducción a los métodos aerogeofísicos*

**ENIE** 

## **ÍNDICE DE FIGURAS**

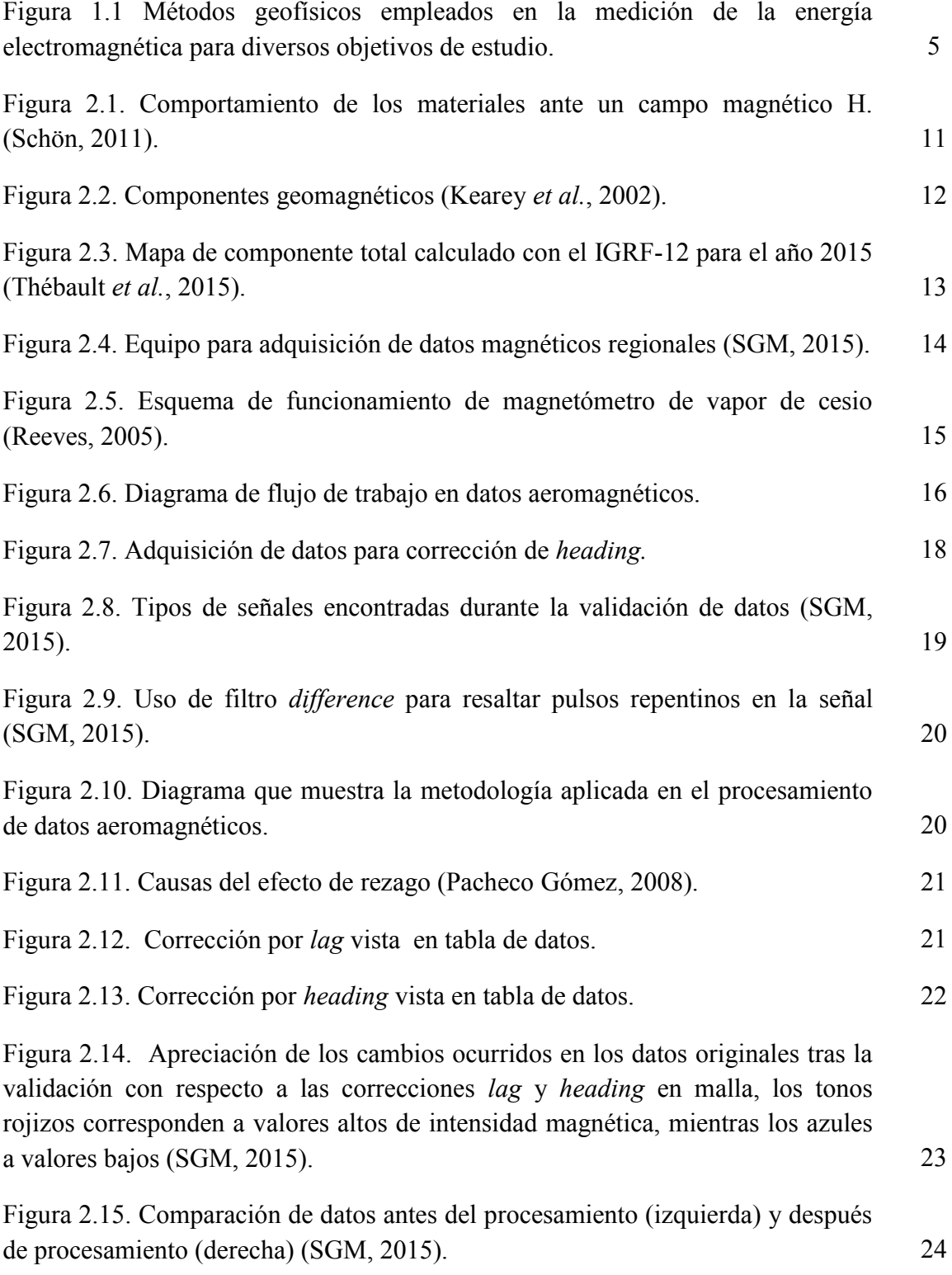

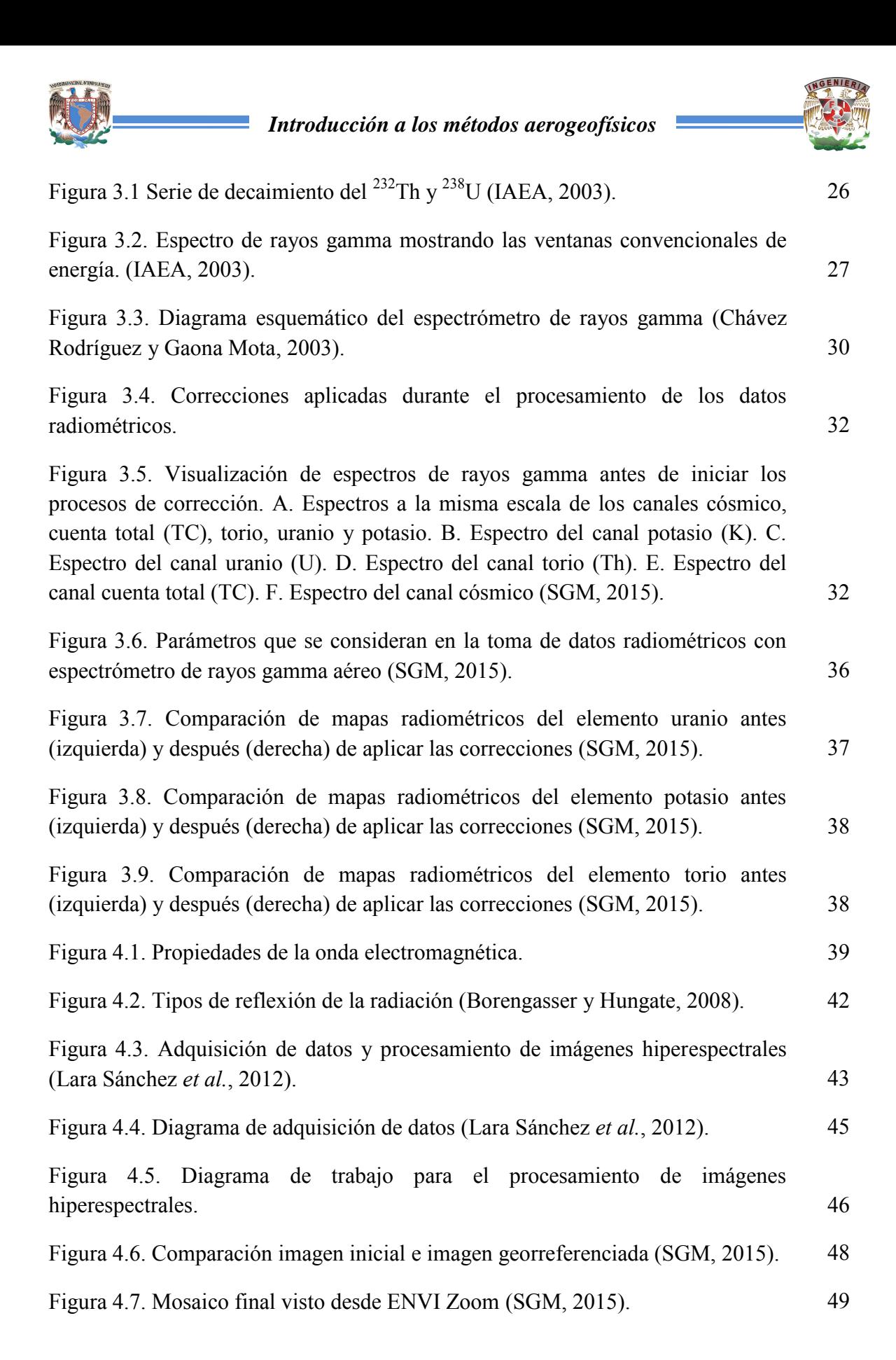

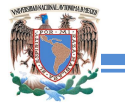

GENIER

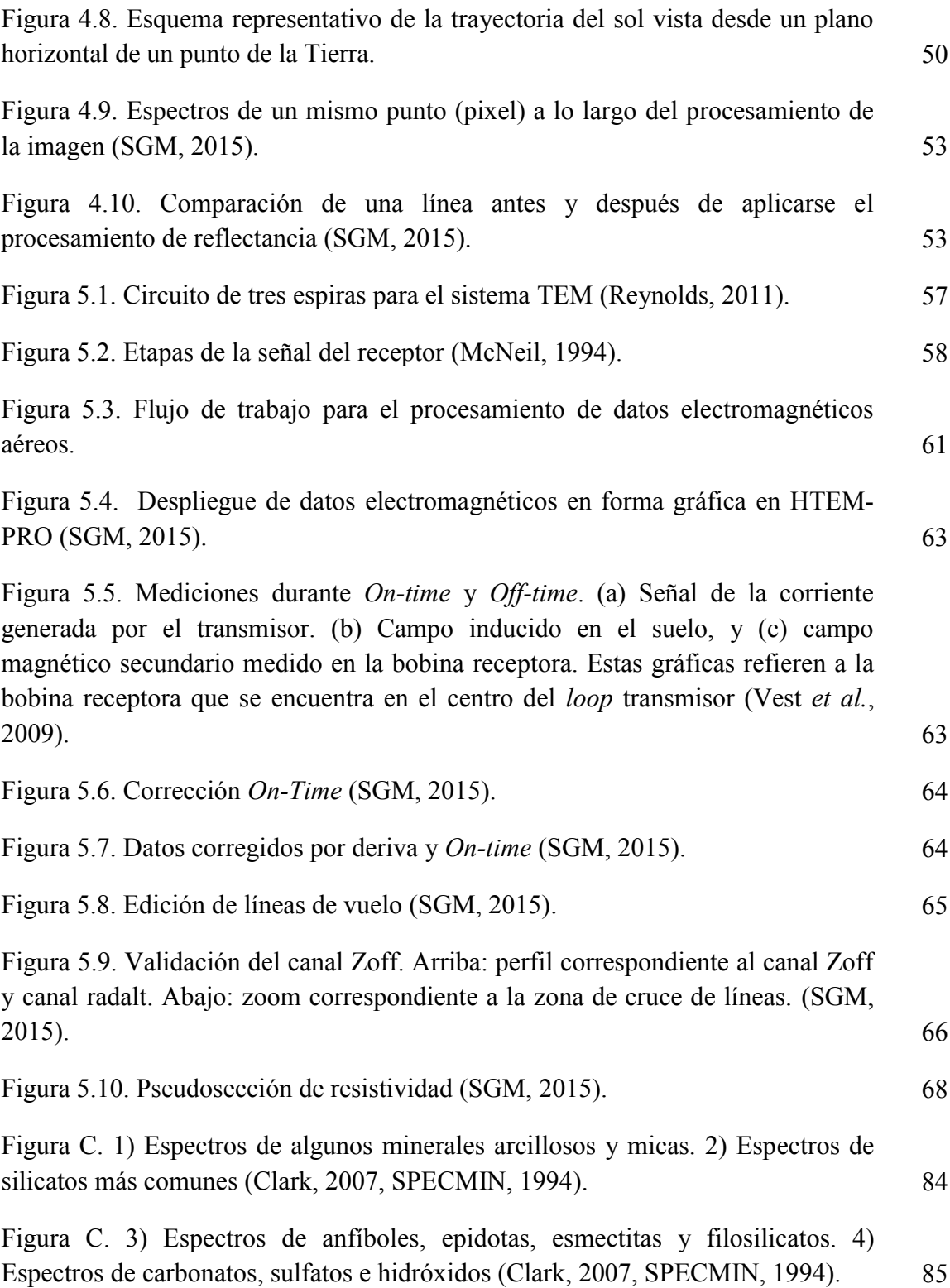

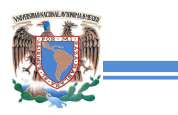

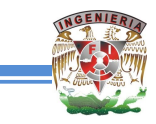

## **ÍNDICE DE TABLAS**

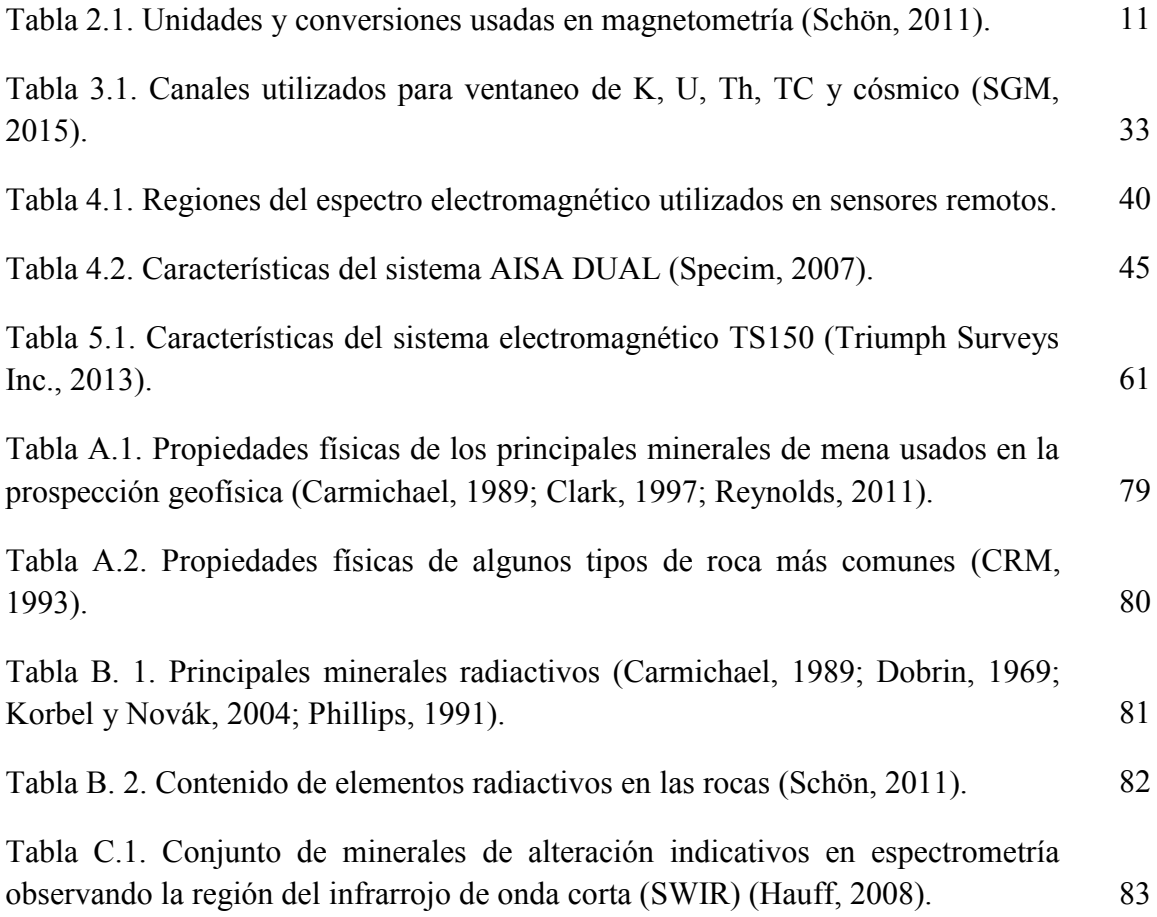

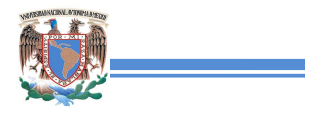

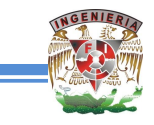

### **ABSTRACT**

The present work shows a compilation of airborne geophysical techniques, which are commonly used in different areas of Exploration Geophysics. It was developed during professional internship in the Department of Airborne Geophysics at the Mexican Geological Survey (SGM).

Thus, the main goal of this contribution is: to explain not only theoretical background related with airborne geophysical techniques but also, the practical operation of the related equipment. In addition, an entire chapter devoted to deal with acquisition and processing data was included.

Although some techniques are included in the Geophysics career syllabus at National Autonomous University of Mexico like magnetics and time domain electromagnetics, their approach is constrained to a ground application. Thus, this thesis attempts to become a reference work to show not only the application of these techniques from an aerial platform, but also those that are commonly used in natural resource prospecting, as hyperspectral images and gamma spectrometry.

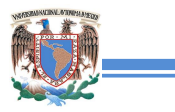

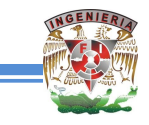

### **RESUMEN**

El presente trabajo muestra una recopilación de técnicas geofísicas en el aire que se utilizan comúnmente en diferentes áreas de exploración geofísica. Éste se desarrolló durante las prácticas profesionales en la Subgerencia de Geofísica Aérea del Servicio Geológico Mexicano (SGM).

Por lo tanto, el principal objetivo de esta contribución es: explicar no sólo antecedentes teóricos relacionados con las técnicas aerogeofísicas, sino también el funcionamiento práctico de los equipos en cuestión. Además, se incluyeron secciones dedicadas al tratamiento de los datos de adquisición y el procesamiento.

Aunque algunas técnicas se incluyen en el programa de carrera de Ingeniería Geofísica de la Universidad Nacional Autónoma de México, como magnetometría y los métodos electromagnéticos en el dominio del tiempo, su enfoque está limitado en aplicaciones en Tierra. Por lo tanto, esta tesis intenta convertirse en una obra de referencia para mostrar no sólo la aplicación de estas técnicas desde una plataforma aérea, sino también aquellos que se utilizan comúnmente en la prospección de recursos naturales, como imágenes hiperespectrales y espectrometría de rayos gamma.

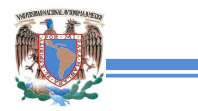

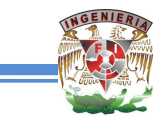

### **OBJETIVO GENERAL**

Mostrar los métodos aerogeofísicos más utilizados en la exploración y mencionar el tratamiento de los datos que conlleva la validación y procesamiento, que son la base de las interpretaciones.

## **JUSTIFICACIÓN**

Este trabajo tiene como principal aporte mostrar las técnicas geofísicas aéreas para incentivar su aplicación en el área de la exploración geofísica.

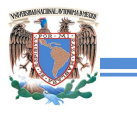

## **1. INTRODUCCIÓN**

Las metodologías geofísicas se utilizan para evaluar las propiedades físicas del subsuelo y los cuerpos de agua con base en la respuesta que estos generan. En particular, si se trata de métodos electromagnéticos, se evalúan las respuestas en el campo electromagnético, principalmente en las regiones de los rayos gamma, la luz visible, el radar, microondas y las ondas de radio (figura 1.1), otros se basan en los campos potenciales, tales como el campo magnético y la gravedad de la Tierra, y otros en la energía sísmica o acústica, por lo que, en el sentido más amplio, las técnicas geofísicas de teledetección no son invasivas, ya que los sensores no necesariamente deben estar en contacto directo con el objeto de estudio.

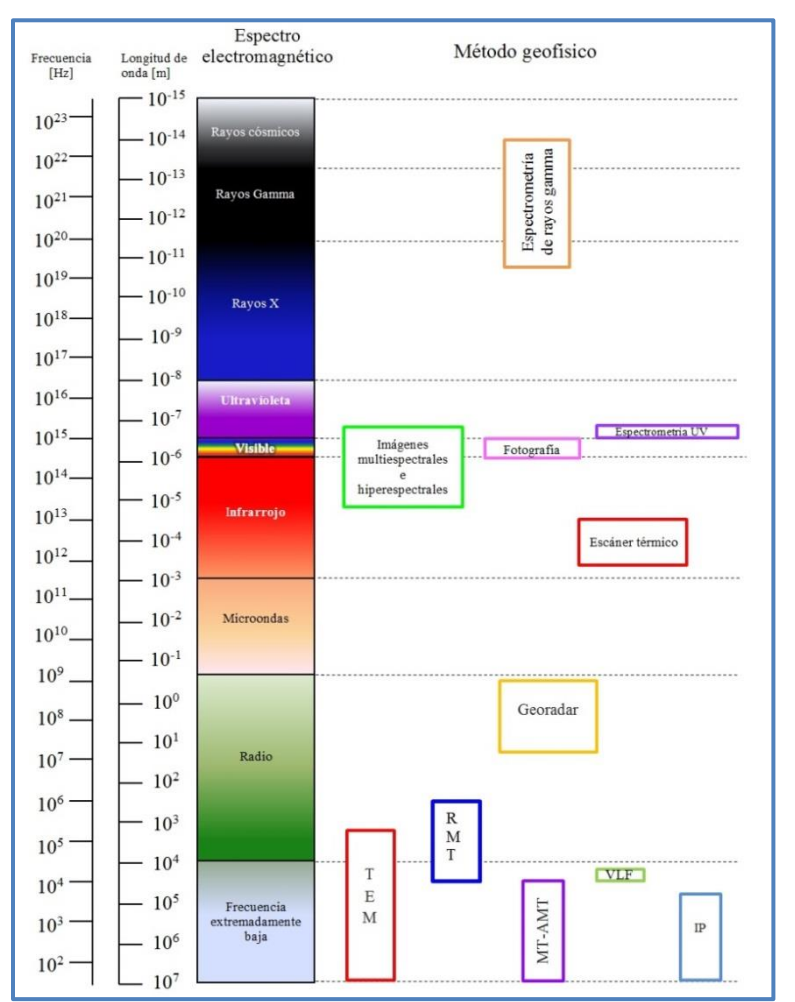

 **Figura 1.1 Métodos geofísicos empleados en la medición de la energía electromagnética para diversos objetivos de estudio.** 

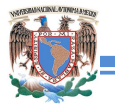

Algunas de estas técnicas geofísicas se han implementado en plataformas aéreas y marinas para obtener más información del medio para diversas aplicaciones como exploración mineral, hidrocarburos y geotérmia; investigaciones arqueológicas, geotécnia, detección de cavidades, aguas subterráneas, fallas geológicas y plumas de contaminación, reconocimiento geológico, entre otros. En lo que respecta a la presente tesis, se abordaron los métodos más utilizados en geofísica aérea, abarcando el fundamento teórico que los rige, los equipos que se utilizan y la forma de procesar los datos que se obtienen con ellos, con base en la experiencia proporcionada por la Subgerencia de Geofísica Aérea del Servicio Geológico Mexicano (SGM).

#### **1.1 Antecedentes históricos**

Al comienzo del siglo XX, los vuelos pioneros de pilotos como Clemente Ader en 1890, los hermanos Wright en 1903 y Santos-Dumont en 1906, permitieron la proliferación de los avances tecnológicos en la aviación moderna, así como una enorme cantidad de aplicaciones, entre ellas la realización de estudios geofísicos.

Dentro de los métodos de prospección geofísica que se han realizado en el aire, la magnetometría ocupa el primer lugar. La primera prospección aérea registrada de esta especie fue hecha por Lundberg, quien en 1921 midió el campo magnético sobre el yacimiento de Kiruna, en Suecia, desde un globo estático. A partir de la Segunda Guerra Mundial, a la fecha, las exploraciones magnéticas se han realizado desde el aire con instrumentos aeromagnéticos debido a la velocidad, economía y comodidad de esta técnica (Dobrin, 1969).

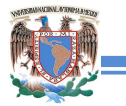

Por otro lado, tras el descubrimiento del uranio en 1789 por Martin Klaproth y la radiactividad en 1896 por Henri Becquerel, se han desarrollado técnicas para la medición de la radiactividad y la búsqueda de dicho elemento para fines bélicos. Los primeros cintilómetros portátiles se desarrollaron en la década de los 40s, dando a lugar a las primeras exploraciones aéreas en Canadá y la ex-URSS en 1947, mientras que en Australia iniciaron en 1951 (Dobrin, 1969). Para años posteriores se aplicó además la exploración para la vigilancia del medio ambiente a partir de las concentraciones de otros elementos radiactivos, hasta llegar a normalizar las metodologías empleadas en la IAEA (Agencia Internacional de Energía Atómica) y evitar que se utilicen en armas nucleares, promoviendo la seguridad social (IAEA, 2003).

En cuanto a los sensores hiperespectrales aéreos, el primero fue diseñado en la década de 1980 por el Jet Propulsion Laboratory, en California. El espectrómetro de imágenes aéreo contaba con 128 canales espectrales, con un ancho de banda de casi 10 [nm] cada 1.2-2.4 [μm], además de mayor resolución espacial, espectral, radiométrica y exactitud de calibración, en comparación con las imágenes satelitales (Campbell y Wynne, 2011).

El sistema más antiguo que se conoce en el aire utilizando aviones correspondiente al método electromagnético, fue desarrollado por Hans Lundberg en 1946 realizando un estudio al este de Canadá. Consistió en dos bobinas montadas dentro de la cabina de un helicóptero que voló a sólo cinco metros sobre el suelo para detectar elementos conductores. En la década de 1960 todos los sistemas de vuelo operaban bajo el dominio de la frecuencia, a partir de los 70s los aviones de ala fija se acondicionaron para trabajar en el dominio del tiempo, y a partir de 1997 ambos sistemas podían contar con equipo que empleaba el dominio de la frecuencia o del tiempo de manera indistinta (Reynolds, 2011).

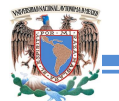

Además, actualmente se pueden acondicionar las aeronaves con múltiples sensores para la adquisición de otro tipo de datos, mejorando la calidad de interpretación y la reducción de los costos.

No se sabe con precisión sobre los primeros vuelos de geofísica aérea en México, especialmente de magnetometría, pero se cree que ocurrió a principios de los años 60s bajo el cargo de la Compañía Minera Las Encinas S.A., cubriendo un área de 55 x 55 [km] en las cercanías del poblado de Pihuamo, estado de Jalisco. A partir de 1962 hasta 1967, el Consejo de Recursos Naturales No Renovables (CRM), con la ayuda de la Organización de las Naciones Unidas (ONU) llevó a cabo un programa de reconocimiento de los yacimientos minerales metálicos en México, siendo configurados los datos en mapas de contornos a escala 1:50,000 y posteriormente digitalizados. Con este procedimiento se generaron cerca de 360,000 [km] lineales de datos digitalizados (Hernández Pérez y Álam Hernández, 2009), actualmente ya se cuenta con mapas magnéticos de toda la República Mexicana a escalas 1:3'000,000 y 1:4'000,000.

En la década de los 70s, los levantamientos de aeroradiometría, además de ser útil para la detección de minerales radiactivos, se implementó en otras aplicaciones como en la detección de fósforo en el estado de Baja California Sur por el CRM (Hernández Pérez y Álam Hernández, 2009).

La aplicación de los métodos electromagnéticos en el CRM inicia en los 80s con el método de Turair, pero cayó en desuso y no fue sino hasta el 2010, cuando CRM se convirtió en el SGM, que se comienzan a emplear los métodos transitorios electromagnéticos, además de implementar equipo y capacitar personal para la adquisición de imágenes hiperespectrales.

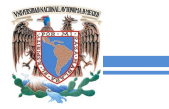

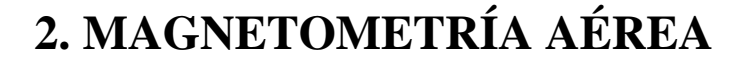

#### **2.1 Fundamento teórico**

Hay una serie de conceptos bien descritos por Cantos Figueroa (1974) los cuales rigen el fenómeno magnético como la fuerza magnética, la cual se genera cuando dos polos, **P<sup>0</sup>** y **P**, se encuentran separados a una distancia **r** y se expresa por la relación:

$$
F = \frac{1}{\mu} \frac{P_0 P}{r^2}
$$
 (e.c. 2.1)

Donde μ es la permeabilidad magnética del material. La fuerza es positiva si los polos son de signo contrario y es negativo cuando son del mismo signo.

La intensidad del campo magnético en un punto se define como la fuerza por unidad de intensidad de polo que se ejercería cuando un pequeño polo de fuerza **P0** se coloca en dicho punto (Cantos Figueroa, 1974):

$$
H = \frac{F}{P_0} = \frac{P}{\mu r^2} \quad [Oe] \qquad \text{(e.c. 2.2)}
$$

Dada la inexistencia de un monopolo aislado en la naturaleza, la entidad básica en magnetismo es el dipolo magnético, si dos polos (**P**) de igual intensidad pero de signo contrario están separados a una distancia ℓ, entonces se define para un momento dipolar elemental para una unidad de volumen (Cantos Figueroa, 1974):

$$
d\overline{M} = P d\ell \qquad \qquad (ec. 2.3)
$$

La intensidad de magnetización o polarización **J** está en función del momento magnético **M** para un volumen **v** de material magnético:

$$
J = \frac{d\overline{M}}{dv} [A/m] \qquad \text{(e.c. 2.4)}
$$

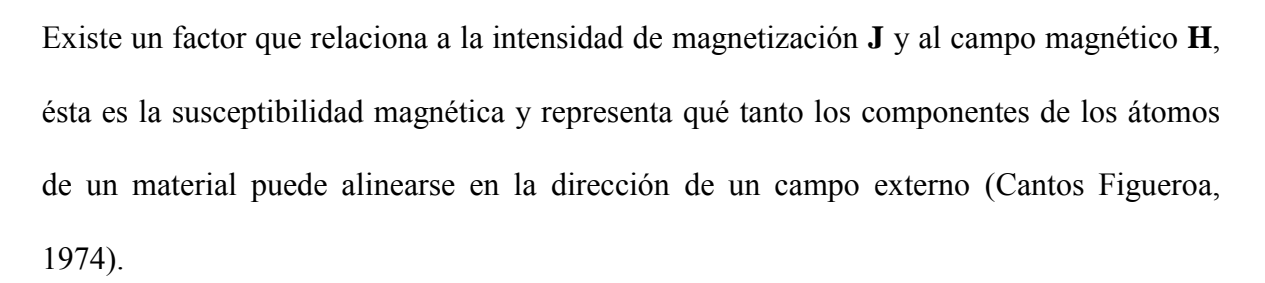

$$
\kappa = \frac{J}{H} \qquad \text{(e.c. 2.5)}
$$

De ahí que los materiales se clasifiquen en tres categorías.

- Diamagnéticos. Presentan una susceptibilidad negativa ya que estos materiales no cuentan con momentos magnéticos constantes por tener una estructura electrónica simétrica, entonces al aplicarse un campo externo los electrones se orientan en sentido contrario a dicho campo, (figura 2.1) . Se presenta en la mayoría de los materiales en la naturaleza (Logachev, 1978).
- Paramagnéticos. La susceptibilidad se presenta en forma positiva, en este caso la configuración electrónica es impar, haciendo que los electrones se alinean ante la presencia de un campo externo en la misma dirección, también está en función de la temperatura ya que depende de la agitación térmica de las moléculas, de acuerdo a la ley de Curie-Weiss (Schön, 2011).
- Ferromagnéticos. Son muy similares a los paramagnéticos, sin embargo el valor de la susceptibilidad es mucho mayor y depende de la magnetización remanente adquirida durante su formación (Schön, 2011).

Algunos valores de susceptibilidad magnética para rocas y minerales se pueden observar en el anexo A.

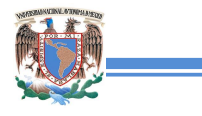

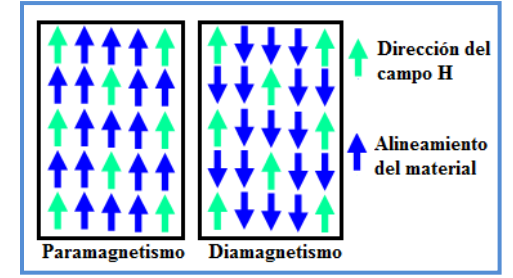

**Figura 2.1 Comportamiento de los materiales ante un campo magnético H (Schön, 2011).** 

El vector de inducción magnética es la resultante de dos campos, uno es el campo **H** que se induce a un material, al someterse el material a este campo en el interior se crea un campo interno a razón de  $4\pi \bar{J}$ , como se describe en la ecuación 2.6 (Kearey *et al.*, 2002):

$$
\overline{B} = \overline{H} + 4\pi \overline{J} = H + 4\pi\kappa H = \mu H
$$
 (ec. 2.6)

Las unidades relacionadas a los conceptos anteriores se expresan en la tabla 2.1.

| <b>Símbolo</b> | <b>Unidades SI</b> | <b>Unidades CGS</b>                  | <b>Conversión</b>                          |
|----------------|--------------------|--------------------------------------|--------------------------------------------|
| H              | A/m                | Oe (Oersted)<br>$1\gamma=10^{-5}$ Oe | $1A/m=4\pi 10^{-3}$ Oe                     |
|                |                    |                                      | $10e=10^{3}/4\pi A/m$                      |
| М              | A/m                | Gauss                                | 1Gauss= $10^3$ A/m                         |
|                |                    |                                      | $1A/m=10^{-3}$ Gauss                       |
| B              | Teslas             | Gauss                                | $1$ Gauss= $10^{-4}$ T                     |
|                | $1T = Vs/m^2$      |                                      | $1T=10^4$ Gauss                            |
| K              | Adimensional       | Adimensional                         | $\kappa[\text{SI}]=4\pi\kappa[\text{CGS}]$ |
|                |                    |                                      | $\kappa$ [CGS]= $(1/4\pi)\kappa$ [SI]      |
|                |                    |                                      |                                            |

 **Tabla 2.1. Unidades y conversiones usadas en magnetometría (Schön, 2011).** 

El método magnetométrico se basa en la medición de las variaciones del campo magnético terrestre, consecuencia de la desigual magnetización de los diferentes tipos de rocas, por su diferente concentración de minerales ferromagnesianos. Las rocas que contienen estos minerales son susceptibles de magnetizarse bajo la influencia del campo magnético terrestre, originando un campo magnético local cuya intensidad será proporcional al contenido de minerales magnéticos (CRM, 1993). Con la respuesta a estos contrastes se obtienen anomalías dipolares y monopolares y para su obtención es necesario conocer las características del campo magnético del lugar y la ubicación del cuerpo que causa dicha anomalía.

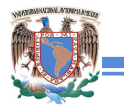

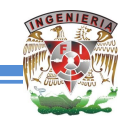

La Tierra se comporta como una esfera magnetizada según un eje inclinado respecto al de rotación del orden de 9.7° para el año 2015 de acuerdo al 12º modelo de IGRF (Thébault *et al.*, 2015). Los estudios de magnetometría terrestre implican conocer la intensidad del campo magnético en la zona de estudio de acuerdo

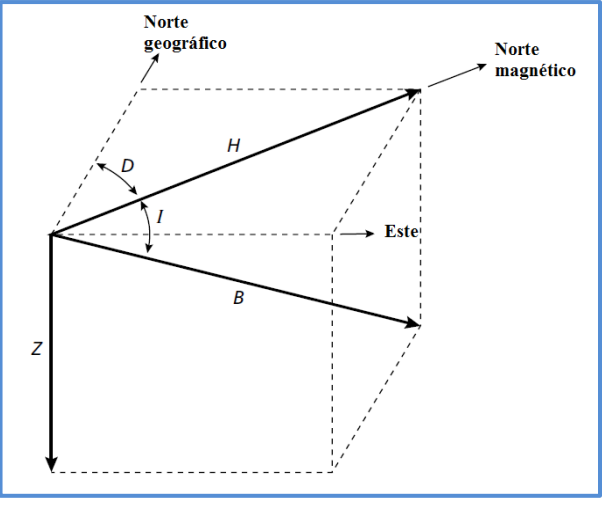

**Figura 2.2. Componentes geomagnéticos (Kearey** *et al.,* **2002).**

a un sistema georeferenciado en coordenadas rectangulares en donde se identifican cinco componentes (inclinación (I), declinación (D), componente total (B), componentes horizontal (H) y vertical (Z)) (figura 2.2). Sin embargo, la intensidad magnética del campo primario no es constante, varía principalmente en función de la latitud. En un levantamiento magnético esta variación está presente y entre más grande sea el área de estudio mayor será el efecto en los datos (Pacheco Gómez, 2008).

Para la corrección se hace uso de un modelo matemático aproximado al campo magnético de la Tierra, observado en toda la superficie terrestre en un momento específico llamado IGRF (International Geomagnetic Reference Field), se modifica cada 5 años y se publica por la Asociación Internacional de Geomagnetismo y Aeronomía (IAGA).

Cada modelo consiste en un conjunto de coeficientes armónicos esféricos denominados coeficientes de Gauss, los cuales se utilizan en una serie truncada de la expansión en armónicos esféricos de la función potencial geomagnética para fuentes de origen interno:

$$
V(r, \theta, \lambda, t) = R \sum_{n=1}^{n} \left(\frac{R}{r}\right)^{n+1} \sum_{m=0}^{m} (g_n^m(t) \cos m\lambda + h_n^m(t) \sin m\lambda) P_n^m(\theta) \qquad (ec. 2.7)
$$

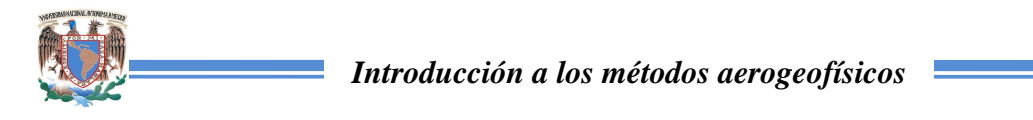

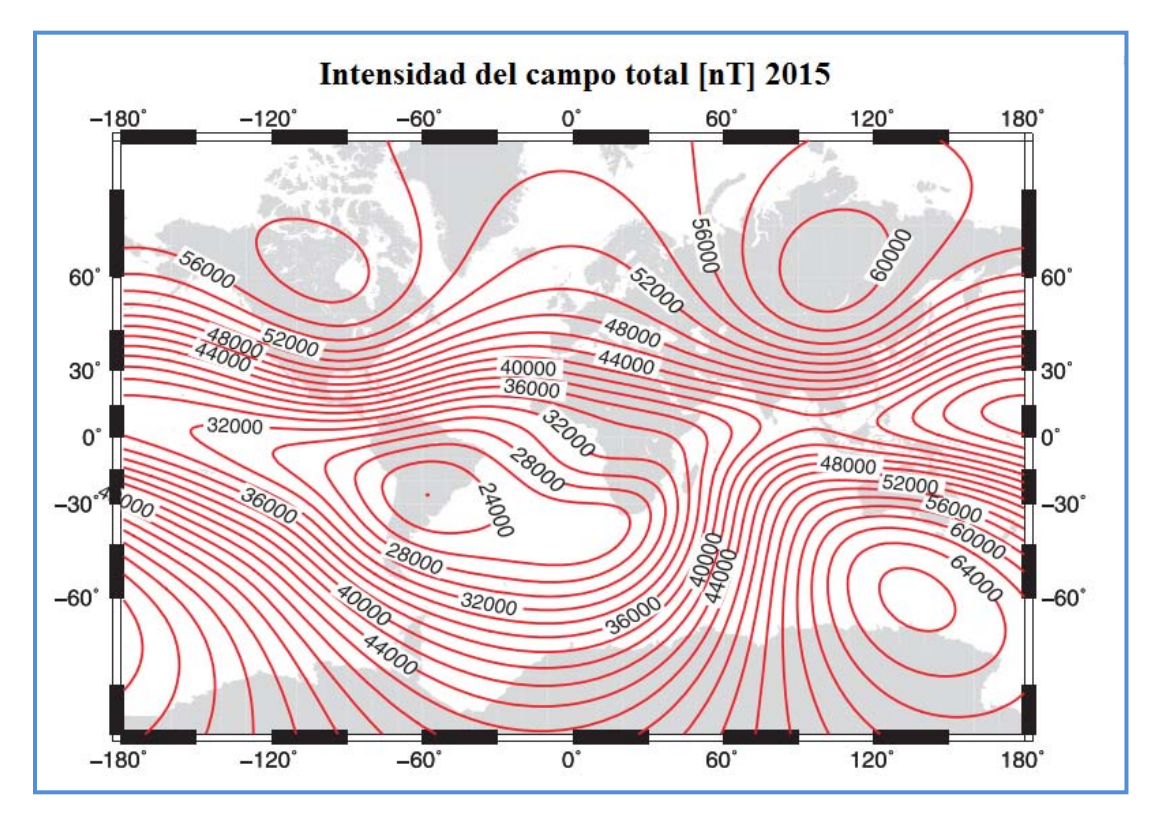

Estos parámetros se pueden obtener de la página de la IAGA (Thébault, 2014).

 **Figura 2.3. Mapa de componente total calculado con el IGRF-12 para el año 2015 (Thébault et al., 2015).** 

También el campo magnético varía con el tiempo y dentro de estas variaciones las más importantes son las siguientes:

- La variación secular de los componentes del campo magnético. Esta variación está 酸 relacionada con los procesos que dan origen al campo interno.
- Las variaciones periódicas originadas por el campo magnético externo, como la variación solar por día que pueden llegar a tener valores de 20-80 [nT].
- Las variaciones no periódicas, las tormentas magnéticas referenciadas, con intensidades de hasta 1,000 [nT], también producidas por efectos externos (Kearey *et al*., 2002).

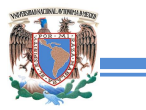

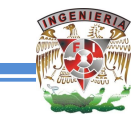

### **2.2 Equipo de trabajo**

Parte del equipo aeromagnético con el que cuenta el Servicio Geológico Mexicano es el

siguiente (figura 2.4):

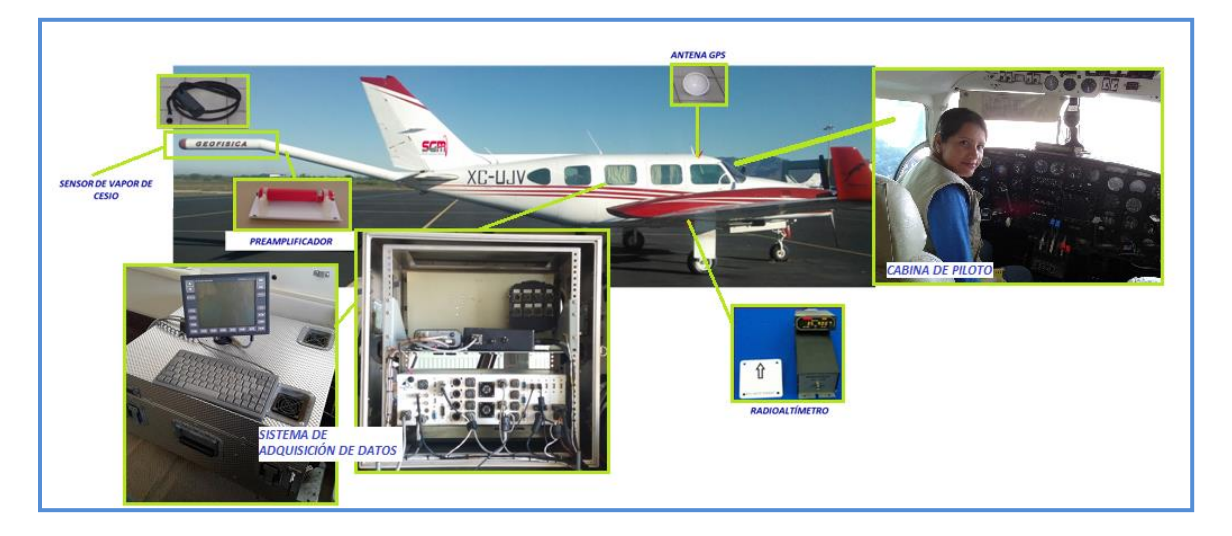

 **Figura 2.4. Equipo para adquisición de datos magnéticos regionales (SGM, 2015).**

- Sistema de adquisición de datos.
- Un magnetómetro de vapor de cesio con sensibilidad de 0.0005 [nT], registra con una frecuencia de 10 [muestras/s] montado en aeronave.
- **Sensor Fluxgate para obtener los parámetros de compensación.**
- GPS diferencial en tiempo real, con una frecuencia de grabación de 1 [Hz].
- **C** Radioaltímetros con precisión de 4% y 5%, con un muestreo de 10 [Hz].
- Magnetómetro base *Overhauser* con sensibilidad de 0.01 [nT] y un registro de grabación cada 15 [s] (variable).
- Sensor Altímetro Barométrico, el cual registra la presión barométrica con una precisión aproximada de 1 [ft] a una frecuencia de grabación de 10 [Hz].
- Helicópteros para estudios a detalle y avión de ala fija para estudios regionales.

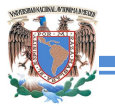

El principio físico en el que se basa el magnetómetro de absorción óptica, o magnetómetro de vapor de cesio, es conocido como precesión de Larmor. En presencia de un campo magnético externo, el movimiento orbital de una partícula cargada (como el de un electrón en su órbita alrededor de un núcleo atómico) oscila alrededor de la dirección del campo magnético. La frecuencia angular de esta precesión es directamente proporcional a la magnitud del campo magnético. La constante de proporcionalidad para el cesio 133 o frecuencia de Larmor es de 3.498 [Hz/nT] dando una frecuencia aplicada de 174.9 [kHz] para un campo magnético de 50 000 [nT] (Reeves, 2005).

Cuando se opera, un oscilador RF (radio frecuencia) proporciona energía a un componente de la lámpara produciendo luz (figura 2.5). Esta luz que irradia la lámpara de cesio es colimada mediante un lente, propagándose

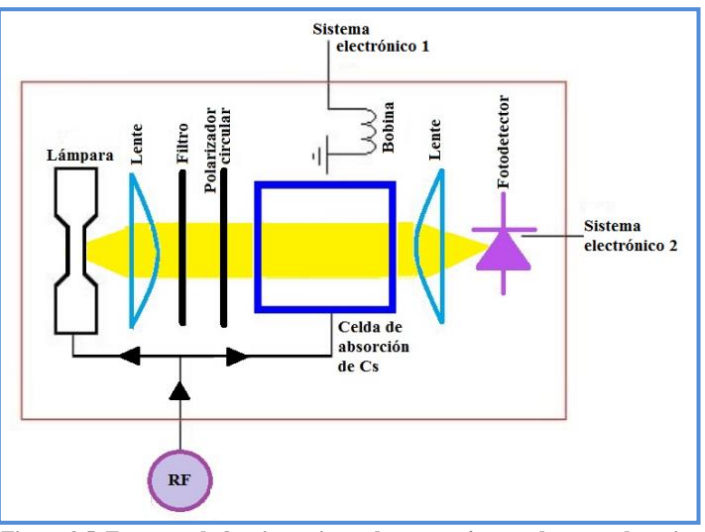

en la dirección del eje óptico del **Figura 2.5. Esquema de funcionamiento de magnetómetro de vapor de cesio (Reeves, 2005).**

sensor, pasando a través de un filtro de interferencia que selecciona sólo el espectro del cesio. Posteriormente es alineada en una división por un polarizador circular, y después pasa por la celda de absorción, la cual está en dirección del campo magnético de la Tierra, en donde los átomos de cesio son excitados por el oscilador RF y una bobina creando otro campo magnético que es transversal al del medio y está en función a la frecuencia de Larmor, haciendo que los átomos de Cs se encuentren en un estado de energía más alto y sean inducidos al movimiento de precesión en dirección del campo magnético de la Tierra.

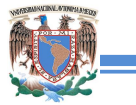

Al final la luz pasa por el fotodetector, en donde se convierten a lecturas digitales por medio de un sistema electrónico (SCINTREX, 2009).

### **2.3 Adquisición de datos**

El plan de trabajo para los datos aeromagnéticos consiste en la metodología mostrada en el diagrama (figura 2.6).

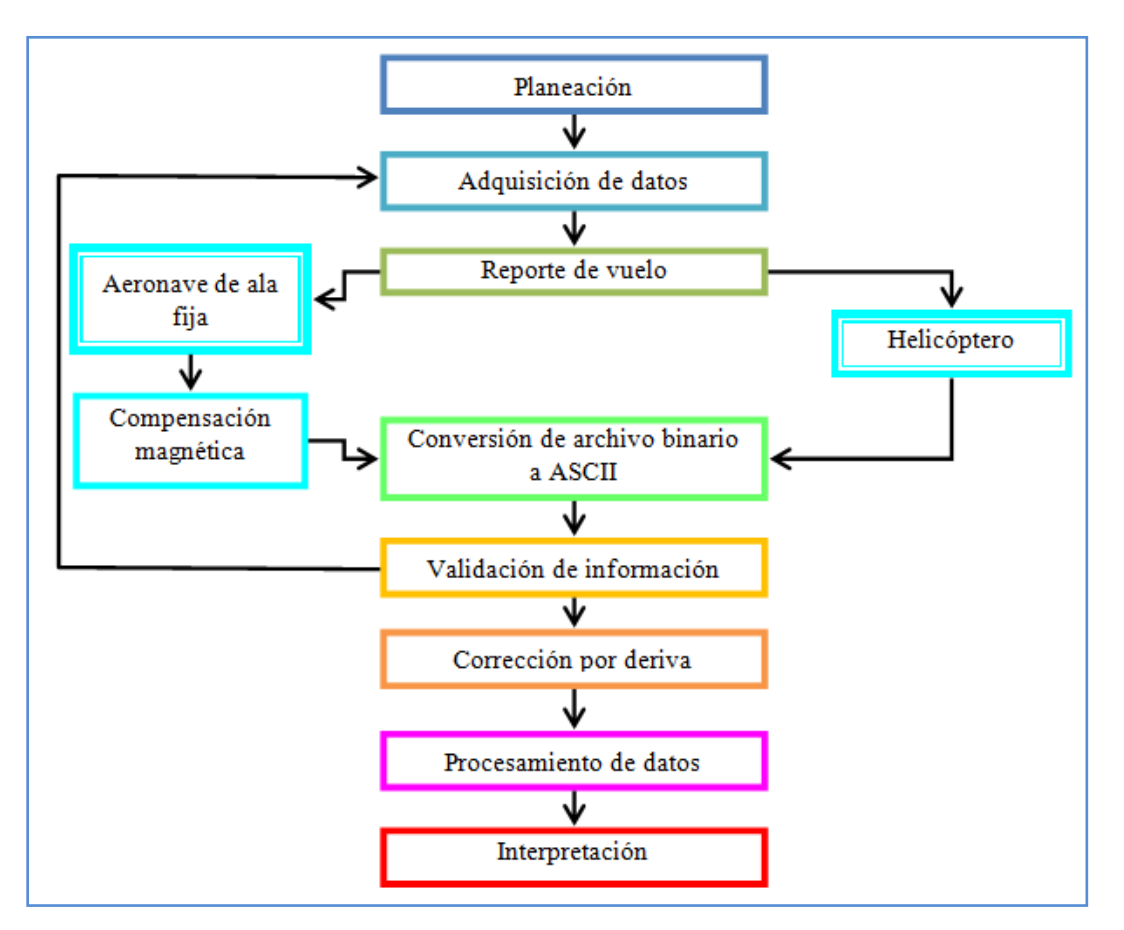

 **Figura 2.6. Diagrama de flujo de trabajo en datos aeromagnéticos.** 

Para realizar el levantamiento de datos aeromagnéticos previamente se hace una planeación de líneas de vuelo sobre el polígono de interés, esto es con el fin de definir bien las rutas que debe maniobrar el piloto, la elevación que debe tener la aeronave sobre el terreno y la separación entre cada línea. Existen dos tipos de líneas, las líneas de control y las líneas de producción, las primeras son perpendiculares a las segundas ya que las líneas de producción

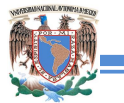

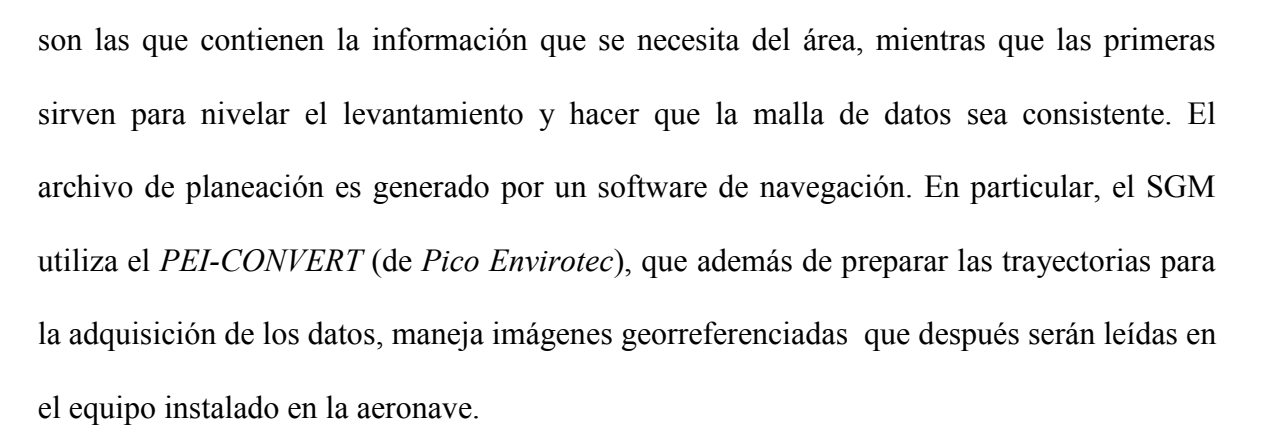

La adquisición de los datos magnéticos se obtiene con el multiprocesador *HELIMAG ó AGIS/IRIS* (Sistema de Información Geofísica Aérea de *Pico Envirotec*), que conecta los sensores de GPS, radioaltímetro, navegación y magnetómetro, además de que es compatible con el equipo de espectrometría de rayos gamma, obteniendo mayor control sobre los datos.. Además, se va realizando un reporte de vuelo el cual contiene datos del proyecto, de navegación, ubicación, intensidad magnética y temperatura. También se obtienen datos de una base magnetométrica situada en tierra (generalmente situada en el aeropuerto), para después aplicar la corrección por deriva y los parámetros para corrección por nivelación (*heading y lag*) como parte del procesado de los datos.

La base magnética debe estar ubicada en una zona con mayor quietud magnética, lejos del tráfico, de líneas de alta tensión o de cualquier maquinaría eléctrica o en movimiento que genere ruido en el equipo, además de que debe protegerse de las inclemencias del tiempo (lluvia, viento y altas temperaturas). Una vez seleccionada la base magnética se hace una estimación para conocer la variación magnética del lugar, para esto se toman datos en forma de cruz (figura 2.7) , es decir, las líneas de adquisición tienen la misma dirección que las líneas de producción y de control y la forma de obtener los datos va de sur a norte (línea azul), después se hace una línea de este a oeste (línea verde), después en dirección norte-sur

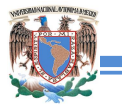

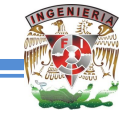

(línea amarilla) y por último de oeste a este (línea magenta) pasando por el punto de la base, donde se intersectan las líneas. Los límites de la variación magnética y la distancia entre punto y punto de adquisición de datos para las pruebas correspondientes a la base dependen de las especificaciones del proyecto y de la presición que

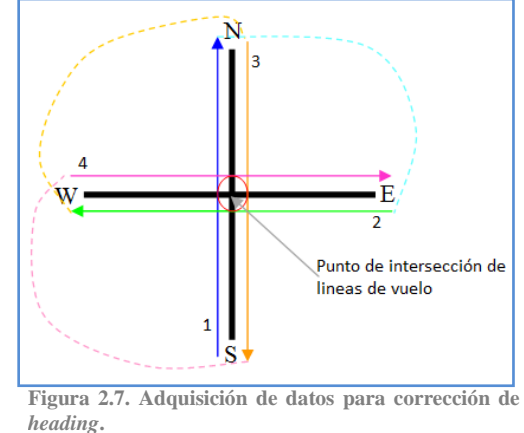

se requiera.

Los parámetros para la corrección de *heading* se obtienen al seleccionar un área magnéticamente plana que se sobrevuela de la misma forma como se describió en la base magnética para determinar la variación magnética en Tierra. De los valores magnéticos obtenidos se saca el promedio por línea de vuelo y a la vez se obtiene el valor magnético promedio del punto de intersección de las líneas. Entonces, la corrección de *heading* se calcula de la siguiente manera:

$$
VPL_i-VPp=corrección de heading (ec. 2.8)
$$

donde : VPL= valor promedio de línea.

i= número de línea (1,…4).

VPp= valor promedio del punto de intersección de líneas.

Al final del día se realiza una corrección por compensación magnética a los datos en donde se consideran los movimientos de cabeceo, alabeo y guiñada de la aeronave, cuando los datos magnéticos se obtienen en el helicóptero esta compensación se omite. Se hace una conversión de los archivos binarios finales a ASCII y posteriormente se valida la información recabada.

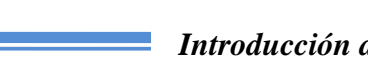

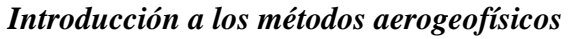

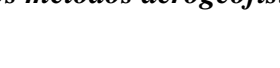

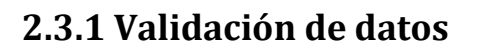

Después de la adquisición de los datos se hace una validación de los mismos para verificar que su obtención haya sido buena (figura 2.8) y que se pueden enviar a gabinete para el procesado. Si dentro de este protocolo la información es mala y no se puede recuperar, se programa un revuelo del segmento o línea que no cumple con las especificaciones establecidas.

En *Oasis Montaj* (de *Geosoft*) se despliegan los datos en una base de trabajo, posteriormente se grafican los canales referentes al posicionamiento, el dato magnético, elevación topográfica, datos barométricos, tiempo y la altura de vuelo. Se verifica que las señales sean consistentes y que no contengan celdas sin valores. Cuando no

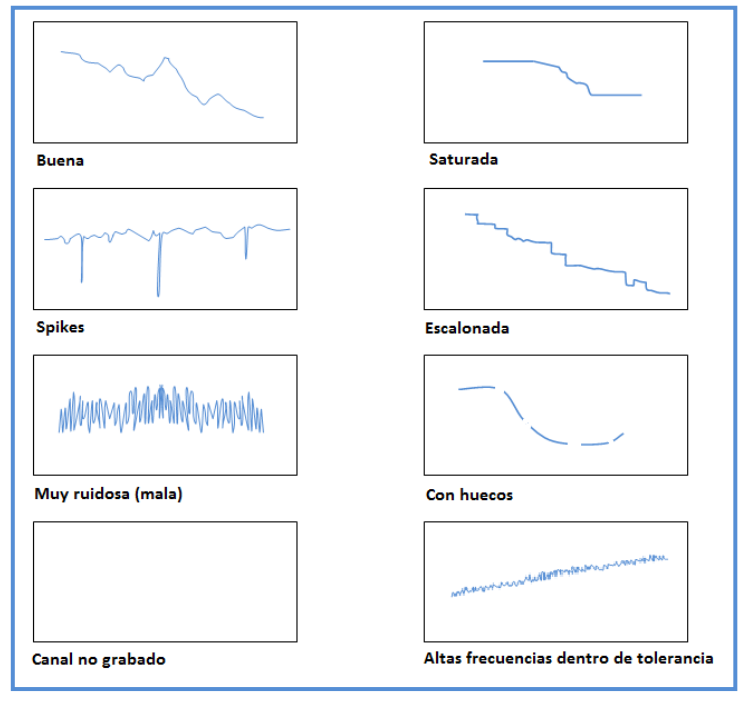

**Figura 2.8. Tipos de señales encontradas durante la validación de datos (SGM, 2015).**

son muy buenas las señales como cuando tiene pulsos repentinos, es escalonada o tiene huecos (figura 2.8) o simplemente salen de parámetros ya estipulados (con un error de ±25% sobre los parámetros establecidos), es posible recuperar parte de la información eliminando los puntos que salen de tendencia, haciendo filtrado para suavizar la gráfica e interpolar, según sea el caso y dependiendo del criterio de la persona que está validando la información, esto es porque se puede perder información relevante que no necesariamente

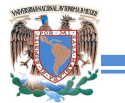

se trata de ruido, así que para cada dato eliminado se debe observar el comportamiento que genera en el perfil y la malla representadas gráficamente.

Para asegurar que no haya pulsos repentinos ocultos (*spikes*), a los canales a validar se les aplica la cuarta diferencia, ya que al momento de representarlos graficamente se muestra de la siguiente manera:

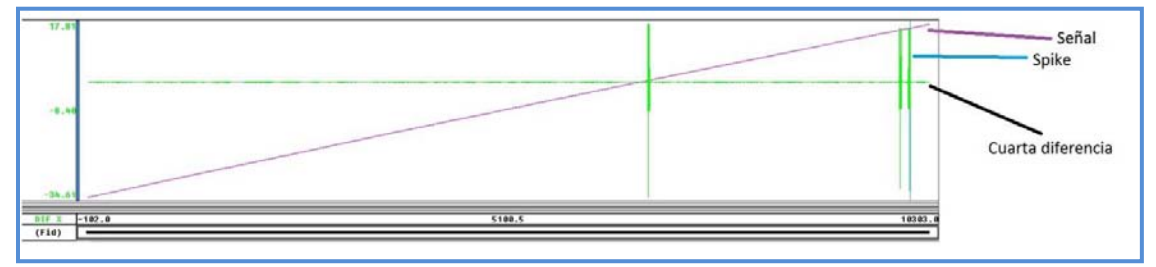

 **Figura 2.9. Uso de filtro** *difference* **para resaltar pulsos repentinos en la señal (SGM, 2015).** 

#### **2.4 Procesamiento**

El procesamiento en gabinete de los datos de magnetometría aérea se realiza con el programa *Oasis Montaj* y consiste en los siguientes pasos:

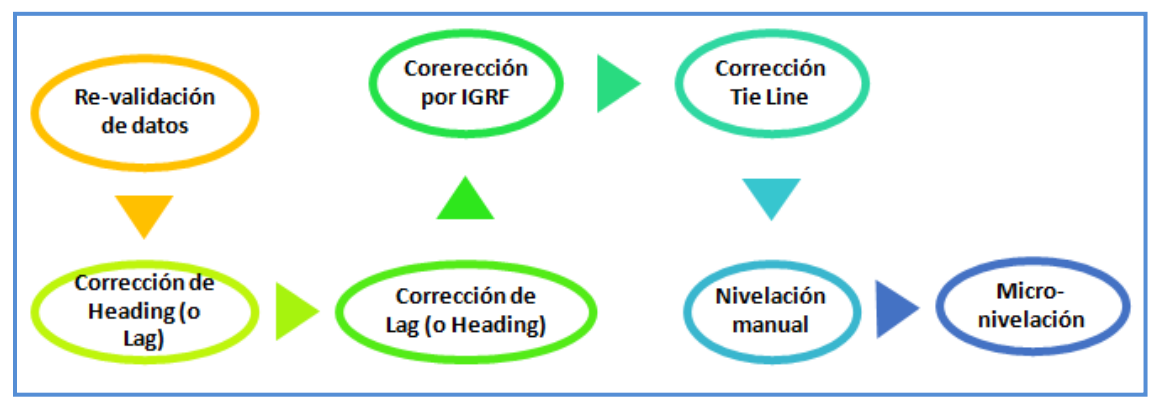

 **Figura 2.10. Diagrama que muestra la metodología aplicada en el procesamiento de datos aeromagnéticos.** 

En un espacio de trabajo de *Oasis Montaj*, se importa el archivo \*.xyz que contiene los datos referentes a los fiduciales, las coordenadas en sistema UTM, los valores de medición del equipo de magnetometría, y la compensación magnética (correcciones por movimientos

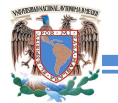

del avión). Posteriormente se realiza una copia de dichos canales para las conversiones necesarias al Sistema Internacional (SI) y WGS84 para georreferenciación.

*CORRECCIÓN POR LAG (o por rezago).* Esta corrección es más evidente cuando se aplica a los datos adquiridos por helicóptero que por el avión de ala fija. El error por rezago resulta de una diferencia de algunos metros entre la posición del equipo de sistema de posicionamiento GPS y el sensor magnético, frecuentemente debida a la configuración del 'pájaro' donde se localiza el sensor magnético (figura 2.11).

Esta diferencia en posición es influenciada por la longitud del cable del que cuelga el sensor, la velocidad de la aeronave, la topografía y las condiciones meteorológicas; entre mayor sea la longitud del cable y la velocidad de desplazamiento mayor es el

rezago del sensor magnético. Una corrección

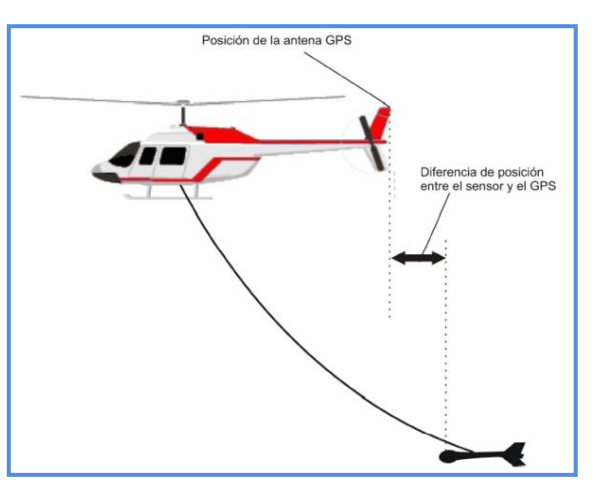

**Figura 2.11. Causas del efecto de rezago (Pacheco Gómez, 2008).**

por *lag* simplemente ajusta el tiempo de las lecturas magnéticas a la posición de los datos de posicionamiento (Pacheco Gómez, 2008).

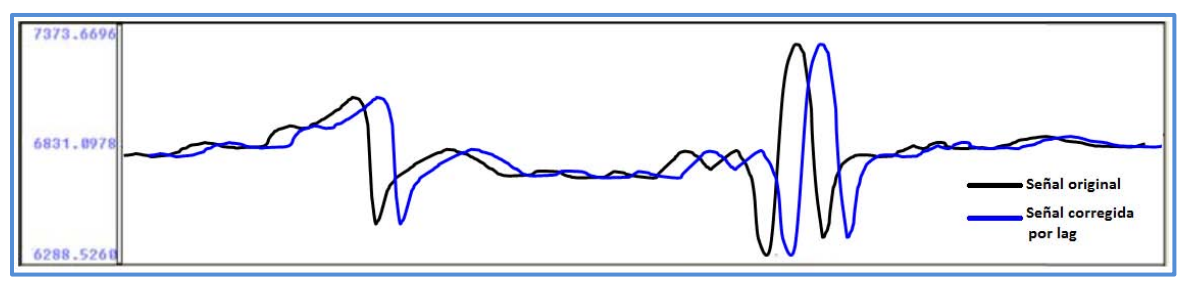

 **Figura 2.12. Corrección por** *lag* **vista en tabla de datos.**
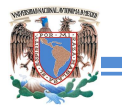

#### *Introducción a los métodos aerogeofísicos*

Ya que el efecto de *lag* es sobre el plano horizontal, gráficamente se observa un desplazamiento horizontal en la curva al elaborar la gráfica del canal con los datos magnetométricos contra los datos corregidos por rezago (figura 2.12).

*CORRECCIÓN POR HEADING*. Los efectos de *heading* se observan al tener desplazamiento vertical en los valores magnéticos y son productos de la dirección de vuelo al momento de la adquisición de datos. Para poder hacer esta corrección es necesario obtener algunos parámetros durante el vuelo, como se mencionó en la sección 2.3, adquisición de datos.

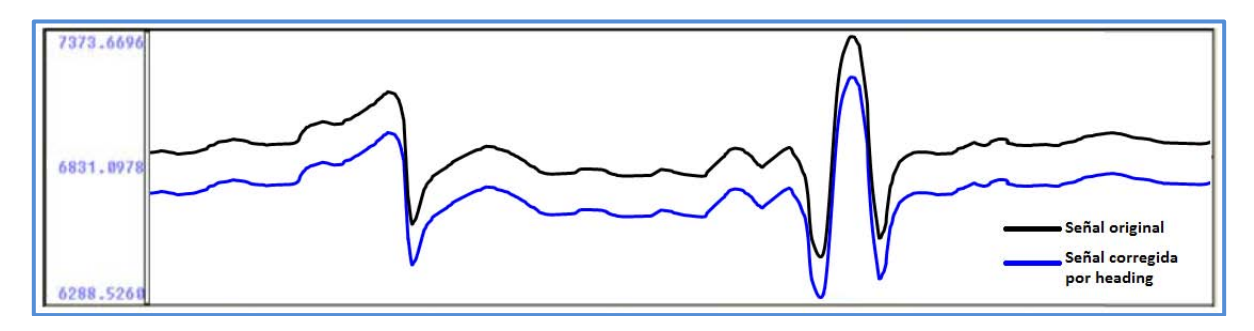

 **Figura 2.13. Corrección por** *heading* **vista en tabla de datos.** 

El efecto de *heading* es más notorio en los datos adquiridos con avión de ala fija por las condiciones de vuelo. Gráficamente al realizar la corrección con los datos en la tabla desplegada en *Oasis Montaj* se observa un desplazamiento vertical como en la figura 2.13.

Los efectos de *lag* y *heading* se observan en la malla de forma muy similar, es típico observar efectos *chevron* en las curvas de contorno, cuando están bien aplicadas las correcciones los contornos se vuelven suavizados y se eliminan algunas líneas que marcan las rutas de vuelo de la aeronave (figura 2.14).

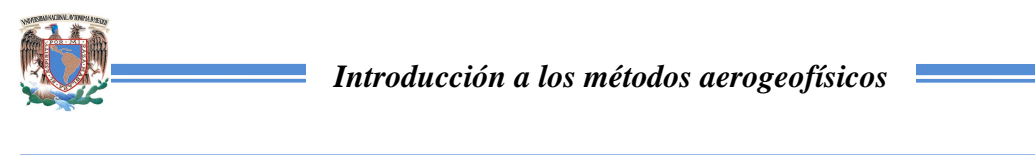

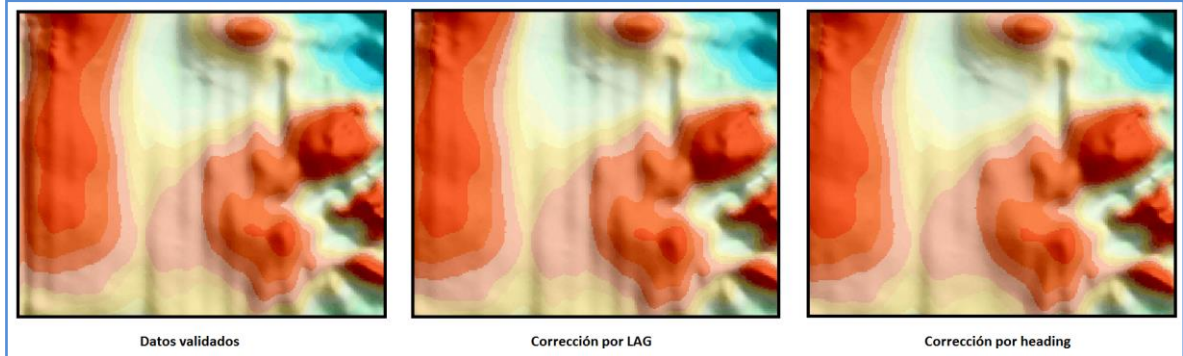

**Figura 2.14. Apreciación de los cambios ocurridos en los datos originales tras la validación con respecto a las correcciones** *lag* **y**  *heading* **en malla, los tonos rojizos corresponden a valores altos de intensidad magnética, mientras los azules a valores bajos (SGM, 2015).** 

En *Oasis Montaj* sólo basta con insertar el canal a corregir, se crea el canal de salida, es decir el canal en donde se colocarán los valores corregidos del canal seleccionado, y el valor del desplazamiento en fiduciales.

*CORRECCIÓN POR IGRF.* El modelo del IGRF del 2015 se tiene que establecer en el programa y posteriormente se puede aplicar esta corrección cargando los canales de entrada, como latitud, longitud, elevación, la fecha de adquisición de los datos y los canales de salida: campo total, inclinación y declinación. Después se pueden visualizar los resultados creando mallas con los canales de salida.

*CORRECCIÓN TIE LINE Y NIVELACIÓN MANUAL.* La corrección de *tie line* implica hacer la nivelación de las líneas de control y las de producción, para que en la malla de datos se eliminen los efectos de diferentes vuelos.

Con ayuda del software se generan los puntos de intersección entre las líneas de control y las líneas de producción y se obtienen los valores máximos, preferentemente en números enteros, para los gradientes de ambos tipos de líneas.

Teniendo estos datos más los canales de entrada y salida, se aplica la corrección de *tie line* para las líneas de control. Después los canales generados se grafican y se verifica que

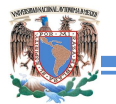

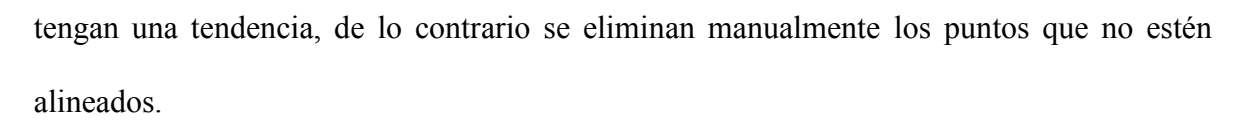

El procedimiento se realiza de nueva cuenta desde la generación de la tabla de gradiente pero en esta ocasión para nivelar las líneas de producción. Para verificar la nivelación se aplica la primera derivada vertical. Cuando hay ruido o valores fuera de tendencia se eliminan manualmente para después aplicar la nivelación a toda la malla.

*MICRONIVELACIÓN.* Cuando persisten los efectos no geológicos a lo largo de las líneas de estudio se aplica la micronivelación. Esta corrección no va más allá de 1 [nT], pues las variaciones de ruido son mínimas. Como resultado final se genera la malla correspondiente en la figura 2.15, en donde también se puede apreciar la comparación con los datos corregidos por deriva.

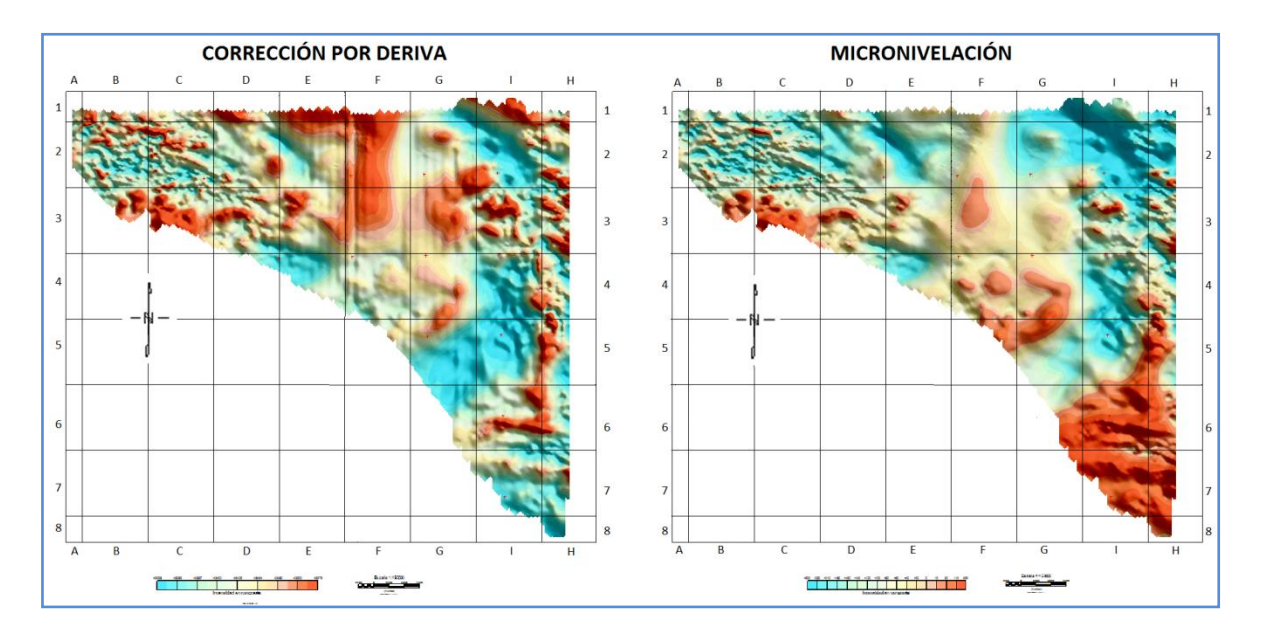

 **Figura 2.15. Comparación de datos antes del procesamiento (izquierda) y después de procesamiento (derecha) (SGM, 2015).** 

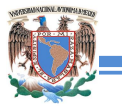

# **3. ESPECTROMETRÍA DE RAYOS GAMMA**

La radiometría de rayos gamma aérea es una técnica de teledetección que aporta información de los componentes radiactivos de las rocas, lo cual es de relevancia en la prospección minera, en la caracterización litológica, y contenidos de elementos radiactivos en el medio ambiente. Es una técnica superficial ya que la radiación que se detecta proviene de menos de un metro de profundidad, dependiendo de la litología sobreyaciente. Se mide la radiación natural de los rayos gamma emitidos por la inestabilidad de elementos radiactivos contenidos en rocas y suelo, así pues, los elementos que son de interés son el potasio (K), el uranio (U) y el torio (Th), estos dos últimos se determinan a partir de sus elementos hijos,  $^{214}$ Bi y  $^{208}$ Tl respectivamente.

## **3.1 Fundamento teórico**

Los principales isótopos y la asociación de sus elementos hijos usados en los estudios geofísicos son <sup>40</sup>K (Potasio), <sup>232</sup>Th (Torio) y <sup>238</sup>U (Uranio). Estos pueden ser usados para estimar la cantidad existente de elementos radiactivos en la superficie. La abundancia del potasio es medida directamente cuando el <sup>40</sup>K decae a Argón (<sup>40</sup>Ar) y emite rayos gamma durante el proceso. De manera indirecta sucede con el <sup>238</sup>U y el <sup>232</sup>Th, ya que decaen en 17 y 12 hijos isótopos respectivamente, antes de llegar a un isótopo estable (McKenzie *et al.*, 2008), como se muestra en la figura 3.1.

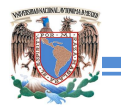

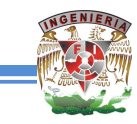

Cada uno de los isótopos intermedios descendientes emite una o más radiaciones de tipo alfa, beta y gamma, y cada uno tiene una vida media única. Ya que el  $^{238}$ U y  $^{232}$ Th no emiten rayos gamma, su abundancia es estimada por la emisión de los diferentes picos asociados con <sup>208</sup>Tl (Talio) y <sup>214</sup>Bi (Bismuto) en su cadena de decaimiento. Como resultado, el U y Th son expresados como eU y eTh, es decir, uranio y torio equivalentes (McKenzie *et al.*, 2008).

La emisión de los rayos gamma correspondientes al  $^{40}$ K,  $^{208}$ Tl y  $^{214}$ Bi, ocurren en distintos niveles de energía o picos (figura 3.2). La energía de los rayos gamma es medida en millones de electrón volts [MeV], donde

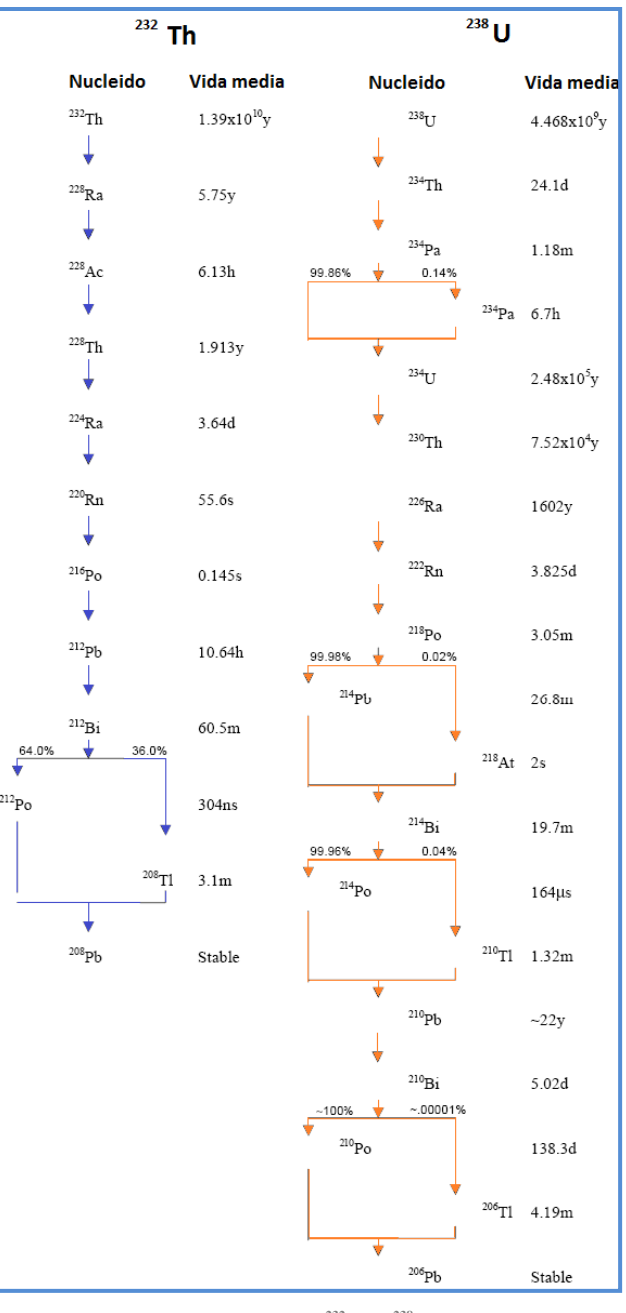

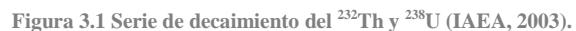

 $1[eV]=1.602X10^{-19}[J]$ . La radiación gamma en los levantamientos geofísicos de estos isótopos se mide en las siguientes ventanas o canales: para el potasio es de 1.370-1.570 [MeV], para el <sup>208</sup>Tl (usado para estimar Th) es de 2.410-2.810 [MeV] y para el <sup>214</sup>Bi (usado para U) es de 1.660-1.860 [MeV]. La intensidad de emisión de los picos de cada radionúclido es usado para determinar la abundancia de K, Th y U.

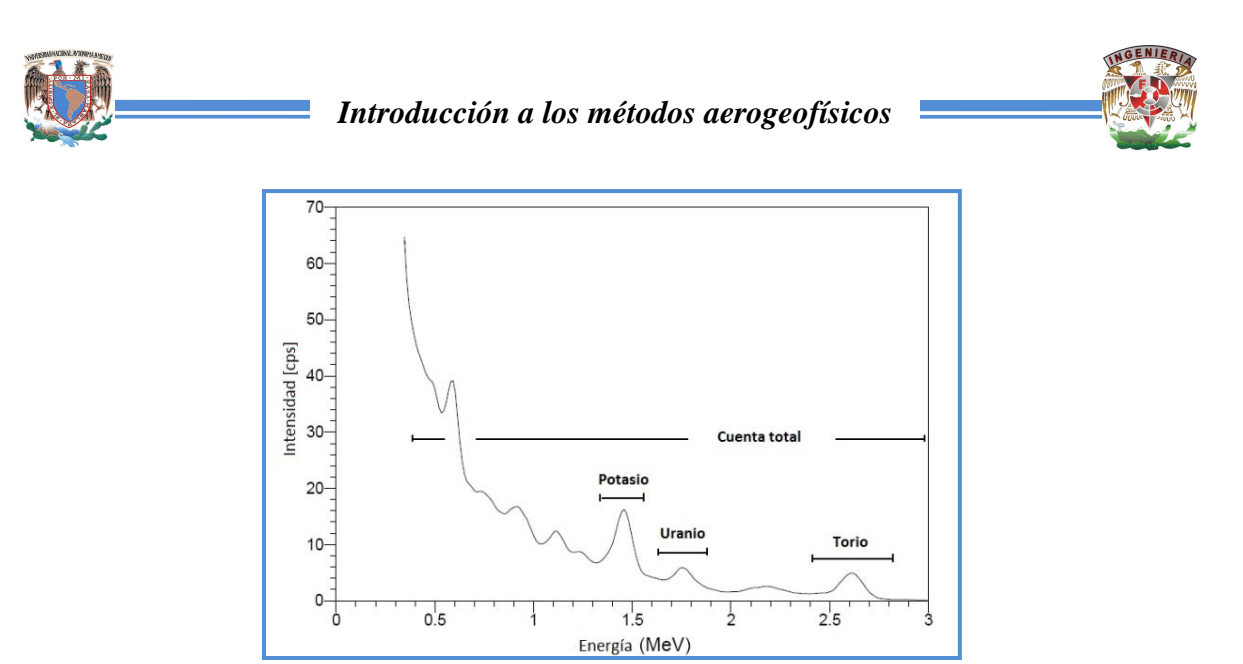

 **Figura 3.2. Espectro de rayos gamma mostrando las ventanas convencionales de energía (IAEA, 2003).** 

El sensor mide en un rango de 0.4-2.810 [MeV], a este rango de energía se le conoce como cuenta total en donde están incluidos los rangos de K, Th y U (IAEA, 2003).

La exactitud con la que los isótopos hijo sirven para inferir la abundancia de Th y U depende en gran medida de que las cadenas de desintegración estén en equilibrio. El equilibrio en la serie de desintegración se produce cuando los productos del isótopo hijo decaen tan rápidamente como se forman. El desequilibrio en la serie de decaimiento se produce cuando uno o más de los isótopos hijo incrementa de manera preferencial o es removido a través de procesos tales como la precipitación, disolución o difusión.

El desequilibrio no es un problema para detectar K y por lo general no se considera al momento de estimar las concentraciones de Th, pero puede ser una fuente de error en la determinación de las concentraciones de U (McKenzie *et al.*, 2008), por ello es importante considerar esto para las correcciones en el procesamiento de los datos.

La abundancia de potasio es de 2.3% en la corteza y se encuentra en minerales formadores de roca como feldespatos, micas y arcillas. El torio se presenta en 12 [ppm] y está contenido en minerales accesorio como monazita, zircón, esfena, apatito y epidota, ver

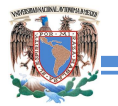

anexo B. En menor proporción se encuentra el uranio con aproximadamente 3 [ppm] y se presenta de igual forma en minerales accesorio, pegmatitas, sienitas, granitos radiactivos y esquisto negro (Wilford, 2002).

La geología de los depósitos uraníferos conocidos en México es de dos tipos esenciales, el primero en rocas ígneas especialmente extrusivas ácidas como las riolitas y las riodacitas, o en extrusivos de rocas félsicas en contacto con rocas sedimentarias como las calizas. El otro tipo es el que ocurre en rocas sedimentarias, especialmente en areniscas del Terciario Medio o Superior, aunque también se presenta en calizas del Mesozoico (SGM, 2014).

Se han descubierto manifestaciones y yacimientos con minerales radiactivos en el país, dentro de muy variados ambientes geológicos. Las rocas huésped que los contienen van en edad desde el Precámbrico hasta el Cuaternario. En términos generales la mineralización de uranio se encuentra confinada a gneises y esquistos en Oaxaca y en la Cuenca de Sonora; a sedimentos marinos calcáreos-arcillosos de edad cretácica, en el Geosinclinal Mexicano, los cuales se hallan relacionados estructuralmente en el estado de Coahuila y con el Geo-Anticlinal Occidental; a sedimentos clásticos de carácter continental y de edad Pre-Terciaria, en la vertiente oriental de la Sierra Madre Occidental; a sedimentos clásticos continentales, Triásico-Jurásico, en la Cuenca de Sonora, y a rocas ígneas intrusivas y metasedimentarias, así como a dacitas terciarias, en la región Nor-Central del Estado de Sonora y Chihuahua. Igualmente se encuentran manifestaciones al parecer importantes de yacimientos de uranio en la Vertiente Oriental de la Sierra Madre Occidental, dentro del Estado de Durango, en rocas volcánicas (SGM, 2014).

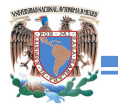

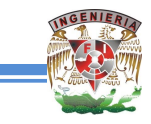

## **3.2 Equipo de trabajo y adquisición de datos**

Los estudios de radiometría se llegan a obtener de manera simultánea con datos de magnetometría aérea, en dónde el magnetómetro utilizado se suspende de un cable cuya longitud es de la menos 30 [m], por lo que al momento del arrastre con la aeronave hay un rezago (*lag* y *heading* referidos en el capítulo de magnetometría aérea) evitando perturbaciones en las mediciones del espectrómetro. Las líneas de adquisición se proponen con una separación que varía de 200 a 400 [m] para un reconocimiento regional y de 50 a 100 [m] para un reconocimiento a detalle, generando archivos binarios con la información de posicionamiento, altura del sensor y el registro de la radiación gamma en los sensores de NaI. El equipo de espectrometría de rayos gamma montado en helicóptero es el siguiente:

- Espectrómetro de rayos gamma. Contiene un sensor con cristales de NaI. Para la exploración de U se utiliza un sensor de 33.8 [L] (8 cristales hacia abajo y 2 hacia arriba) y para caracterización litológica y exploración de Th se usa un sensor con 4 cristales que miran hacia abajo y uno hacia arriba.
- GPS diferencial en tiempo real.
- Unidad de orientación del piloto (PGU). Permite al operador de la aeronave ver de manera gráfica la línea de vuelo generada y los parámetros referentes a la dirección y elevación sobre el terreno.
- <sup>2</sup> 5 cristales detectores con volumen de 4.8 [L] de NaI. Cuatro de los detectores registran la emisión de rayos gamma del suelo y uno vertical que mide la interacción de estos rayos con la atmósfera.
- Consistema de adquisición de datos.
- <sup>®</sup> Magnetómetro. Ver capítulo de magnetometría.

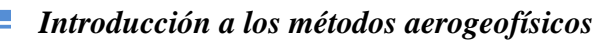

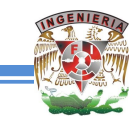

- <sup>®</sup> Radioaltímetro.
- <sup>®</sup> Barómetro.

El espectrómetro de rayos gamma proporciona la información de la intensidad de los rayos gamma asociado al decaimiento de los elementos radiactivos de la serie mostrada en la figura 3.1 en tiempo real. Se usan cristales de yoduro de sodio (NaI) tratado con talio (Tl) para detectar rayos gamma o partículas gamma. Cuando una

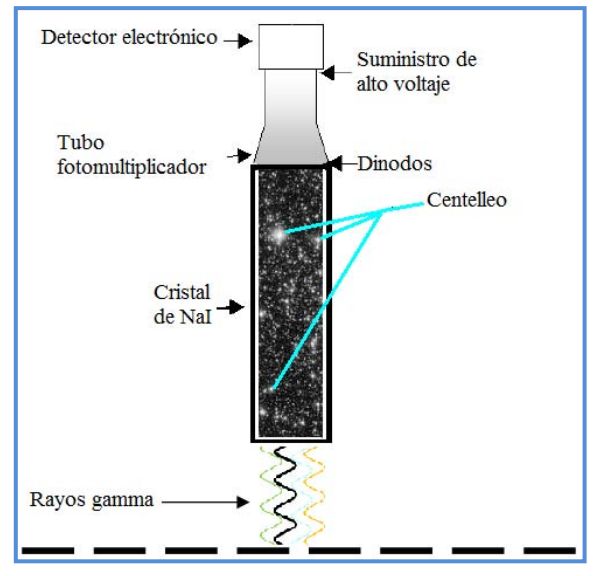

partícula gamma entra en contacto con el **Figura 3.3. Diagrama esquemático del espectrómetro de rayos gamma (Chávez Rodríguez y Gaona Mota, 2003).**

cristal de NaI éste genera un centelleo, debido a la excitación de los electrones atómicos del cristal con la presencia de los rayos gamma. El centelleo es detectado por un tubo fotomultiplicador (TPM) unido al final del detector, el cual es convertido en un pulso eléctrico y es amplificado por un factor de aproximadamente  $10^6$ . La amplitud de cada pulso es proporcional a la energía depositada por los rayos gamma en el detector, permitiendo que la señal análoga se pueda observar en forma de espectro digital (Chávez Rodríguez y Gaona Mota, 2003).

Para realizar la calibración del sensor se utilizan pastillas de torio  $(^{208}Tl)$  y cesio  $(^{137}Cs)$ controladas en cada cristal y se hace la medición de la intensidad de los rayos gamma a la vez. Dado que la respuesta de las pastillas muestran picos muy bien definidos a lo largo del espectro, es posible hacer que las lecturas del sensor se adecuen a través del software que viene con el sistema de adquisición de datos.

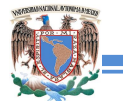

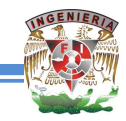

La adquisición de los datos magnéticos es similar al mostrado en el capítulo de magnetometría, utilizando el multiprocesador de AGIS/IRIS montado en el helicóptero. En cuanto a la parte de los datos de espectrometría de rayos gamma, es importante realizar una serie de pruebas:

- Pruebas de vuelo. En ella se debe de considerar los cambios en la altura de vuelo debido a la topografía y la relación señal-ruido. La altura de vuelo tiene suma importancia, ya que implica que cuanto menor sea la altura mayor es la intensidad que se capta de los rayos gamma provenientes del suelo, sin embargo, hay que tener en cuenta la topografía, ya que cuando es muy abrupta, aeronáuticamente no es factible tener una misma altura del sensor y el terreno. Se ha visto que se obtienen buenos datos a una altura promedio de 120 [m] sobre el nivel del terreno para una separación entre líneas cercanas a los 250 [m], esto debido al radio de influencia de la radiación gamma captada por el sensor.
- Pruebas de plataforma. Antes y después de volar se verifica la sensibilidad del equipo utilizando pastillas de cesio o de torio en los cristales del sensor. Se hace un registro y después se verifica la respuesta del espectro observando que los picos se encuentren en el rango adecuado y que no presente cambios drásticos en el transcurso del levantamiento.
- Prueba de *background*. Esta prueba se hace sobre una zona con un cuerpo de agua, ya que el agua no emite radiación gamma, así que se realiza un vuelo muy elevado en donde el aporte de la energía de los rayos gamma provenientes del suelo sea poco comparados con el de la atmósfera. Los datos obtenidos permiten diferenciar el aporte de radiación cósmica y del avión en la señal.

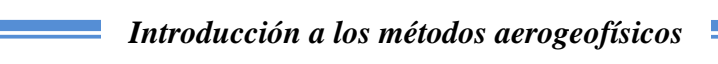

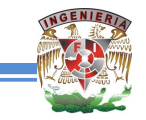

Determinar tiempos muertos en la señal.

El equipo tiene que ser calibrado al menos una vez al año o cuando tenga el helicóptero algún mantenimiento mayor, ya que el cambio de componentes electrónicos en el sistema y el uso constante llega a generar desajustes en los cristales del sensor y así mismo con el tiempo tiene desgaste.

## **3.3 Procesamiento**

Una vez adquiridos los datos de campo es necesario aplicar una serie de correcciones:

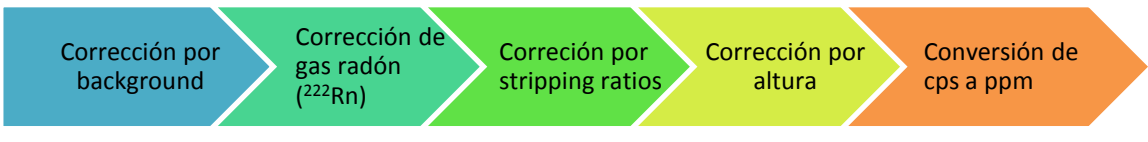

 **Figura 3.4. Correcciones aplicadas durante el procesamiento de los datos radiométricos.** 

Las correcciones se realizan bajo las especificaciones, ecuaciones y consideraciones propuestas en la guía para el mapeo de radioelementos del IAEA en 2003 y el uso del programa *Oasis Montaj* de *Geosoft*. Los espectros de los diferentes canales se pueden visualizar como en la figura 3.5:

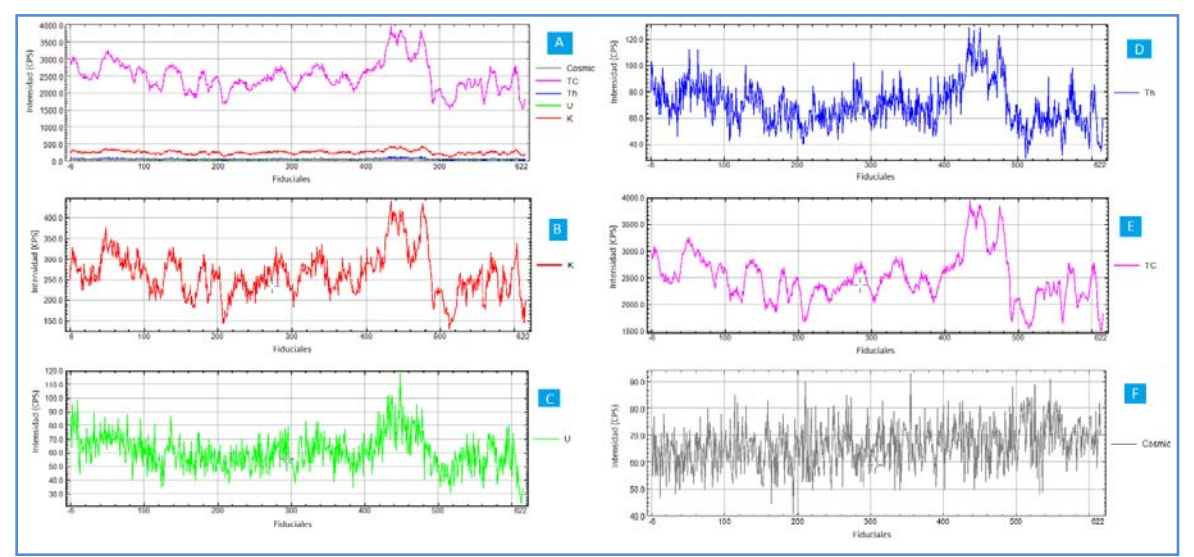

**Figura 3.5. Visualización de espectros de rayos gamma antes de iniciar los procesos de corrección. A. Espectros a la misma escala de los canales cósmico, cuenta total (TC), torio, uranio y potasio. B. Espectro del canal potasio (K). C. Espectro del canal uranio (U). D. Espectro del canal torio (Th). E. Espectro del canal cuenta total (TC). F. Espectro del canal cósmico (SGM, 2015).** 

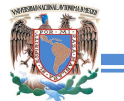

#### *Introducción a los métodos aerogeofísicos*

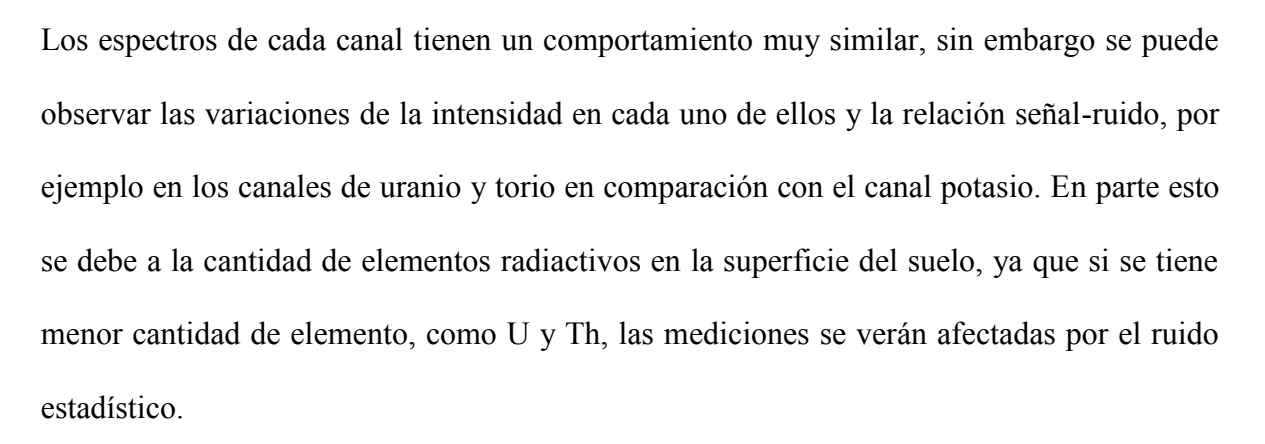

En el programa *Oasis Montaj* se deben insertar los rangos de los canales de energía correspondientes al K, U, Th, cuenta total y cósmico para generar el ventaneo y poder iniciar las correcciones. Los valores que se utilizan son los siguientes:

 **Tabla 3.1. Canales utilizados para ventaneo de K, U, Th, TC y cósmico (SGM, 2015).** 

| Canal                    | <b>Inicio</b> | <b>Término</b> |
|--------------------------|---------------|----------------|
| Potasio $(K)$            | 116.0         | 134.0          |
| Uranio (U)               | 140.0         | 158.0          |
| Torio (Th)               | 204.0         | 239.0          |
| <b>Cuenta Total (TC)</b> | 34.0          | 239.0          |
| Cósmico                  | 255.0         | 256.0          |

*CORRECCIÓN POR BACKGROUND*. Puesto que se cuentan con los datos de prueba de *background* descritos en la parte de adquisición de datos, los efectos de los rayos cósmicos y del avión pueden ser removidos principalmente usando la ecuación:

$$
N = a + bc
$$
 (ec. 3.1)

Donde: N es el conteo en las diferentes ventanas (K, U, Th, TC).

a es el coeficiente del *background* del avión para cada ventana (K, U, Th, y TC).

b coeficiente de *stripping* cósmico para cada ventana diferente (K, U, Th y TC).

c es la ventana del conteo cósmico.

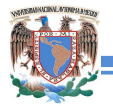

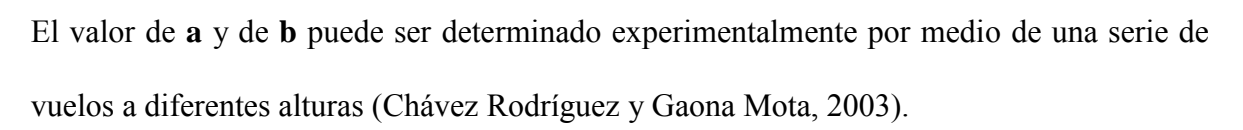

*CORRECCIÓN DE GAS RADÓN.* Uno de los radioelementos hijos de la serie de decaimiento del uranio es el gas radiactivo radón  $(^{222}Rn)$ , es un elemento inodoro e incoloro, es el más pesado de los gases nobles, y tiene una vida promedio de 3.8 días, y puede difundirse dentro de la atmósfera. La cantidad de este elemento depende de la presión atmosférica, la humedad de la Tierra, la capa superficial, el viento y la temperatura. Las altas concentraciones de <sup>222</sup>Rn afectan los resultados del espectro de uranio, por ello se utiliza un cristal del sensor que mira hacia arriba, con el fin de detectar la concentración de <sup>222</sup>Rn en la atmósfera. (Chávez Rodríguez y Gaona Mota, 2003).

La contribución del gas radón a la ventana de uranio es restado del resto de las ventanas del espectro radiométrico.

Las correcciones de *background* y gas radón pueden realizarse en un sólo proceso con el software. Además de los parámetros ya mencionados se deben considerar el tiempo muerto del instrumento en [ms/pulso], los valores de los coeficientes de *skyshine* y los efectos de calibración obtenidas tras el cálculo de la corrección de gas radón de acuerdo a lo estipulado por el IAEA.

*CORRECCIÓN POR STRIPPING RATIOS*. Una pequeña proporción de los fotones del canal Th aparece como recuentos en la energía de los canales inferiores de U y K. Lo mismo ocurre para el canal de U donde algunos de los recuentos aparecen en la ventana K. El traslape espectral en la ventana K, Th y U es conocido como dispersión de Compton (McKenzie *et al.*, 2008). Las correcciones para la dispersión de Compton implican el uso

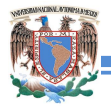

de "planchas de calibración" generalmente usadas por el proveedor de los paquetes de cristales, conteniendo conocidas concentraciones de K, U y Th por lo que la corrección de *stripping ratio* sólo se aplicará a dichas bandas (Chávez Rodríguez y Gaona Mota, 2003).

*CORRECCIÓN POR ALTURA*. Esta corrección se hace considerando los parámetros de vuelo, la presión barométrica, la temperatura del ambiente en el momento de adquisición y la topografía. Implica llevar los datos de una altura de vuelo al nivel del terreno.

*CONVERSIÓN DE CPS A PPM*. Dado que la calidad de los datos adquiridos están en función de la altura de vuelo y el espaciamiento entre líneas, es recomendable no aplicar esta conversión, ya que el contenido de los elementos radiactivos en partes por millón [ppm] obtenidos por radiometría de rayos gamma aérea no corresponden a los valores reales que se obtienen de una muestra de mano sobre la superficie y esto a su vez pueda causar confusiones y malas interpretaciones con otras disciplinas que se relacionen en el proyecto. Así pues, la manera de representar la intensidad de la energía emitida de los rayos gamma es por cuentas por segundo [cps] y se especifican los parámetros de adquisición.

Después de realizar las correcciones se generan las mallas correspondientes alusivas a cada canal, torio, uranio, potasio y cuenta total en cuentas por segundo.

En la figura 3.6 se muestran las mallas generadas con las temperaturas registradas durante la adquisición de los datos radiométricos, la elevación del terreno y la variación de la altura de vuelo durante el levantamiento de los datos, esto para compararlo con la malla generada con los valores tomados con el cristal que mira hacia arriba y registra los valores del *background*, rayos cósmicos y <sup>222</sup>Rn. Los valores del canal UPU son muy bajos, pero se

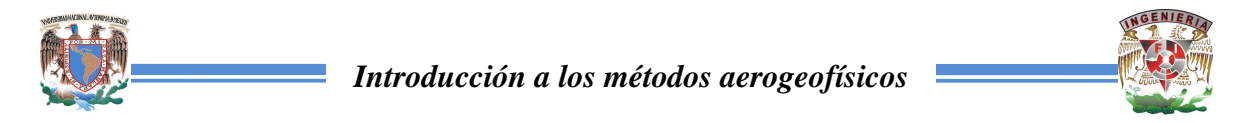

alcanza a observar la relación entre los valores altos de temperatura y su intensidad de emisión, comprobando que este factor influye en la concentración del gas radón.

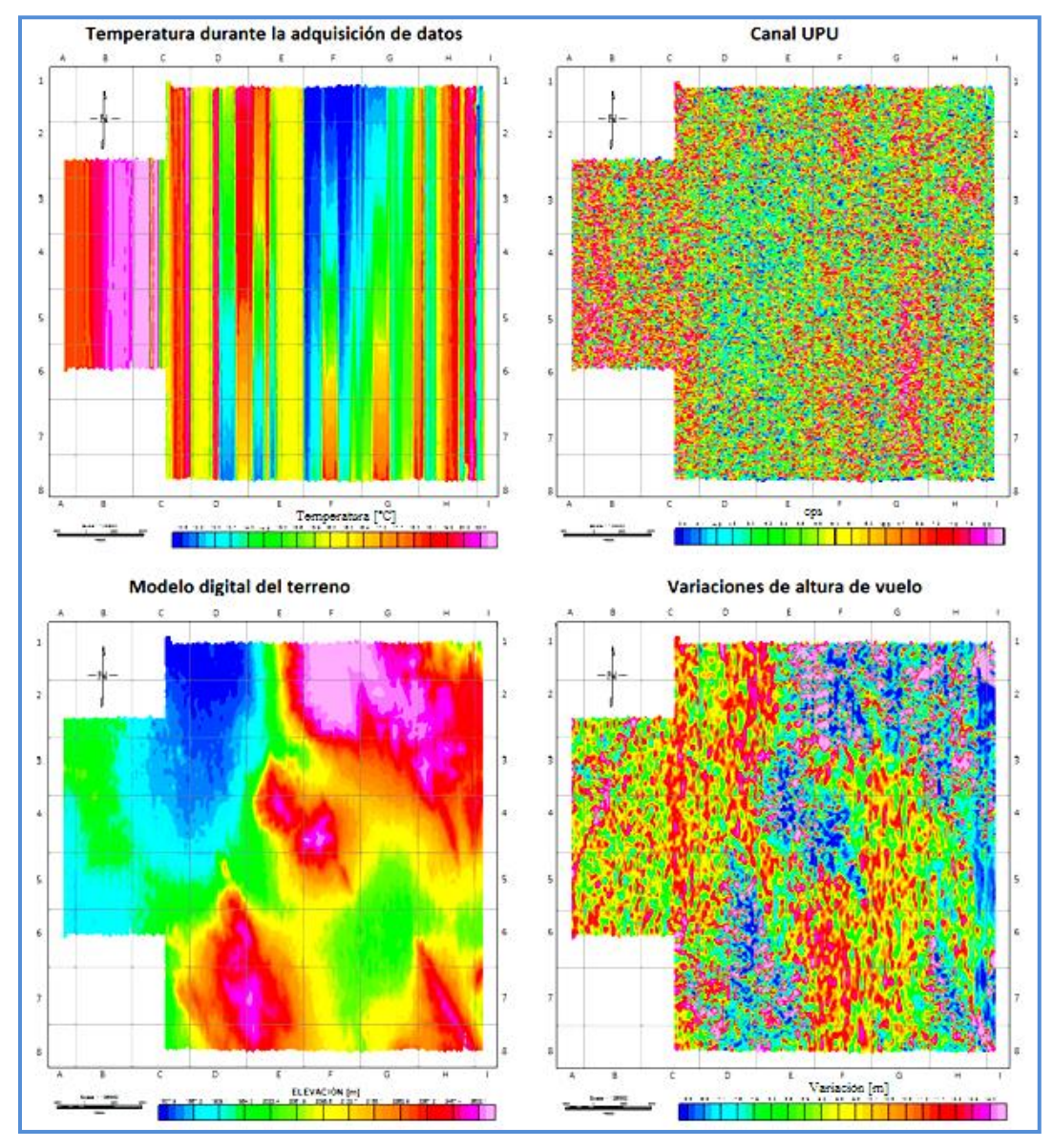

**Figura 3.6. Parámetros que se consideran en la toma de datos radiométricos con espectrómetro de rayos gamma aéreo. (SGM, 2015).** 

La relación entre las variaciones topográficas y la altura de vuelo se observa de manera inversa, esto es, que a elevaciones topográficas mayores, menor es la altura de vuelo comparado con zonas de valle. Esto puede ser indicativo de los cambios abruptos del terreno, si bien se aprecia la variación de elevación es de casi 1000 [m] y la planeación de

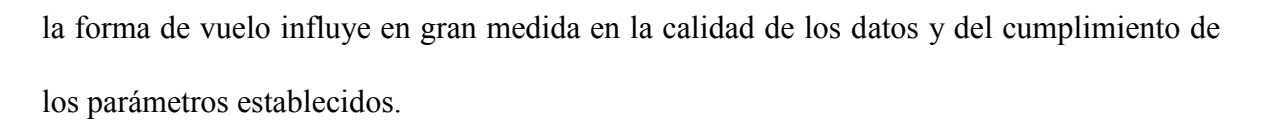

Las figuras 3.7, 3.8 y 3.9 muestran los datos de los canales de uranio, potasio y torio, respectivamente, antes y después de haber realizado las correcciones que implica la parte del procesamiento.

El canal que mostró mayores cambios fue la del uranio, ya que tiene en primera instancia la corrección de *background* y gas radón, eliminando falsas anomalías que pudieran asociarse al terreno (figura 3.7).

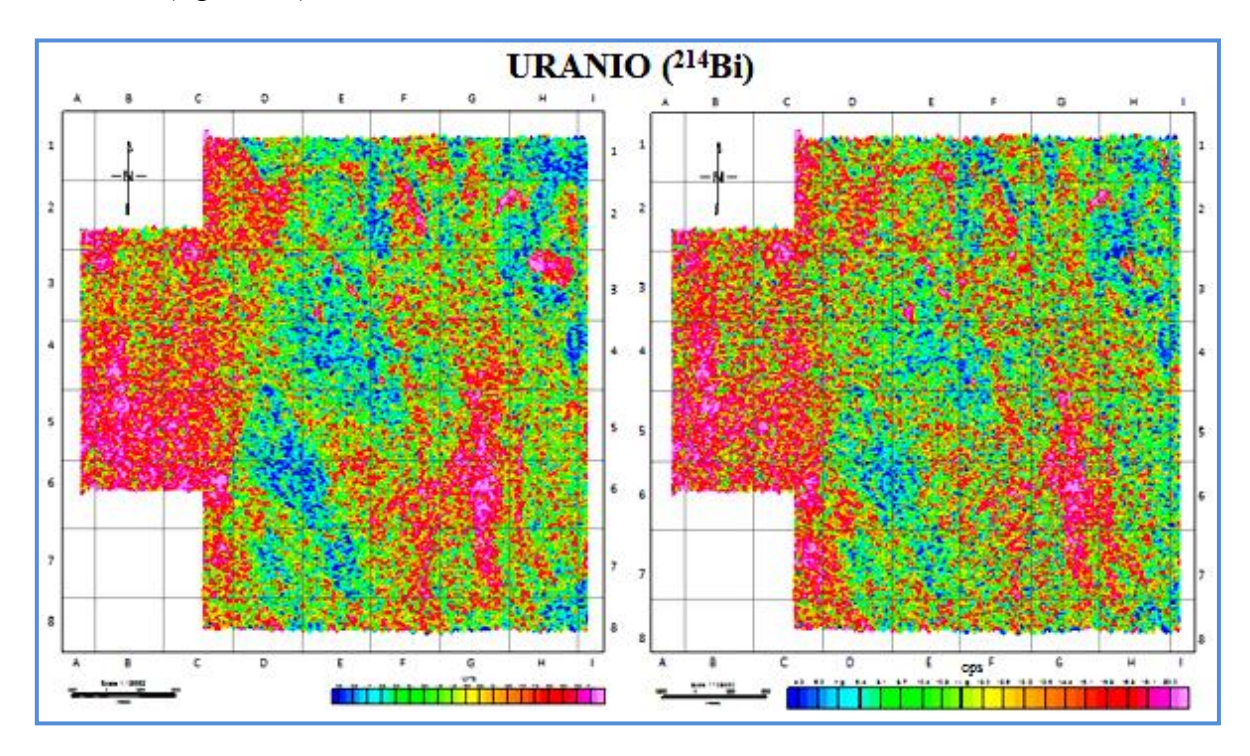

**Figura 3.7. Comparación de mapas radiométricos del elemento uranio antes (izquierda) y después (derecha) de aplicar las correcciones (SGM, 2015).** 

En el caso del canal potasio (figura 3.8) la forma de las anomalías permanece de manera consistente, sólo varía mínimamente los valores de la intensidad, cosa que pasa de forma similar con el canal del torio (figura 3.9).

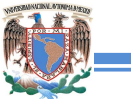

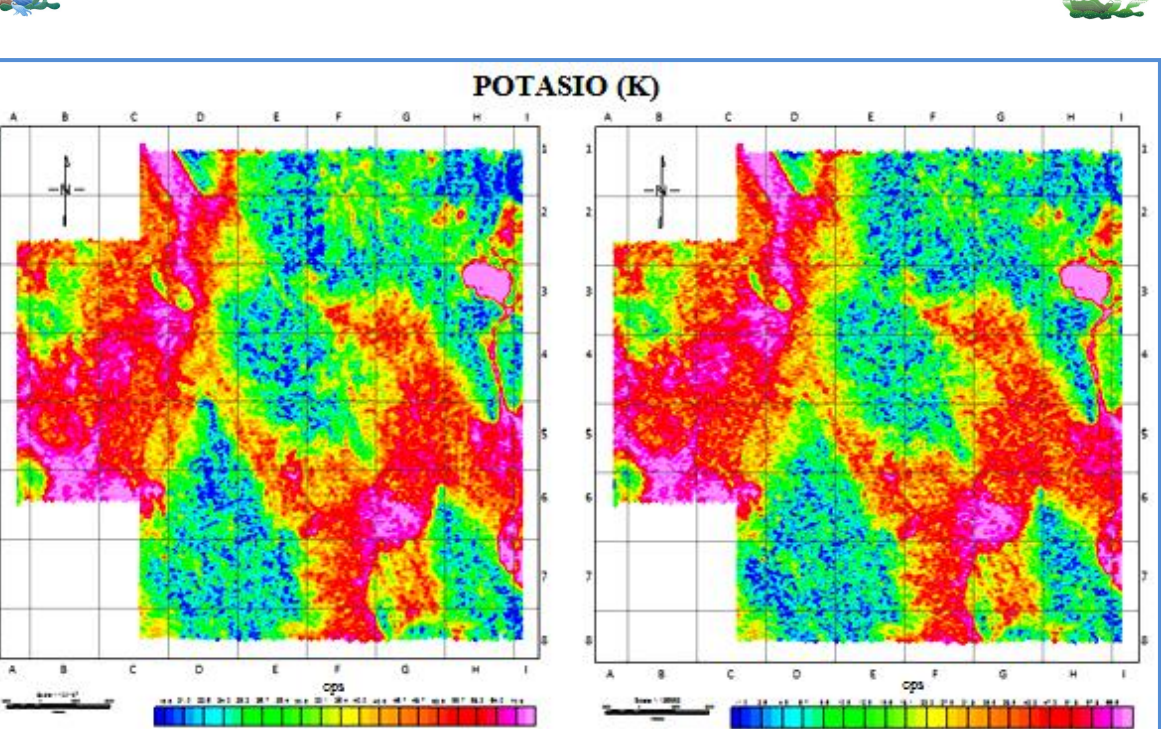

**Figura 3.8. Comparación de mapas radiométricos del elemento potasio antes (izquierda) y después (derecha) de aplicar las correcciones (SGM, 2015).** 

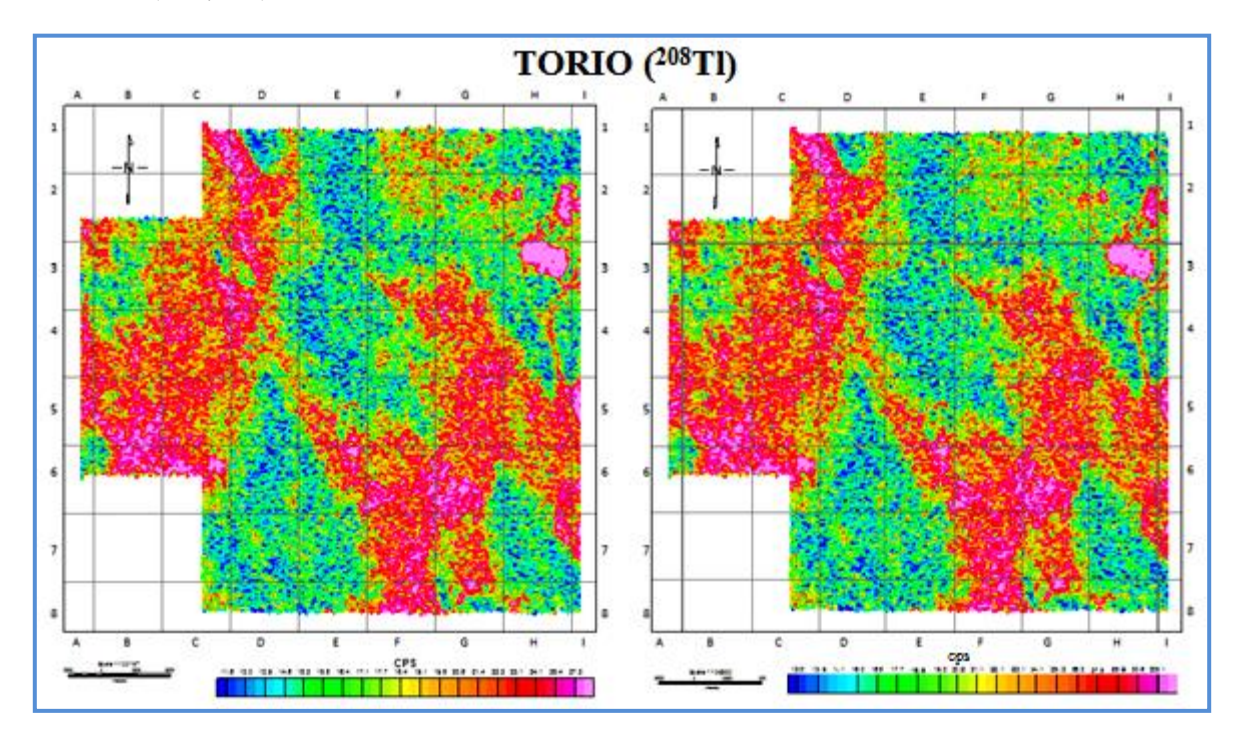

**Figura 3.9. Comparación de mapas radiométricos del elemento torio antes (izquierda) y después (derecha) de aplicar las correcciones (SGM, 2015).** 

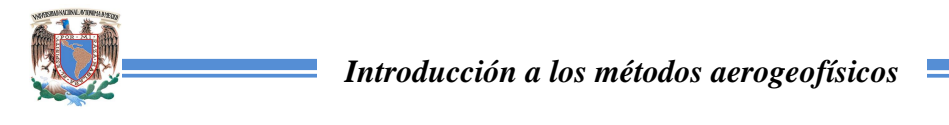

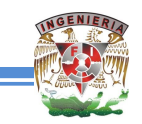

# **4. IMÁGENES HIPERESPECTRALES**

## **4.1 Fundamento teórico**

Las imágenes hiperespectrales permiten estudiar parte del campo electromagnético, el cual se compone de un campo magnético (H) y un campo eléctrico (E) ortogonales entre sí y a la dirección de propagación. La principal fuente es la radiación solar causado por reacciones nucleares dentro de este astro y se transmite a través del espacio hasta la superficie de la Tierra pasando a través de la atmósfera.

Algunas propiedades que son de interés de la energía electromagnética son (1) la longitud de onda, que es la distancia entre cresta y cresta de la onda y se mide en unidades de longitud como el micrómetro [µm], (2) la frecuencia, refiriéndose al número de crestas que pasan por un punto fijo a un cierto tiempo, siendo su unidad el Hertz [Hz], (3) la amplitud, que es la altura de cada pico y se conoce como la irradiancia espectral en teledetección, (4) la fase, la cual implica que los picos de dos ondas se encuentren alineados, midiéndose en unidades angulares (figura 4.1).

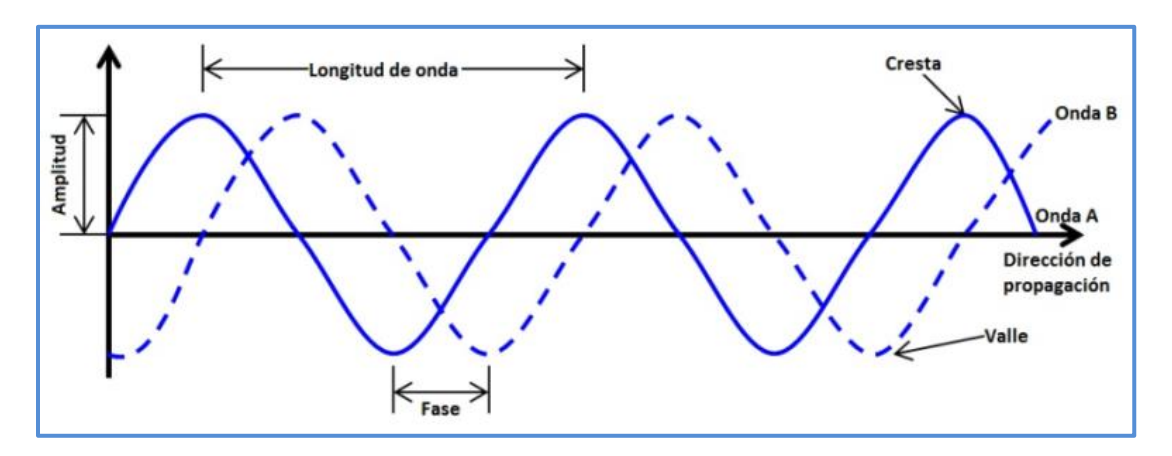

 **Figura 4.1. Propiedades de la onda electromagnética.** 

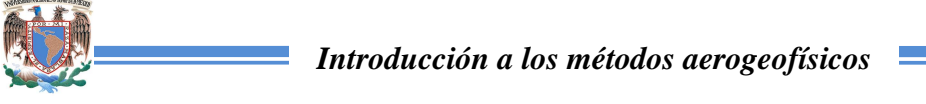

Por último, (5) la velocidad de la energía electromagnética es constante en el vacío, específicamente de 299,792 [km/s], matemáticamente se relaciona la velocidad (c) con la longitud (λ) y la frecuencia (f) de la onda como en la ecuación 4.1 (Campbell y Wynne, 2011).

$$
c = \lambda f \qquad \qquad (ec. 4.1)
$$

Parte de la energía electromagnética que estudian los sensores remotos abarca las regiones del visible al infrarrojo, como es el caso de los hiperespectrales y los multiespectrales, aunque algunos espectrómetros pueden medir longitudes que se encuentran en la región del ultravioleta. Estas divisiones que engloban a las diferentes longitudes de onda con similares características electromagnéticas se conocen como regiones del espectro electromagnético, resumiendo algunas de sus características se muestran en la tabla 4.1.

| Región del espectro<br>electromagnético |                     | <b>Longitud</b> | <b>Características</b>                                                                                                    |  |
|-----------------------------------------|---------------------|-----------------|----------------------------------------------------------------------------------------------------|--|
|                                         |                     | de onda         |                                                                                                    |  |
| Ultravioleta                            | $UV-C$              | >0.28           | En algunos materiales tiene la capacidad para inducir<br>fluorescencia y emitir radiación visible, Esta radiación es<br>fácilmente dispersada por la atmósfera de la Tierra.                                 |  |
|                                         | UV-B                | $0.28 - 0.32$   |                                                                                                    |  |
|                                         | $UV-A$              | $0.32 - 0.40$   |                                                                                                    |  |
| <b>Visible</b>                          | Azul $(B)$          | $0.4 - 0.5$     | Es perceptible por el ojo humano. A los colores RGB de la luz<br>se les conoce como primarios, pueden producir otros colores al<br>mezclarse, mientras que en proporciones iguales definen la luz<br>blanca. |  |
|                                         | Verde $(G)$         | $0.5 - 0.6$     |                                                                                                    |  |
|                                         | Rojo(R)             | $0.6 - 0.7$     |                                                                                                    |  |
| Infrarrojo                              | Cercano             | $0.7 - 1.3$     | Estas regiones permiten discriminar masas vegetales y<br>concentraciones de humedad en los procesos de interpretación.                                                                                       |  |
|                                         | Medio               | $1.3 - 3.0$     |                                                                                                    |  |
|                                         | Lejano<br>(térmico) | $3.0 - 14.0$    | Esta radiación se asocia a la emitida por la Tierra por lo que se<br>asocia a la sensación de calor. Se utilizan sensores térmicos<br>para su teledetección.                                                 |  |

 **Tabla 4.1. Regiones del espectro electromagnético utilizados en sensores remotos.** 

Entender cómo se propaga la energía electromagnética es de suma importancia para poder aplicar los métodos de percepción remota. Dado que su comportamiento puede ser como una serie de ondas o como unidades discretas llamadas cuantos o fotones con masas igual a

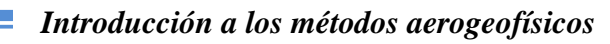

cero, se puede calcular la cantidad de energía transportada por un fotón si se conoce su frecuencia:

$$
Q = hf \qquad \qquad (ec. 4.2)
$$

Donde: Q=energía radiante de un fotón [J]

f=frecuencia [Hz]

h= constante de Planck  $(6.6 \times 10^{-34}$  [Js])

Sustituyendo la ecuación 4.1 en 4.2 se tiene que:

$$
Q = h(c/\lambda) \quad (ec. 4.3)
$$

Esto implica que la radiación en longitudes de onda largas es más difícil de detectar que aquellas centradas en longitudes cortas, de ahí que las primeras requieran medios de detección más sofisticados (Chuvieco, 1995).

Los fotones pueden ser absorbidos, reflejados o transmitidos. Se sabe que la transferencia de calor por radiación es el intercambio de energía la radiación térmica entre dos o más cuerpos y esto crea fotones. La radiación térmica se define como la radiación electromagnética en el rango de longitud de onda de 0.1 a 100 [μm].

La transferencia de calor por radiación debe considerar la radiación térmica de entrada y salida y se puede expresar como:

$$
1 = \varepsilon_{reflejada} + \varepsilon_{absorbida} + \varepsilon_{transmitida}
$$
 (ec. 4.4)

Dado que la mayoría de los cuerpos sólidos son opacos a la radiación térmica, la transmisión puede ser ignorada.

$$
1 = \varepsilon_{reflejada} + \varepsilon_{absorbida} \tag{ec. 4.5}
$$

Tomando en cuenta la radiación de emisión, se hace una comparación con un cuerpo negro perfecto, que es un objeto teórico que absorbe 100% de la radiación incidente, no refleja

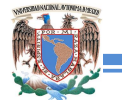

ninguna radiación, y parece perfectamente negro. La relación entre la emitancia **E** de una superficie y la que ofrecería un cuerpo negro a la misma temperatura se conoce como emisividad ε.

$$
\varepsilon = E/E_{cuerpo\,negro} \qquad \qquad (ec. 4.6)
$$

La reflectancia o reflectividad es la relación entre el flujo de luz incidente y el reflejado por una superficie. La reflectividad **R** puede expresarse como:

$$
R = 1 - \varepsilon \quad (\text{ec. 4.7})
$$

Las reflexiones superficiales pueden ser en forma especular o difusa (figura 4.2). En A se representa la reflexión especular, donde la onda de energía incidente (I) que entra en contacto con la superficie es la misma que la onda reflejada (R). Los ángulos incidente y reflejado se denotan como θ y **N** es el ángulo normal a la superficie reflectante. La diferencia entre la dispersión especular y difusa (o lambertiana) se basa en la rugosidad superficial y la granularidad (Borengasser y Hungate, 2008).

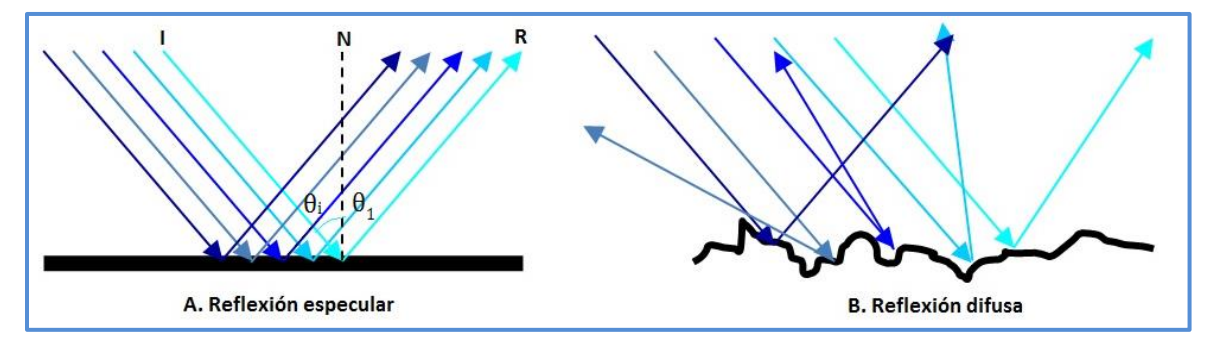

 **Figura 4.2. Tipos de reflexión de la radiación (Borengasser y Hungate, 2008).** 

Ahora bien, cuando la radiación solar entra en contacto con la atmósfera, está se va afectada por los fenómenos de absorción, emisión y dispersión (Lara Sánchez *et al.*, 2012) y a su vez cuando la radiación está en contacto con la superficie de la tierra, se observa el efecto triple (absorción, reflexión y transmisión) de acuerdo a las características del material con el que se relacione, así, la energía reflejada detectada por el sensor toma la

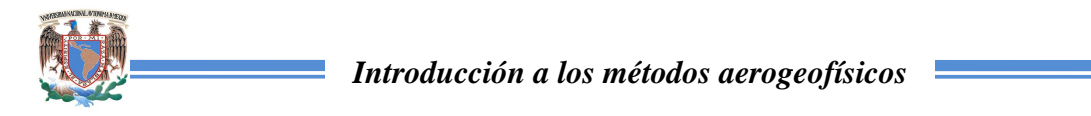

radiación reflejada por partículas de la atmósfera (R1), la radiación reflejada por las áreas vecinas al punto de objetivo (R3) y la radiación del punto de objetivo (R2) (figura 4.3).

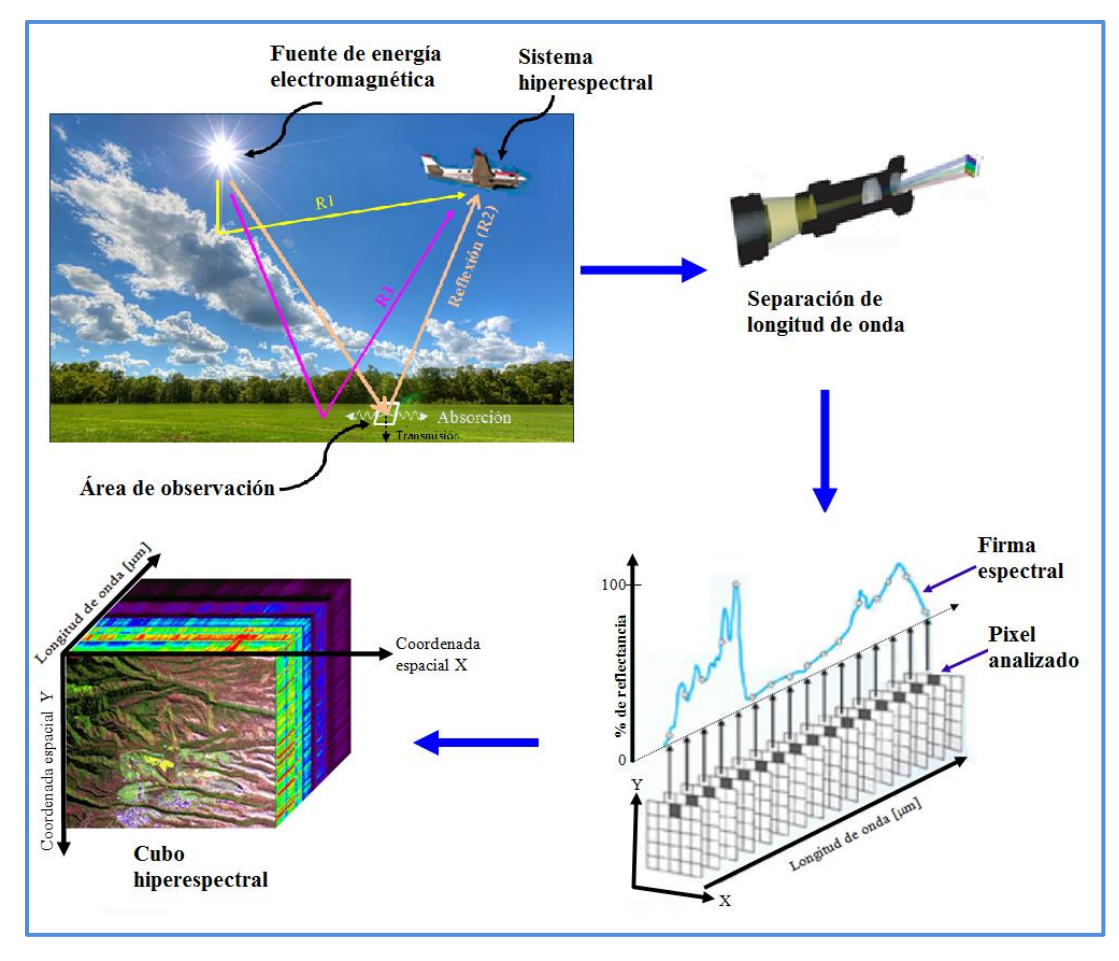

Figura 4.3. Adquisición de datos y procesamiento de imágenes hiperespectrales (Lara Sánchez et al., 2012).

Los sensores hiperespectrales cuentan con gran resolución espectral, esto se debe a que capta información con más de 200 bandas espectrales con un ancho menor a 10 [nm], esto es excelente para poder identificar materiales que se encuentran en superficie de la tierra y estimar su abundancia sobre el área de observación. Esto hace que la cantidad de información recabada sea inmensa, por lo que una forma de visualización es por medio de un cubo hiperespectral, en donde dos de los ejes representan las coordenadas espaciales y la tercera representa la longitud de onda o banda espectral para cada punto referenciado (Richards y Jia, 2006).

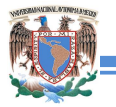

#### *Introducción a los métodos aerogeofísicos*

Tras las correcciones de los datos y dependiendo de los objetivos de estudio, se realiza un análisis de las curvas de reflectancia. Una técnica muy utilizada es comparar las firmas espectrales de la imagen con librerías de espectros de laboratorio de varios materiales, observando las coincidencias entre los valles del espectro de las curvas de reflectancia, es decir, los picos de absorción, su ubicación en la longitud de onda y la simetría basándose en programas y personal especializados (Lillesand y Kiefer, 2000). Existen librerías disponibles como la de USGS (United States Geological Survey) la cual cuenta con casi 1,300 espectros abarcando desde los rayos ultravioleta (UV) hasta el infrarrojo medio (IM) de minerales, rocas, vegetación, compuestos orgánicos y artificiales. Algunos espectros más utilizados en minería, como ejemplo, se muestran en el anexo C.

### **4.2 Equipo de trabajo y adquisición de datos**

Las imágenes hiperespectrales que adquiere el SGM son con un sistema AisaDUAL, el cual combina los sensores AisaEAGLE (*VNIR*) y AisaHAWK (*SWIR*) en un soporte dual. Estos sensores detectan la energía reflejada a través de una hendidura, y dado que se encuentra en desorden, se cuenta con una serie de elementos ópticos que permiten separar y definir los rangos de onda para ordenarlos. Primero entra la energía por un colimador, que alinea la energía captada, después pasa por un elemento dispersor que refracta, refleja y dispersa de nueva cuenta esa energía, desordenándola de nuevo. Un lente permite reacomodar las ondas de energía y de ahí se asignan según su longitud de onda a los dispositivos CCD (dispositivo de carga acoplada) en el sensor del espectro visible y al MCT (mercurio, cadmio, telurio) en el sensor de ondas cortas, facilitando un mejor arreglo de la energía para convertirla a valores de voltaje y posteriormente por medio de un convertidor analógico

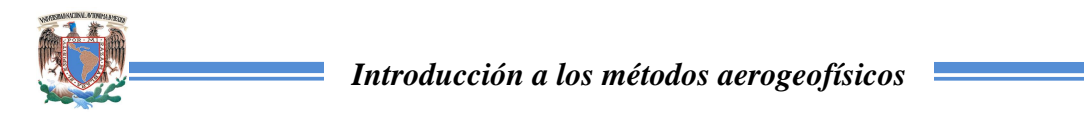

transformarla a números digitales correspondientes a la intensidad o brillo en relación a un

arreglo matricial que representa el posicionamiento espacial de dicha señal.

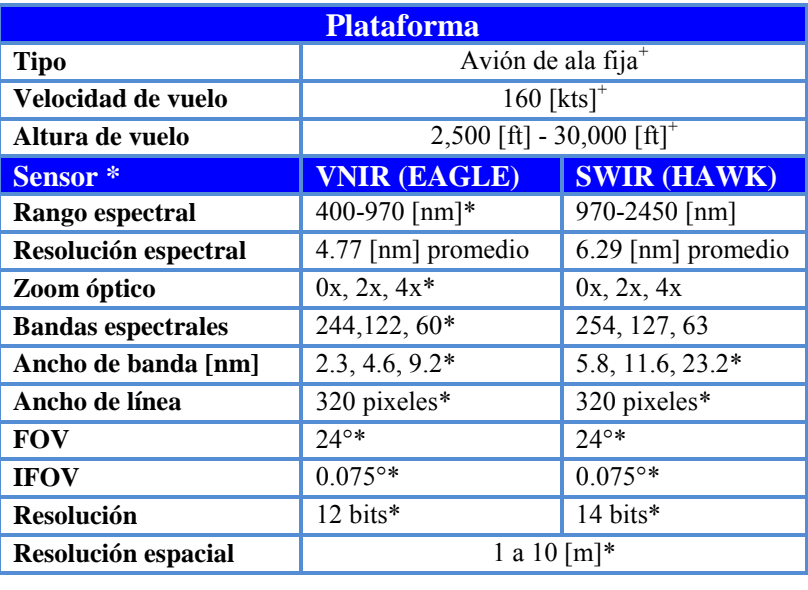

 **Tabla 4.2. Características del sistema AISA DUAL (<sup>+</sup> SGM, 2015, \*Specim, 2007).** 

Las especificaciones del equipo se muestran en la tabla 4.2 y la forma de adquisición de los datos en la figura 4.4.

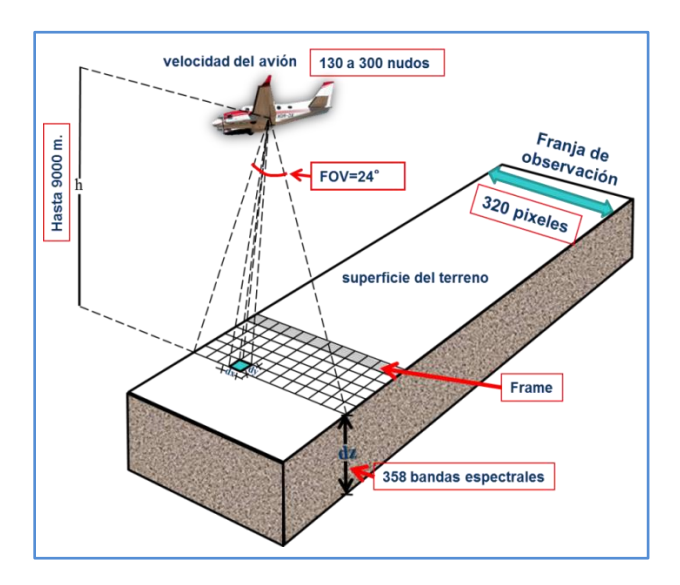

 **Figura 4.4. Diagrama de adquisición de datos (Lara Sánchez** *et al.,* **2012).** 

Dependiendo de los objetivos de estudio es como se toman las imágenes hiperespectrales, para el caso de fines mineros y/o exploratorios, las imágenes deben ser lo más claras

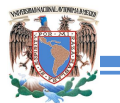

posibles y con el menor grado de ruido por ser muy puntuales (de áreas específicas). Por ello algunas de las consideraciones que se toman en cuenta para iniciar el proceso de adquisición son las siguientes:

- **Equipo calibrado mínimo cada 6 a 12 meses.**
- El ángulo del sol debe ser mayor a los 40° para evitar sombras en el área y efectos de mayor dispersión.
- Época del año. Es preferible que sea en temporada de calor o sequía para que la lluvia o nieve no perturbe los datos.
- Nubosidad. Por ser imágenes de alta resolución espectral y para visualizar mejor el suelo el porcentaje tolerable de nubosidad no debe rebasar el 10% en el área.
- Viento. Las turbulencias constantes en el vuelo afectan de manera directa a las imágenes, generando distorsiones que hacen que los datos sean malos y difíciles de corregir.

### **4.3 Procesamiento**

El tratamiento fundamental que debe darse a las imágenes hiperespectrales consiste en dos procesos básicos, el cálculo de la radiancia y el de la reflectancia, cuyo diagrama de trabajo se muestra en la figura 4.5.

Teniendo los datos corregidos es posible

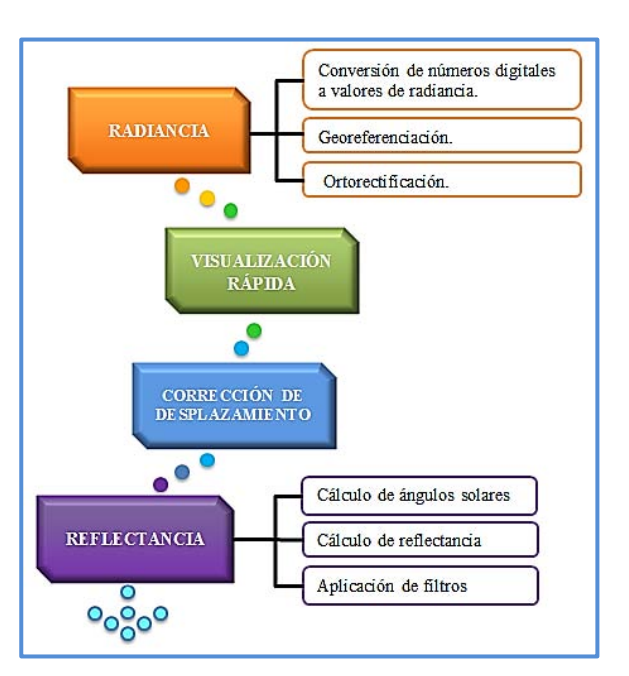

**Figura 4.5. Diagrama de trabajo para el procesamiento de imágenes hiperespectrales.**

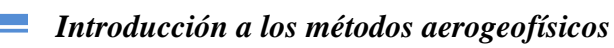

aplicar el pos-procesamiento para el análisis y clasificación de imágenes de acuerdo a los objetivos planteados, como la aplicación de algoritmos para clasificación de pixeles de la imagen en función de firmas espectrales puras, o mejor conocidas como *endmember* (Plaza *et al*., 2004).

#### **4.3.1. Radiancia**

En la corrección por radiancia inicia con la conversión de los valores de irradiancia a números digitales, los cuales dependen de la resolución radiométrica y espectral de cada sensor. Para ello en un laboratorio se mide y cuantifica para cada pixel de la línea de la imagen la sensibilidad espectral con una esfera integradora (como la de Ulbricht), la cual a partir de una fuente de iluminación controlada genera 358 coeficientes de números digitales (ND)-radiancia de cada uno de los 320 pixeles que componen la franja de observación (Lara Sánchez *et al.*, 2012), y así se crea el archivo de calibración. Dado que durante la adquisición se graba una parte obscura al principio o final de la línea de imagen, esta región se utiliza para eliminar la radiación de fondo para todas las bandas (Mewes, 2010); y en conjunto con el archivo de calibración se utiliza el software *ENVI* para aplicar la conversión de los valores de radiancia y acoplar las longitudes de onda obtenidas por los dos sensores que componen el AisaDUAL. Así mismo se aplica interpolación entre los pixeles "malos" que se generan por un mal funcionamiento del equipo en el momento de la adquisición.

En cuanto a la georreferenciación y la orto-rectificación, se asigna a cada pixel una ubicación espacial de acuerdo a los archivos de navegación, que consiste la posición y los movimientos de la aeronave (cabeceo, alabeo y guiñada) registrados durante el vuelo (Chipman *et al.*, 2009). Cabe mencionar que a los datos de navegación debe verificarse su calidad, observando de forma gráfica que los datos obtenidos por las coordenadas X y Y,

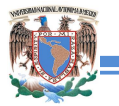

#### *Introducción a los métodos aerogeofísicos*

principalmente, sean continuas, de lo contrario hubo una mala adquisición y se desecha la información. A su vez se aplica un modelo digital del terreno, generalmente con los que se cuenta en INEGI (Instituto Nacional de Estadística, Geografía e Informática) y se relacionan con los anteriores para obtener la imagen con geo-rectificación cuya precisión llega a ser de tres pixeles en promedio.

Tras la aplicación del proceso de radiancia se hace una visualización rápida de las imágenes con el módulo *Map*, pero al ser 358 bandas espectrales, se despliegan en falso color seleccionando las bandas 16 (794.43 [nm]), 36 (688.72 [nm]), 55 (618.21 [nm]), 58 (604.11 [nm]) y 101, los cambios observados tras el proceso de georreferenciación se muestran la figura 4.6.

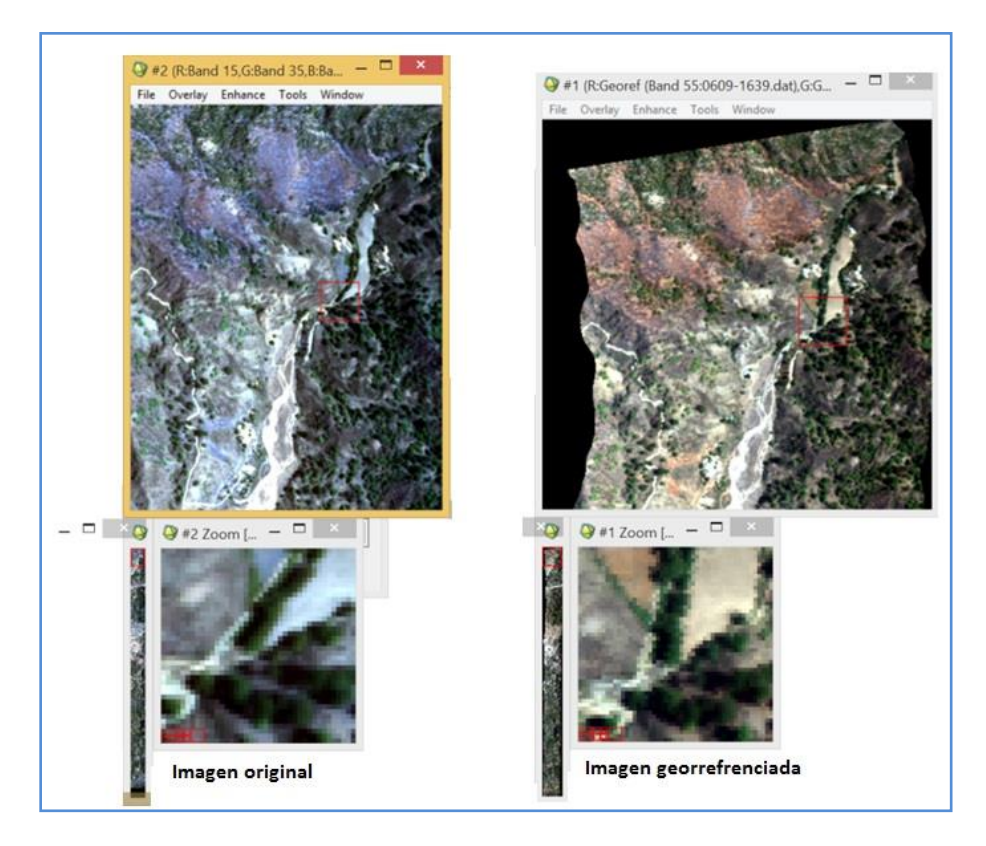

 **Figura 4.6. Comparación imagen inicial e imagen georreferenciada (SGM, 2015).** 

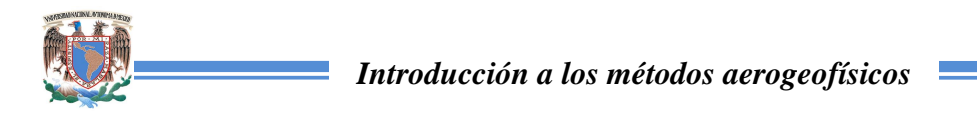

Lo siguiente consiste en generar un mosaico a partir de las diferentes imágenes obtenidas con las líneas de vuelo aplicando el módulo *Map*, permitiendo cargar *shape files* con polígonos, líneas y puntos que son referencia en la imagen, como el área de estudio y las líneas de vuelo tanto propuestas como reales (figura 4.7).

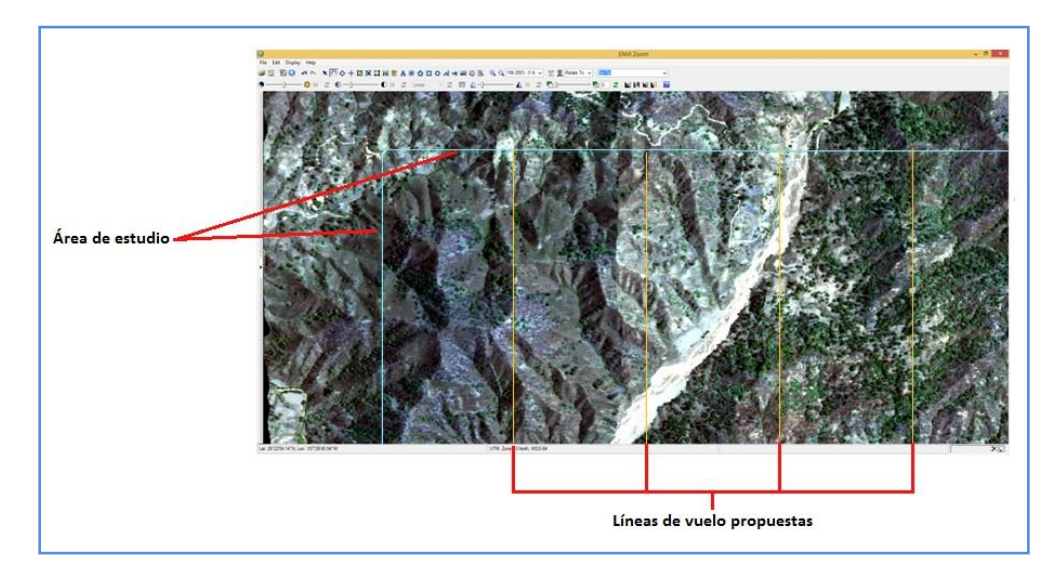

 **Figura 4.7. Mosaico final visto desde ENVI Zoom (SGM, 2015).** 

Como un proceso extra y de carácter estético se modifica la distancia focal y el *graber delay*, con el fin de que las imágenes que forman el mosaico se ajusten perfectamente y no presente desplazamientos laterales, sin embargo este proceso puede ser omitido.

#### **4.3.2 Reflectancia**

La corrección atmosférica consiste en recuperar la reflectancia de la superficie, que en sí caracteriza sus propiedades, mediante la eliminación de los efectos atmosféricos. En esta parte los valores de radiancia son convertidos en valores de reflectancia. Este procedimiento es complicado debido a la compleja naturaleza de la atmósfera; el procedimiento de corrección por lo general se debe hacer individualmente para cada línea de vuelo y debe hacerse con sumo cuidado porque determina en gran medida la utilidad de los datos finales (Tuominen y Lipping, 2011).

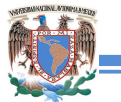

#### *Introducción a los métodos aerogeofísicos*

Inicialmente se obtienen los parámetros referentes al azimut y el ángulo de elevación del sol por día de adquisición de las imágenes a través del software *ENVI* ya que se toma en cuenta el efecto de rotación y translación de la tierra.

El sistema más apropiado para definir cada una de las posiciones del sol es la de coordenadas polares (figura 4.8), esto permite planear el horario adecuado para la adquisición de datos, ya que entre

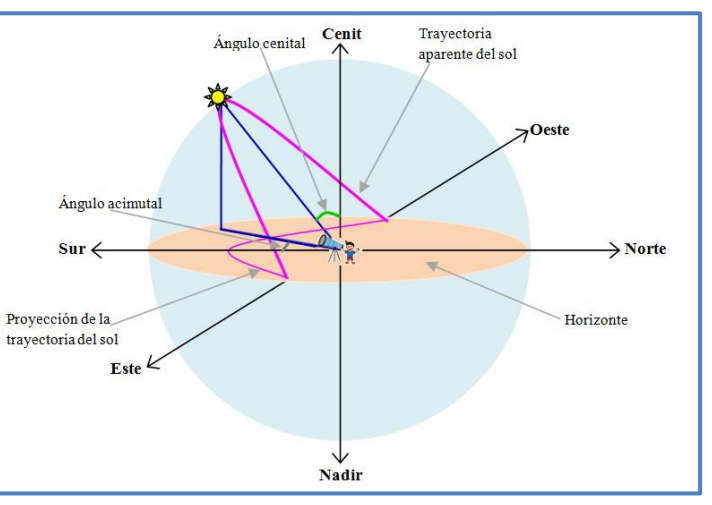

**Figura 4.8. Esquema representativo de la trayectoria del sol vista desde un pungo de la trayectoria del sol vista desde un pungo de la Tierra. plano horizontal de un punto de la Tierra.**

con respecto al suelo mayor es la reflectividad y se disminuye el número de sombras generadas en conjunto con la topografía, así como estos datos permiten realizar las correcciones de reflectancia en las imágenes. En este sistema el origen está situado en la posición del observador. El cenit es el punto que toca a la bóveda celeste al trazar una línea vertical por arriba del observador, mientras que el nadir es el punto opuesto a éste. El plano del horizonte es el que divide a la esfera celeste en dos partes iguales y es perpendicular al cenit y al nadir. Las direcciones principales sobre el plano horizontal son la Norte-Sur, intersección con el plano meridiano, y el plano perpendicular a ellos, denominado primer vertical, marca los puntos Este-Oeste (Medina Peralta, 1974).

Respecto al sistema anteriormente descrito, la posición del Sol se define mediante los siguientes parámetros:

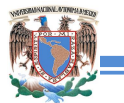

LATITUD DEL LUGAR: Es el ángulo formado por la vertical del lugar con el plano del ecuador. Este ángulo es igual al que forma la línea de los polos o eje polar con el plano del horizonte. Es positivo hacia el Norte y negativo hacia el Sur.

MERIDIANO DEL LUGAR: Es el plano vertical que contiene a la línea de los polos.

DISTANCIA CENITAL: Es el ángulo formado por el plano horizonte y la vertical del lugar. Es positivo a partir del cenit y va de un ángulo de 0° a 90°. Es complementario a la altura.

ALTURA SOLAR: Es el ángulo formado por la visual de la estrella y el plano del horizonte, su valor varía entre 0 y 90°, dependiendo del tiempo y del lugar. Su ángulo complementario es la distancia cenital.

ÁNGULO AZIMUTAL: Ángulo formado por la proyección visual del astro sobre el plano del horizonte por la meridiana con la dirección Sur. Es positivo de 0º a 180º hacia el Oeste y negativo hacia el Este 0º a -180º.

HORIZONTE: Es el plano que divide la esfera celeste en dos partes iguales y es perpendicular a la vertical del lugar.

La tabla desplegada por *ENVI* se llena con la ubicación del estudio en grados decimales, la fecha de adquisición de la imagen y la diferencia de horario local con el meridiano de Greenwich de acuerdo a la hora. Además de edita para anexar las columnas *Greenwich time*, que es la hora en el meridiano de Greenwich calculada a partir de la diferencia de horas de este punto y la zona del proyecto, y *Elevation Angle\_SUP*, que no es más que el ángulo complementario del ángulo de elevación, es decir 90°-*Elevation Angle* y que se requieren para el modelo de corrección atmosférica*.*

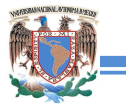

La corrección atmosférica se basa en el programa ATCOR, el cual en parte utiliza el modelo de MODTRAN (Minu y Amba, 2015). Para este proceso basta con tener la ubicación del sitio y la elevación, la elevación del vuelo, el modelo de sensor, la visibilidad local y los horarios de adquisición.

Los tres parámetros atmosféricos más importantes que varían en el espacio y el tiempo y que son fundamentales para la corrección atmosférica que enfatizan Richter y Schaläpfer (2012) son:

- 1. *Tipo de Aerosol*. El tipo de aerosol incluye las propiedades de absorción y de dispersión de las partículas, y el comportamiento de la trayectoria de la radiación electromagnética. Se proponen cuatro tipos de aerosoles básicos: rural, urbano, marítimo, y el desierto. El tipo aerosol se puede calcular a partir de las áreas con vegetación proporcionados por la imagen o puede basarse en la ubicación geográfica.
- 2. *Estimación de visibilidad.* Si el sensor tiene una banda contenida en el IR medio (a 1.6 o 2.2 [μm]), se realiza la búsqueda de píxeles oscuros en esta banda y se aplica una correlación de la reflectancia en el IR medio con la reflectancia en la banda en la región roja y azul y así estimar la visibilidad de forma automática (Kaufman *et al.* 1997).
- 3. *Columna de vapor de agua.* Basado en el algoritmo APDA (*atmospheric precorrected differential absorption*), el contenido de vapor de agua puede ser calculado si el sensor tiene bandas espectrales en las regiones de vapor de agua (bandas comprendidas entre 0.85-1.13 [μm]).

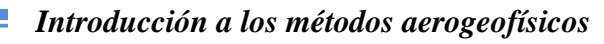

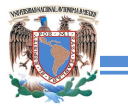

Tras la aplicación de la corrección por reflectancia, se aplican filtros que permiten suavizar los espectros, eliminando el ruido sin alterar la firma espectral (figura 4.9). Es decir, emplea el índice de vegetación (0< NDVI<0.33, cercano+ROJO)) para

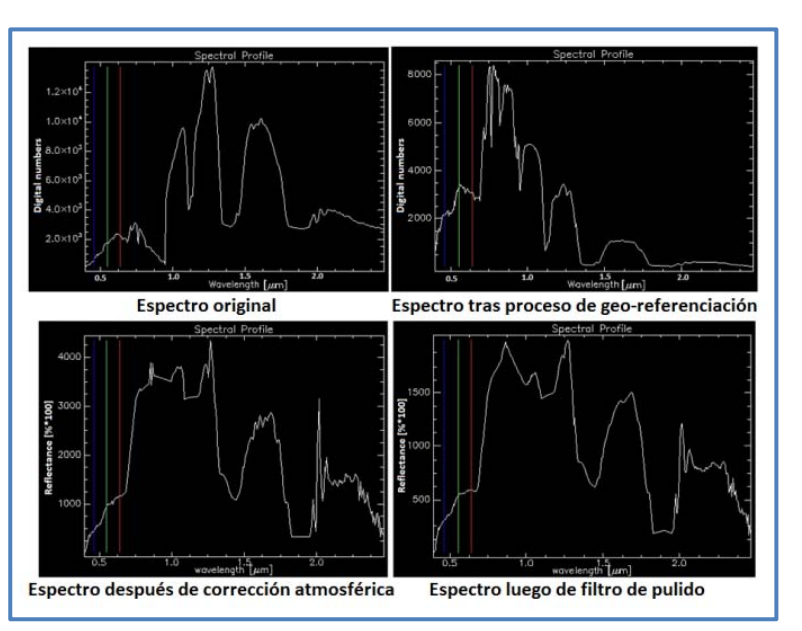

NDVI=(IR cercano-ROJO/IR **Figura 4.9. Espectros de un mismo punto (pixel) a lo largo del procesamiento de la imagen (SGM, 2015).**

enmascarar pixeles del suelo (Richter y Schaläpfer, 2012). Los resultados son muy claros tanto en el espectro como en la visualización de la imagen en colores reales. Una comparación de ellos se observa en la figura 4.10.

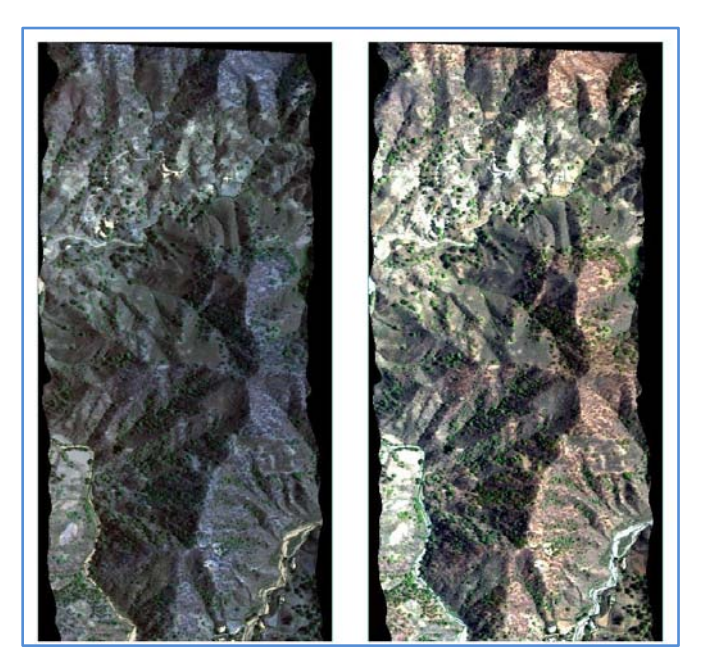

 **Figura 4.10. Comparación de una línea antes y después de aplicarse el procesamiento de reflectancia (SGM, 2015).** 

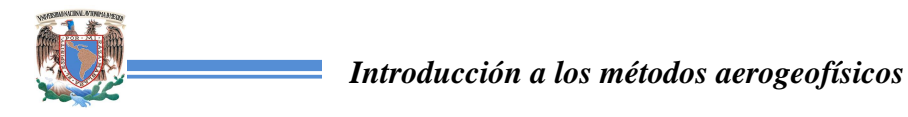

# **5. TRANSITORIO ELECTROMAGNÉTICO AÉREO**

## **5.1 Fundamento teórico**

La relación entre el campo magnético y el campo eléctrico, que permite fundamentar los métodos electromagnéticos, se rige por las ecuaciones de Maxwell (Ward y Hohmann, 1987), que en el dominio del tiempo se expresan como sigue:

$$
\nabla \times \vec{E} = -\frac{\partial \vec{B}}{\partial t}
$$
 Ley de Faraday (ec. 5.1)

$$
\nabla \times \vec{H} = \vec{j} + \frac{\partial \vec{D}}{\partial t}
$$
 Ley de Ampere (ec. 5.2)

$$
\nabla \cdot \vec{D} = \rho
$$
 Ley de Gauss para campo eléctrico (ec. 5.3)

 $\nabla \cdot \vec{B} = 0$  Ley de Gauss para campo magnético (ec. 5.4)

Donde:  $\vec{E}$  es el vector de intensidad del campo eléctrico en [V/m].

 $\vec{B}$  es el vector de inducción magnética en [Wb/m<sup>2</sup>] o [T]

 $\vec{D}$  es el vector de desplazamiento dieléctrico en [C/m<sup>2</sup>].

 $\vec{H}$  es el vector de intensidad del campo magnético en [A/m].

 $\vec{j}$  es el vector de densidad de corriente eléctrica en [A/m<sup>2</sup>].

P es la densidad de carga eléctrica en  $\lbrack \text{C/m}^3 \rbrack$ .

Para establecer una relación lineal entre el campo electromagnético y las propiedades eléctricas y magnéticas del suelo se aplican las ecuaciones constitutivas, las cuales en su forma general son (Nabighian, 1991):

$$
D = \varepsilon(\mu, E, r, t, T, P, \dots) \cdot E \tag{ec. 5.5}
$$

$$
B = \mu(\omega, H, r, t, T, P, \dots) \cdot H \tag{ec. 5.6}
$$

$$
J = \sigma(\omega, E, r, t, T, P, \dots) \cdot E \tag{ec. 5.7}
$$

Donde ε es el tensor de la permitividad eléctrica en [F/m].

μ es el tensor de la permeabilidad magnética en [H/m].

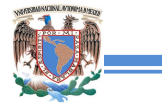

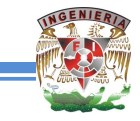

σ es el tensor de la conductividad eléctrica en [S/m].

Estas ecuaciones están en función de la frecuencia angular  $(\omega)$ , la temperatura del medio (T) y la presión (P), el campo eléctrico (E) o la inducción del campo magnético (B), la posición (r) y el tiempo (t) (Nabighian, 1991).

De las tres propiedades físicas mencionadas en las ecuaciones 5.5-5.7 (μ, ε y σ), la conductividad eléctrica es la más útil en la prospección electromagnética y en la prospección eléctrica. Cuando se trata de materiales isotrópicos, la conductividad se representa en forma escalar, siendo su inverso la resistividad; mientras que los materiales anisotrópicos se estiman en forma vectorial, ya que la densidad de corriente no fluye necesariamente en la dirección del campo eléctrico aplicado como lo indica la ecuación 5.7, siendo muy frecuente en minerales y rocas (Zhdanov, 2009). Se pueden distinguir tres grupos de minerales de acuerdo a esta propiedad, (1) los metálicos, los cuales se producen raramente, pero que son de interés económico, (2) los semiconductores, son minerales formadores de roca y se asocian al primer grupo, y (3) los aislantes, que son minerales que tienen conductividades muy bajas. Algunos valores de resistividad se muestran en el anexo A.

La combinación de las ecuaciones constitutivas (5.5, 5.6 y 5.7) con las primeras dos ecuaciones de Maxwell (5.1 y 5.2) y a su vez, aplicando los operadores rotacional y divergencia, se obtienen las ecuaciones para el campo electromagnético en el dominio del tiempo expresados por Ward y Hohmann (1987) como:

$$
\nabla^2 H - \sigma \mu \frac{\partial H}{\partial t} - \varepsilon \mu \frac{\partial^2 H}{\partial t^2} = 0
$$
 (ec. 5.8)

$$
\nabla^2 E - \sigma \mu \frac{\partial E}{\partial t} - \varepsilon \mu \frac{\partial^2 E}{\partial t^2} = 0
$$
 (ec. 5.9)

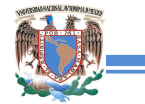

Mientras que en el dominio de la frecuencia son:

$$
\nabla^2 H + (\mu \varepsilon \omega^2 - i\mu \sigma \omega)H = 0
$$
 (ec. 5.10)  

$$
\nabla^2 E + (\mu \varepsilon \omega^2 - i\mu \sigma \omega)E = 0
$$
 (ec. 5.11)

Los términos entre paréntesis de las ecuaciones 5.10 y 5.11 se pueden simplificar como κ=μεω<sup>2</sup> -iμσω, siendo κ el número de onda (Ward y Hohmann, 1987). La solución a las ecuaciones anteriores junto con κ, permiten caracterizar el medio y determina el comportamiento del campo electromagnético. A su vez, permite definir algunas propiedades de la onda electromagnética, como su velocidad y su longitud, el *skin depth* (penetración nominal) y la impedancia.

Para los métodos electromagnéticos transitorios (TEM) el principio físico es la Ley de Faraday, ya que se usa la respuesta del suelo al propagarse una onda electromagnética, la cual se conforma de una componente de intensidad eléctrica (E) y otra de fuerza magnética (H), ambas ortogonales entre sí, siendo la

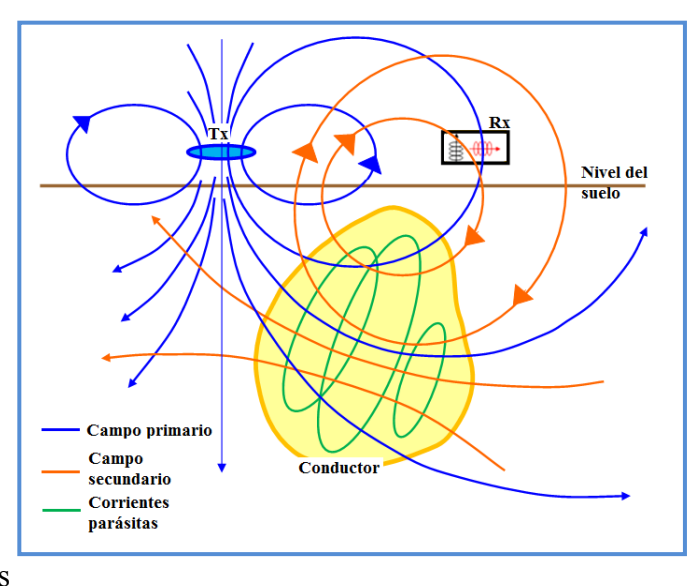

**Figura 5.1. Circuito de tres espiras para el sistema TEM (Reynolds, 2011).**

dirección de propagación en un plano perpendicular a ambas (figura 5.1).

El campo magnético primario, variante en el tiempo, es generado por la transmisión (Tx) de una corriente al suelo a través de una pequeña bobina compuesta de muchas vueltas de alambre o por medio de un cable grande con una geometría definida, induciendo una
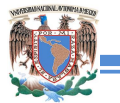

corriente eléctrica. Este campo se desplaza en dirección a la bobina receptora (Rx) a través de caminos por encima y por debajo de la superficie del suelo y en un tiempo definido es cortada abruptamente. Esta parte del proceso se conoce como *early-time* o etapa temprana*.*

Las corrientes inducidas comienzan a disiparse y en la presencia de cuerpos conductores se inducen otro tipo de corrientes que fluyen en estos cuerpos al disminuir el campo magnético, este proceso se conoce como etapa intermedia. A su vez, estas corrientes generan su propio campo electromagnético secundario que viaja al receptor.

Después la distribución de corrientes inducidas será casi invariante en el tiempo. La inductancia y resistencia de la corriente alcanzan valores asintóticos teniendo solo una amplitud de decaimiento con lo que se denomina la etapa tardía o *late-time* (Nabighian, 1991). Entonces el receptor capta la resultante de los campos (primario y secundario) siendo muy distinta en fase y amplitud en relación a la respuesta del

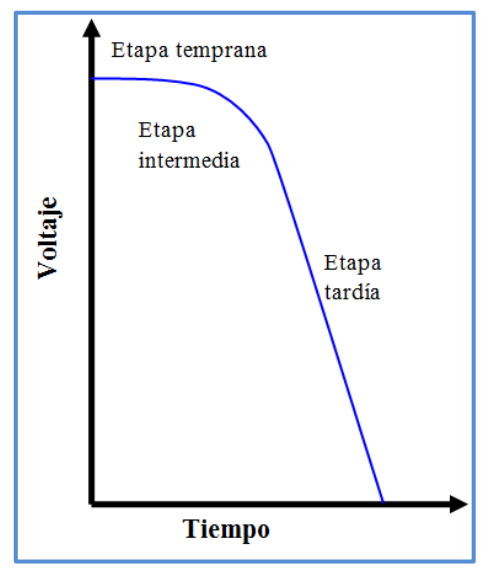

campo primario generado por Tx. Estas diferencias **Figura 5.2. Etapas de la señal del receptor. (McNeil, 1994).**

entre el campo electromagnético transmitido y recibido revelan la presencia del conductor y proporcionan información sobre su geometría y propiedades eléctricas. Cuando el subsuelo es homogéneo no hay diferencia entre los campos propagados por en la superficie y a través del suelo salvo una ligera reducción en la amplitud de este último con respecto al primero. La respuesta transitoria para este medio puede ser trazada como una curva logarítmica que relaciona el voltaje leído en el receptor en función del tiempo, definiendo las tres etapas antes mencionadas (figura 5.2) (Lemma, 2007).

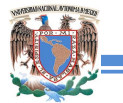

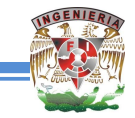

Durante la última etapa, la corriente medida decae a una velocidad de  $t^{-5/2}$ . Con el tiempo la señal se atenúa y aumenta el ruido, así que este factor permite identificar el máximo de penetración del sondeo. La etapa tardía es la más importante para el procesamiento de datos TEM, pues contiene la mayor información debido a que conforme transcurre el tiempo, las longitudes de onda predominantes superan a la distancia entre receptor y transmisor, haciendo que el receptor se aproxime a la zona del transmisor, caso contrario que ocurre en la etapa primaria e intermedia.

En los levantamientos electromagnéticos (EM) es muy importante considerar de la profundidad de penetración de la radiación electromagnética. En un medio resistivo isotrópico, las ondas EM viajarían casi indefinidamente. Sin embargo, en el mundo real, donde la conductividad es significativa, la profundidad de penetración es a menudo muy limitada. La profundidad de penetración está en función de la frecuencia y la conductividad de los medios presentes a través del cual la radiación EM viaja. En las frecuencias habituales usadas (<5 [kHz]) en la exploración EM, los efectos de atenuación son prácticamente insignificante, pero se producen pérdidas de señal por difusión (Reynolds, 2011).

Algunos tipos de ruido que afectan a los datos HTEM son los siguientes (Allard, 2007):

- La bobina receptora se mueve en el campo magnético de la Tierra.
- Respuesta por parte del helicóptero u otras partes del sistema (ruido parásito).
- **E** Los campos esféricos. Tiene relación con las tormentas eléctricas generadas en tiempos de lluvia a nivel regional. Cuando existen múltiples eventos esféricos el

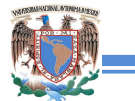

filtrado resulta muy complicado ya que la distribución del tiempo y la amplitud resultan ser aleatorio.

- VLF. El ruido de muy baja frecuencia (*Very Low Frequency*) afecta principalmente a la componente horizontal. Este ruido corresponde al rango de frecuencia de 15-25 [kHz] y se puede eliminar con un filtro pasa bandas o por *Moving-Average*.
- La banda de ruido térmico de las propias bobinas y la electrónica utilizan para acondicionar la señal.

La mayoría de estos ruidos se pueden eliminar con el software HTEM-PRO que se describe en la parte de procesamiento.

#### **5.2 Equipo de trabajo**

El equipo con el que se cuenta en el SGM es similar al mostrado en el capítulo 3 de espectrometría de rayos gamma, que consiste en un helicóptero con GPS diferencial en tiempo real, la unidad de orientación del piloto, un sistema electrónico para la adquisición de datos, radioaltímetro, barómetro y magnetómetro.

En cuanto al equipo electromagnético, consiste en un sistema TS150 en el dominio del tiempo diseñado por *Triumph Surveys Inc.* (Triumph Survey Inc., 2013). Las especificaciones del equipo se muestran en la tabla 5.1.

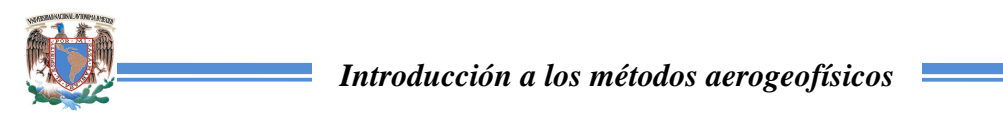

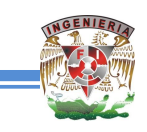

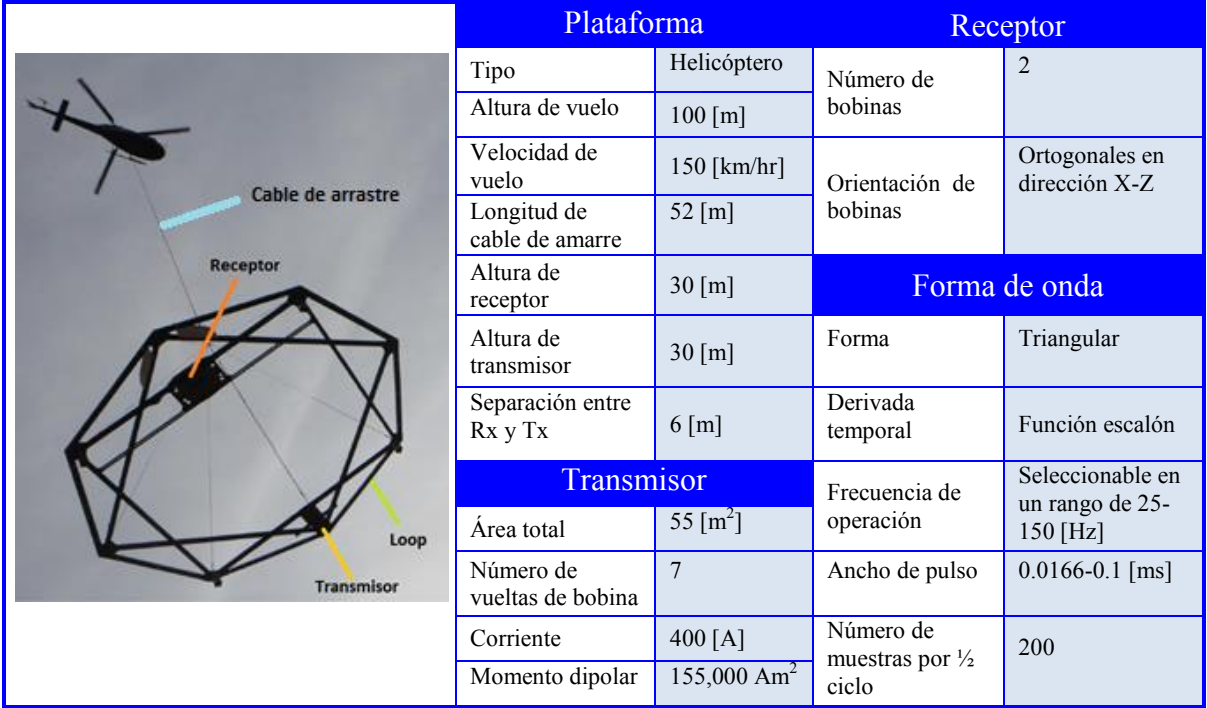

 **Tabla 5.1. Características del sistema electromagnético TS150 (Triumph Surveys Inc., 2013).** 

#### **5.3 Procesamiento**

Los procesos que se realizan para el tratamiento de la información son los siguientes:

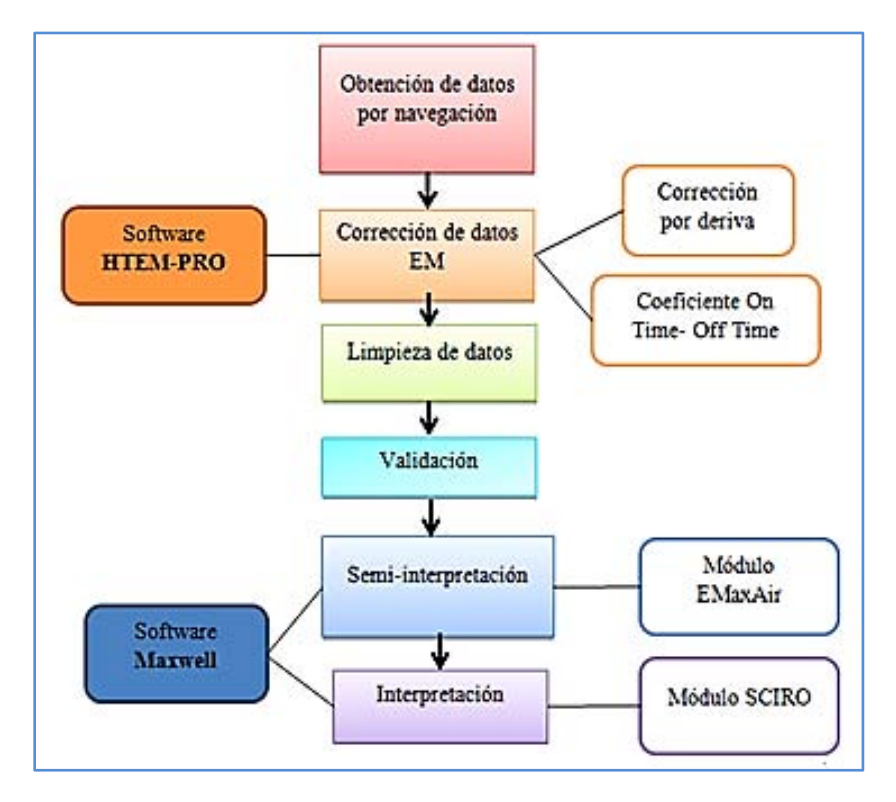

 **Figura 5.3. Flujo de trabajo para el procesamiento de datos electromagnéticos aéreos.** 

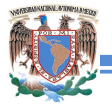

El procesamiento de los datos inicia con la revisión de los datos de navegación, si cumple en la medida de lo posible las especificaciones de altura y trayectoria designadas al proyecto.

#### **5.3.1 Corrección de datos**

La primera de las correcciones a realizar consiste en la de deriva, ya que los datos obtenidos con la aeronave presentan ruido de diversas fuentes, especialmente de la superficie de la tierra como construcciones, automóviles o torres de corriente eléctrica. Así que antes y después de la adquisición de los datos electromagnéticos, se realiza un vuelo a mayor altura (líneas de prueba) para poder hacer la calibración de los datos sabiendo que existe un campo secundario aislado de elementos conductores y es nulo o al menos lo más cercano posible a cero. Esta corrección se realiza con el programa HTEM-PRO y consiste en la aplicación de la siguiente ecuación a cada uno de los valores dB/dt para cada uno de los canales en donde decae el campo secundario:

$$
Z_{niv} = Z_0 - Z_p \qquad \qquad \text{(ec. 5.12)}
$$

Donde:  $Z_{\text{div}}$  valores de dB/dt corregidos por nivelación

 $Z<sub>0</sub>$  = valores de dB/dt correspondientes a las líneas de exploración

 $Z_p$ = valores de dB/dt correspondientes a las líneas de prueba.

En el programa se despliegan dos gráficas correspondientes a los datos obtenidos con las bobinas del equipo (figura 5.4). Manualmente se selecciona la posición de las líneas de calibración (C1 y C2) sobre los puntos donde intersectan las líneas de prueba sobre las líneas de exploración.

#### *Introducción a los métodos aerogeofísicos*

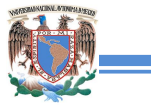

La corrección por coeficientes *On-time* se realiza con el mismo software. Dado que en la adquisición de datos por el equipo se registran las variaciones del campo electromagnético cuando

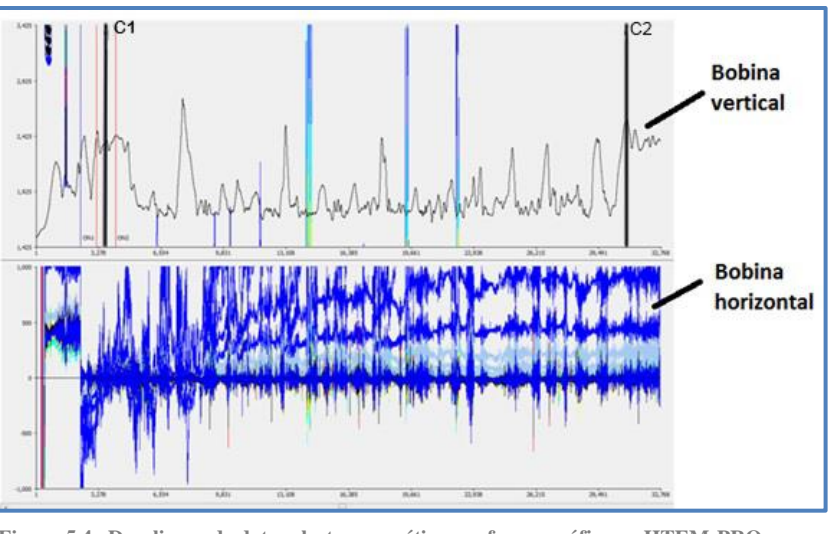

**Figura 5.4. Despliegue de datos electromagnéticos en forma gráfica en HTEM-PRO (SGM, 2015).**

se inyecta una corriente continua y se corta abruptamente, la señal captada es digitalizada a cierto número de ventanas que corresponden a cuatro canales diferentes, dos de estos contienen los valores de *Off-time* (cuando la corriente es interrumpida) para las bobinas vertical y horizontal y dos más para *On-time* (cuando la corriente está activa) para las mismas bobinas (figura 5.5).

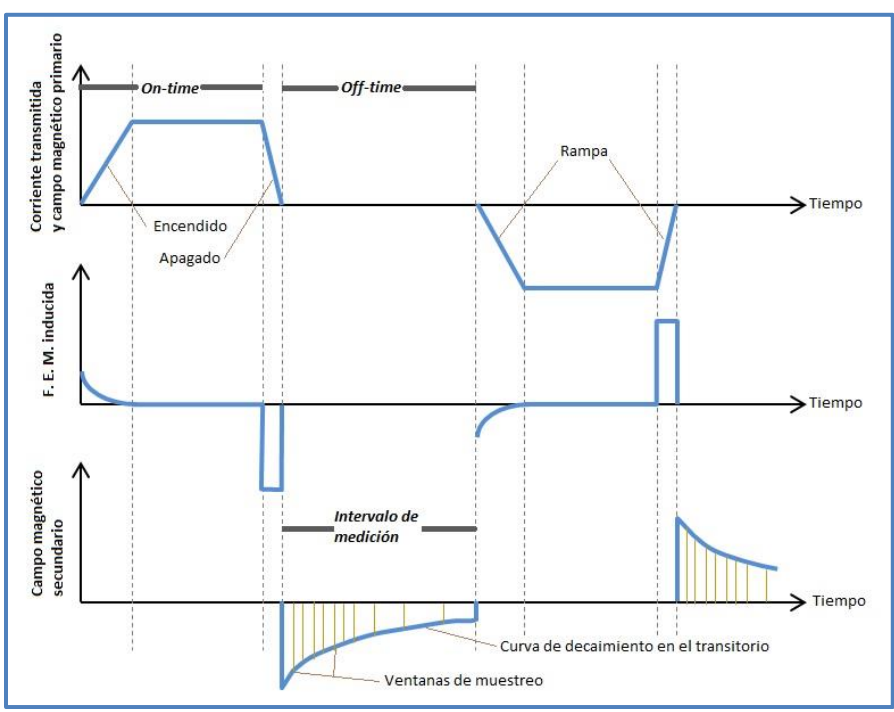

**Figura 5.5. Mediciones durante** *On-time* **y** *Off-time***. (a) Señal de la corriente generada por el transmisor. (b) Campo inducido en el suelo, y (c) campo magnético secundario medido en la bobina receptora. Estas gráficas refieren a la bobina receptora que se encuentra en el centro del** *loop* **transmisor (Vest** *et al***., 2009).** 

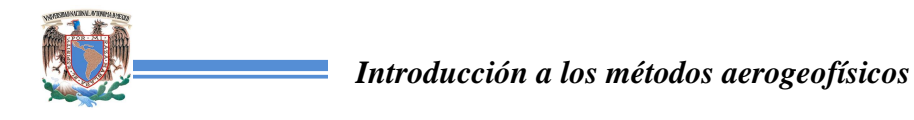

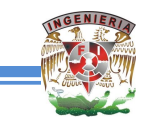

Gráficamente el canal *On-time* presenta forma escalonada con cambios de polaridad con una amplitud de -1 a 1 como se muestra en la figura 5.6, sin embargo estos escalones no son simétricos de todo,

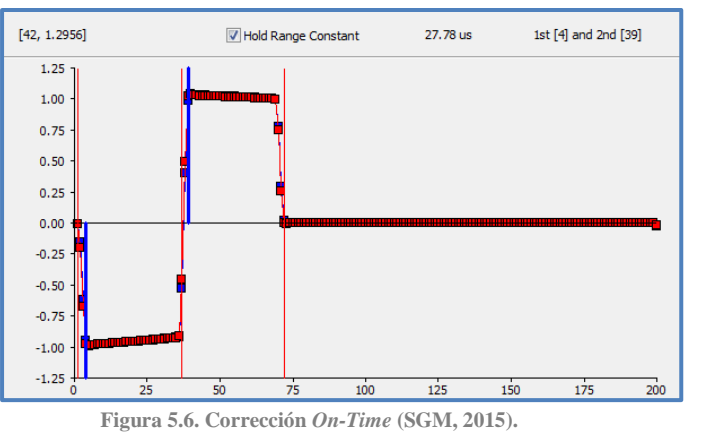

así que se verifica que los coeficientes sean planos y libres de efectos conductores y muy similares para ambas bobinas (la respuesta de la bobina vertical se muestra en azul y la horizontal en rojo). Si hay puntos fuera de esos parámetros, estos se pueden desplazar manualmente.

Ya aplicadas las correcciones en los datos se hace la conversión de canales para que sean leídos en *Oasis Montaj*, se aplica la conversión de coordenadas geográficas a UTM, seleccionando la proyección y la zona, y se le pide que calcule el valor de *Tau*, es decir el tiempo que tarda en decaer la señal a una razón de 1/e (36.7%). Los datos corregidos se muestran en la figura 5.7.

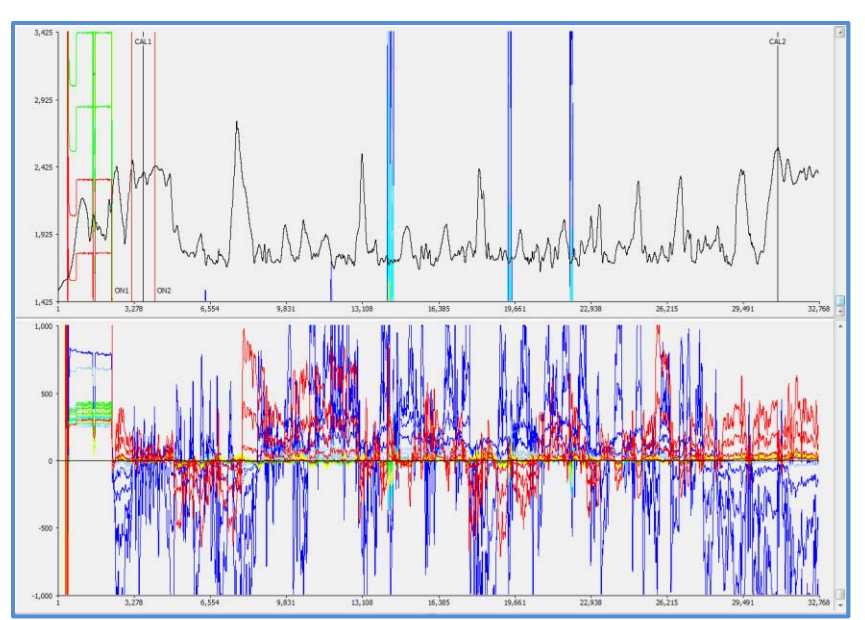

 **Figura 5.7. Datos corregidos por deriva y** *On-time* **(SGM, 2015).** 

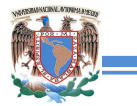

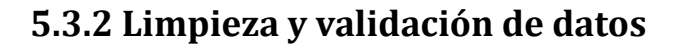

Lo siguiente consiste en realizar la limpieza de los datos y su validación. Para ello se recomienda el uso del software *Oasis Montaj*, en donde se cargan, además de datos de posicionamiento, las ventanas correspondientes a las curvas de decaimiento del campo electromagnético (Zon<sub>i</sub>, Zoff<sub>i</sub>, Xon<sub>i</sub> y Xoff<sub>i</sub> donde *i* varía de 0 a 23 o 35 según el caso).

Ya cargados los canales necesarios se elaboran las gráficas de las líneas de vuelo, tanto las programadas como el vuelo real, estás últimas deben ser cortadas eliminando las vueltas, ya que se adquieren de manera continua en forma de S, y es por ello que se trazan las líneas programadas para servir como guía y no eliminar datos importantes del levantamiento. Esta parte se realiza de manera manual seleccionando las celdas en la tabla (figura 5.8), y se procede a calcular la longitud de cada línea.

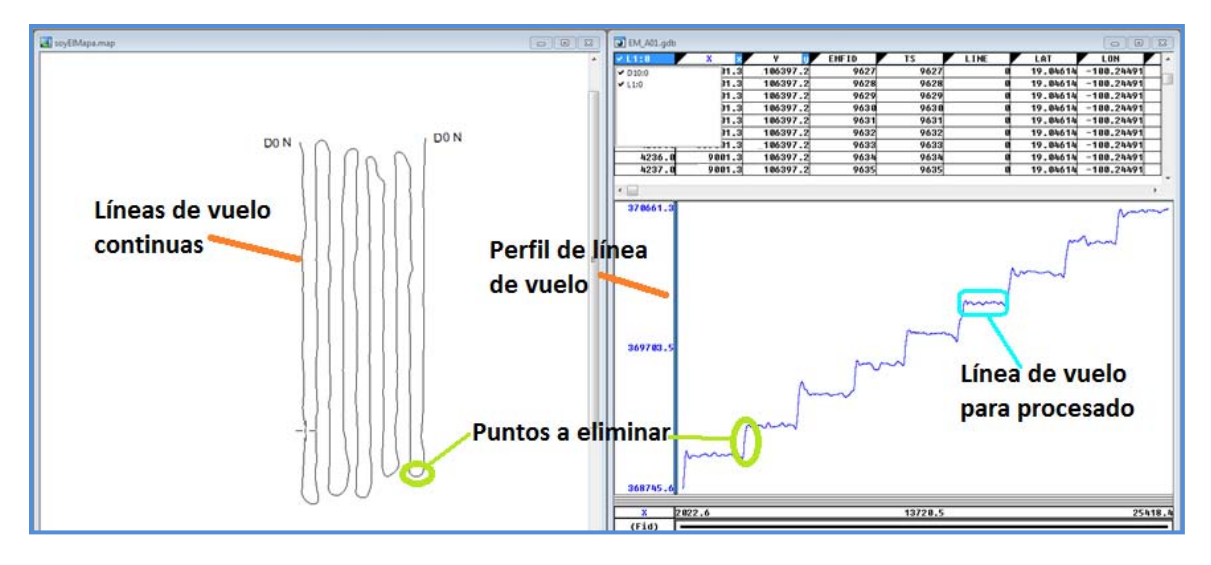

 **Figura 5.8. Edición de líneas de vuelo (SGM, 2015).** 

Los canales relacionados con posicionamiento y elevaciones se limpian de la misma forma como se describe en la sección de Magnetometría, *2.3.1 Validación de datos*, es decir, se aplican filtros como el pasa bajas, cuarta diferencia y se eliminan manualmente los pulsos repentinos o puntos que no van de acuerdo a la tendencia de la curva. Así mismo se aplica

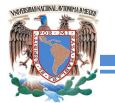

conversión de unidades al Sistema Internacional (SI) a los canales requeridos (como Radalt que se tiene en [ft] y hay que pasar a [m]).

Lo siguiente es ver los perfiles correspondientes a los datos del *On-Time* y *Off-Time* para las bobinas receptoras *X* y *Z,* por lo tanto se tendrán cuatro perfiles distintos en donde cada perfil se muestreen los valores de los diferentes niveles de datos electromagnéticos. Las líneas del perfil no deben cruzarse entre ellas, ya que eso no corresponde a una buena respuesta, por lo tanto se elimina parte de la línea que se cruza para no tener esos efectos (figura 5.9).

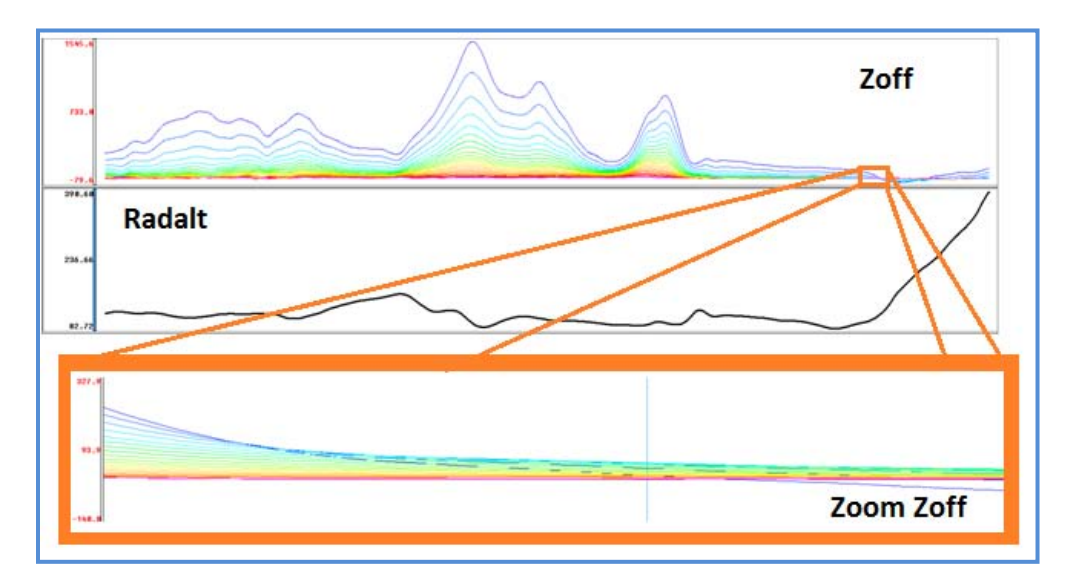

**Figura 5.9. Validación del canal Zoff. Arriba: perfil correspondiente al canal Zoff y canal radalt. Abajo: zoom correspondiente a la zona de cruce de líneas (SGM, 2015).** 

Una vez validados los datos, es posible crear mallas para cada ventana de X y de Z y se superpone la geología del lugar con la finalidad de que concuerden los rasgos electromagnéticos con los geológico-estructurales y las observaciones realizadas en campo. De lo contrario, se hace una nivelación manual como se describió en el capítulo de magnetometría.

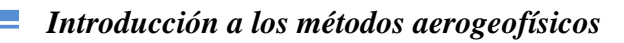

#### **5.4 Conversión a valores de resistividad**

Aunado a los procesos anteriores, se aplican los cálculos pertinentes para obtener valores de resistividad y conductividad aparente con lo que se generan las pseudosecciones geoeléctricas como una forma de interpretación preliminar de la distribución de los valores de resistividad en relación a los datos electromagnéticos adquiridos.

Este procedimiento puede realizarse a través del módulo *EMaxAir*, del software *MAXWELL* el cual, funciona a grandes rasgos de la siguiente manera:

- Basado en el método desarrollado por Fullagar (1985), a partir del decaimiento del campo secundario en un medio homogéneo cuando se tiene un arreglo de bobinas centradas o de bobinas coincidentes, son convertidos los datos *Off-time* a conductividad aparente, que puede ser calculado a partir de la componente vertical u horizontal de dB/dt, o la amplitud total de dB/dt. Desde luego se considera la geometría del arreglo de las bobinas, los efectos del campo formado por el transmisor y la variación en la altura del sistema para los cálculos (Fullagar y Reid, 2001).
- La determinación de la profundidad para una máxima corriente inducida en un semiespacio homogéneo se basa en el algoritmo desarrollado por Weaver (1970), quien propuso la solución a los problemas de inducción relacionadas con el campo electromagnético a partir del uso de potenciales auxiliares (vectores de Hertz magnético y eléctrico normales a un cuerpo conductor), sin considerar la posición de la fuente que la produce. Así la solución para el vector de Hertz eléctrico representa el libre decaimiento de la corriente inducida, mientras que para el vector

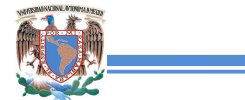

de Hertz magnético, la solución es dependiente del tiempo para un sistema externo en donde las corrientes fluyen en paralelo a la superficie del conductor.

Posteriormente se obtiene el inverso de la resistividad como:

$$
\rho_a = \frac{1}{(\sigma)(0.001)} \quad \text{(ec. 5.13)}
$$

Donde  $ρ_a$  es la resistividad aparente [Ωm]

σ= valor de conductividad [S/m]

Para poder generar las pseudosecciones de resistividad es necesario hacer un cambio en el sistema de coordenadas. Con esto es posible generar la pseudosección de resistividad aplicando mínima curvatura como se muestra en la figura 5.10, obteniendo en el eje vertical las variaciones de la altura de la aeronave con respecto al terreno de observación.

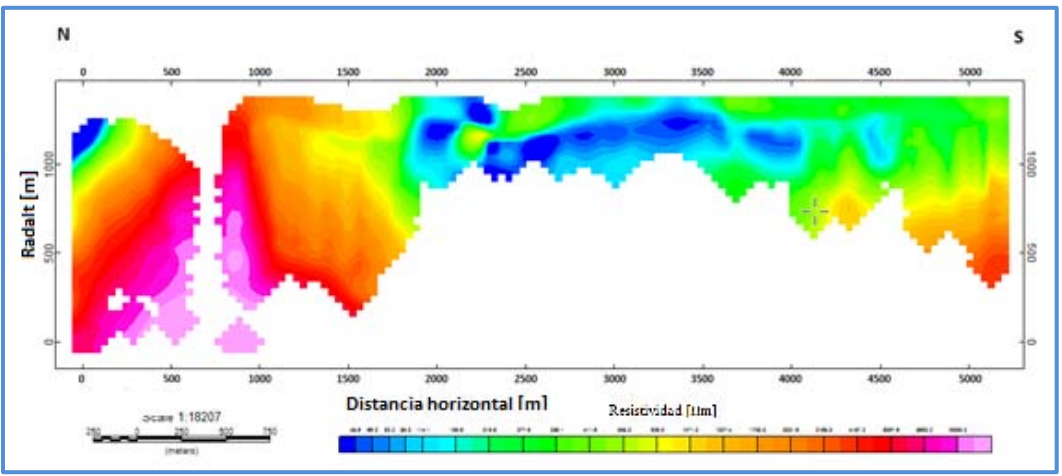

 **Figura 5.10. Pseudosección de resistividad (SGM, 2015).**

Lo siguiente consiste en la parte de interpretación, en donde se ajusta la resistividad aparente con la topografía para generar la sección geoeléctrica a partir de modelos de inversión, se le agregan curvas de isovalores, los niveles a profundidad y se correlaciona con la geología. Además, con estos datos, es posible crear un cubo de ρa con *Oasis Montaj* y visualizar *slices,* tanto horizontalmente como verticalmente en algún área de interés.

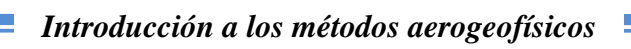

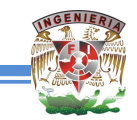

## **6. DISCUSIÓN Y CONCLUSIONES**

Los métodos expuestos no son nuevos puesto que hay registros que hablan de trabajos desde mediados del siglo XX y la forma del procesamiento de los datos aerogeofísicos han sido empleados por varios años en el Servicio Geológico Mexicano, obteniendo resultados exitosos en las diversas áreas de exploración.

Una de las problemáticas que se ha observado es el dar un tratamiento correcto a los datos geofísicos. Cada método analiza de manera distinta la respuesta de la Tierra de acuerdo a la fuente aplicada, además de considerar las fuentes de ruidos y las condiciones de adquisición, es decir, si se trata de un sistema dinámico (como las plataformas aéreas y marítimas, por ejemplo) o estático (adquisición en tierra), es por ello que cuando se habla del procesamiento de datos, siempre se adjudica que debe ser al criterio del procesador. Como es perceptible, esto tiene algo de certeza, pero a su vez es algo ambiguo, por tal motivo se mostraron ejemplos reales (aunque no referenciados por cuestiones de confidencialidad), de cómo se valida la calidad de los datos y su tratamiento de cada señal de acuerdo al método empleado con softwares comerciales. Hay que tener siempre en mente que *la veracidad de una interpretación de datos geofísicos está en función del conocimiento geológico del área* y del buen procesamiento de los datos que se han obtenido a través de una adquisición bien planeada y sistemática.

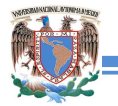

#### *Introducción a los métodos aerogeofísicos*

Como ya se mencionó, los métodos aerogeofísicos son herramientas versátiles no sólo para la adquisición de los datos a nivel regional sino también a semi-detalle que se implementan en una etapa temprana en proyectos de exploración, siendo una herramienta rápida y de bajo costo, además de que pueden utilizarse dos o más técnicas aéreas en la misma plataforma de manera simultánea y recabar más información de las propiedades físicas del área de estudio. Esto resulta atractivo para los especialistas que desean incursionar en la exploración de recursos de una manera eficaz y con resultados óptimos al momento de integrar la información. Por ejemplo, la prospección radiométrica ayuda a definir depósitos de minerales radiactivos para conocer su distribución así como de la cantidad de ocurrencia, lo que se traduce eventualmente en un beneficio económico. De la misma manera, las imágenes hiperespectrales a través del reconocimiento espectral de los materiales, son útiles en los estudios de contaminación ambiental, estudios forestales, geotermia, planeación urbana y exploración minera, sólo por nombrar algunos. Ambas técnicas tienen una resolución vertical limitada, pero definen muy claramente elementos estructurales y litológicos que permiten la elaboración de mapas superficiales. Por otro lado, la magnetometría y el transitorio electromagnético muestran información a mayor profundidad, dependiendo de las características físicas de la zona, siendo más empleadas para la búsqueda de depósitos minerales metálicos, fuentes geotérmicas y cuencas hidrogeológicas, satisfaciendo los requerimientos de recursos que el país demanda.

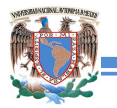

#### *Introducción a los métodos aerogeofísicos*

Aunque los capítulos referidos en esta tesis son muy sucintos, son una buena referencia y apoyo no sólo para los estudiantes de Geofísica que deseen complementar su formación como futuros ingenieros sino para aquellos que deseen incursionar en la geofísica de exploración aérea de manera formal. Además, se espera abrir pauta para complementar y ampliar tanto la prospección magnetométrica así como los métodos electromagnéticos cuya implementación es tradicionalmente terrestre, a sus versiones aéreas y además profundizar en las prospecciones de espectrometría de rayos gamma e imágenes hiperespectrales (incluyendo sensores remotos) no sólo como técnicas opcionales, sino como metodologías fundamentales, para su empleo en áreas diversas como minería, geotermia, hidrocarburos, impacto ambiental, geología, entre otros.

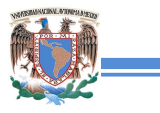

## **7. BIBLIOGRAFÍA**

- Allard, M., 2007. On the Origin of the HTEM Species. Decennial Mineral Exploration Conferences (DMEC). http://www.dmec.ca/ex07-dvd/E07/pdfs/21.pdf. Consultado el 26 de mayo de 2015.
- Borengasse, M. y Hungate, W. S., 2008. Hyperspectral remote sensing: principles and applications. CRC Press. Florida, USA, 119 p.
- Campbell, J.B. y Wynne, R.H., 2011. Introduction to Remote Sensing. The Guilford Press. New York, USA, 667.
- Cantos Figueroa, J., 1974. Tratado de Geofísica Aplicada. IGME. España, 520 p.
- Carmichael, R.S., 1989. Practical Handbook of Physical Properties of Rocks and Minerals. CRC. Florida, USA, 741 p.
- Chávez Rodríguez, M.R. y Gaona-Mota, M., 2003. Adquisición y Procesado de Datos Espectrométricos Aéreos. Tesis profesional, Instituto Politécnico Nacional. México, 94 p.
- Chipman, J.W., Olmanson, L.G. y Gitelson, A.A., 2009. Remote Sensing Methods for Lake Management: A guide for resource managers and decision-makers. The North American Lake Management Society. USA, 126p.
- Chuvieco, E., 1995. Fundamentos de teledetección. Ediciones Rialp, S.A. Madrid, España, 449 p.
- Clark, D.A., 1997. Magnetic petrophysics and magnetic petrology: aids to geological interpretation of magnetic surveys. Journal of Australian Geology & Geophysics, 17 (2), 83-103.
- Clark, R.N., 2007. Spectral Library 06. USGS.<ftp://ftpext.cr.usgs.gov/pub/cr/co/denver>

/speclab/pub/spectral.library/splib06.library/ASCII/. Consultado el 30 de septiembre del 2015.

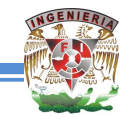

- CRM, 1993. Manual de aplicación de los métodos geofísicos en la exploración minera. Consejo de Recursos Minerales (CRM). Pachuca, Hidalgo, 157 p.
- Dobrin, M.B., 1969. Introducción a la Prospección Geofísica. Ediciones Omega. Barcelona, España, 483 p.
- Fullagar, P.K. y Reid, J.E., 2001. Emax conductivity-depth transformation of airborne TEM data. CSIRO PUBLISHING. [http://www.publish.csiro.au/?act=view\\_file&file\\_id=](http://www.publish.csiro.au/?act=view_file&file_id) ASEG2001ab044.pdf. Consultado el 05 de enero del 2015.
- Fullagar, P.K., 1989. Generation of Conductivity-Depth Pseudo-Section from Coincident Loop and in-Loop TEM Data. CSIRO PUBLISHING. http://www.publish.csiro.au/?act=view file&file id=EG989043.pdf. Consultado el 6 de enero de 2016.
- Hauff, P., 2008. An overview of VIS-NIR-SWIR field spectroscopy as applied to precious metals exploration. Spectral International Inc. http://www.spectralinternational.com/files/50329239.pdf . Consultado el 4 de octubre de 2015.
- Hernández Pérez, I. y Álam Hernández, C. E., 2009. Historia de la Geofísica Minera en México. GeoCiencia, 5, 33-44.
- IAEA, 2003. Guideslines for radioelement mapping using gamma ray spectrometry data. International Atomic Energy Agency (IAEA). Vienna, Austria, 173 p.
- Kaufman, Y.J., Wald, A.E., Remer, L.A., Gao, B. Li, R. y Flynn, L., 1997. The MODIS 2.1-μm Channel- Correlation with Visible Reflectance for Use in Remote Sensing of Aerosol. IEEE Transactions on Geoscience and Remote Sensing, 35, 1286-1298.
- Kearey, P., Brooks, M. y Hill, I. 2002. An Introduction to Geophysical Exploration. Blackwell Science. London, 262 p.
- Korbel, P. y Novák, M., 2004. La enciclopedia de los minerales. LIBSA. Madrid, España, 296 p.

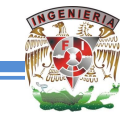

- Lara Sánchez, J.; Hernández Pérez, I. y Jáuregui Albarrán, S., 2012. Levantamiento de Imágenes Hiperespectrales por el Servicio Geológico Mexicano. GEOMIMET, 297, 8-18.
- Lemma, Y., 2007. Magnetotelluric and transient electromagnetic mathods in geothermal exploration, with an example from tendaho geothermal field, Ethiopia. ORKUSTOFNUN. [http://www.os.is/gogn/unu-gtp-report/UNU-GTP-2007-11.pdf.](http://www.os.is/gogn/unu-gtp-report/UNU-GTP-2007-11.pdf) Consultado el 10 de mayo de 2015.
- Lillesand, T.M. y Kiefer, R.W., 2000. Remote Sensing and Image Interpretation. John Wiley & Sons, Inc. USA, 439 p.
- Logachev, A.A. y Zajarov, V.P., 1978. Exploración magnética. Reverté. España, 346 p.
- McKenzie, N.J., Grundy, M.J., Webster, R. y Ringrose-Voase A.J. 2008., Guidelines for surveying soil and land resourses. CSIRO. Australia, 576 p.
- McNeil. J.D., 1994. Principles and application of time domain electromagnetic techniques for resistivity sounding. Geonics. [http://www.geonics.com/pdfs/technicalnotes/tn27.](http://www.geonics.com/pdfs/technicalnotes/tn27) pdf. Consultado el 20 de noviembre de 2014.
- Medina Peralta, M., 1974. Elementos de Astronomía de posición. LIMUSA. México, 146 p.
- Mewes, T., 2010. The impact of the spectral dimensión of hyperspectrla datasets on plant disease detection. Tesis doctoral. Universidad de Bonn, Bonn, Alemania. [http://hss.ulb.uni-bonn.de/2011/2475/2475.html.](http://hss.ulb.uni-bonn.de/2011/2475/2475.html) Consultado el 13 de agosto de 2015.
- Minu, S. y Amba, S., 2015. Atmospheric correction algorithms for hyperspectral imageries: A Review. International Research Journal of Earth Sciences, Vol 3 (5), 14-18.
- Nabighian, M.N., 1991. Electromagnetic methods in applied geophysics. Applications part A and part B. Society of Exploration Geophysicists. Oklahoma, USA, 992 p.
- Pacheco Gómez, O., 2008. Aplicación del método de Deconvolución de Euler sobre datos magnéticos. Tesis profesional. Facultad de Ingeniería, UNAM, México, D.F., 2008 p.
- Phillips, N., 1991. Mineralogía. V. 3. Limusa. México, 375 p.
- Plaza, A., Martínez, P., Plaza, J., Pérez, R.M., Aguilar, P.L. y Cantero, M.C., 2004. Algoritmos de extracción de endmembers en imágenes hiperespectrales. Revista de Teledetección, 21, 101-105.
- Reeves, C., 2005. Aeromagnetic Surveys, Principles, Practice & Interpretation. Geosoft [http://www.geosoft.com/media/uploads/resources/technicalpapers/Aeromagnetic\\_S](http://www.geosoft.com/media/uploads/resources/technicalpapers/Aeromagnetic_Survey_Reeves.pdf) [urvey\\_Reeves.pdf.](http://www.geosoft.com/media/uploads/resources/technicalpapers/Aeromagnetic_Survey_Reeves.pdf) Consultado el 24 de octubre de 2015.
- Reynolds, J.M., 2011. An Introduction to Applied and Environmental Geophysics. Wiley-Blackwell.UK, 696 p.
- Richards, J.A. y Jia, X., 2006. Remote Sensing Digital Image Analysis. An Introduction. Springer. 439 p.
- Richter, R. y Schaläpfer, D., 2012. Atmospheric/ Topographic Correction for Airborne Imagery: ATCOR-4 User Guide, Version 6.2 BETA. Deutsches Zentrum für Luftund Raumfahrt. http://www.dlr.de/eoc/Portaldata/60/Resources/dokumente/5\_tech\_ mod/atcor4\_manual\_2012.pdf. Consultado el 27 de enero de 2016.
- Schön, J.H., 2011. Physical properties of rocks. A workbook. Elsevier. UK, 494 p.
- SCINTREX, 2009. CS-L Cesium Vapor Magnetometer Sensor. SCINTREX. http://scintrexltd.com/documents/763701\_1.pdf Consultado el 27 de octubre del 2015.
- SGM, 2014. El Uranio en México. Servicio Geológico Mexicano (SGM). de http://portalweb.sgm.gob.mx/museo/uranio/uraniomexico. Consultado el 5 de septiembre de 2015.

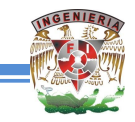

- SGM, 2015. Protocolo de procesamiento de datos adquiridos en plataformas aéreas. Servicio Geológico Mexicano (SGM). Subgerencia de Geofísica Aérea. Las imágenes mostradas son cortesía del SGM. Prohibida su reproducción parcial o total sin autorización previa.
- Specim, 2007. Aisa Dual hyperspectral sensor. http://www.channelsystems.ca/documents /AISADualver1-07.pdf. Consultado el 20 de noviembre de 2015.
- SPECMIN, 1994. SWIR spectral mineral identification system and spectral data base Vol. II. Spectral International. USA, 399 p.
- Thébault, E., 2014. International Geomagnetic Reference Field (IAGA). [http://www.ngdc.noaa.gov/IAGA/vmod/igrf.htm.](http://www.ngdc.noaa.gov/IAGA/vmod/igrf.htm) Consultado el 14 de septiembre de 2015.
- Thébault, E., Finlay, C.C., Beggan, C.D., Alken, P., Aubert, J., Barrois, O., Bertrand, F., Bondar, T., Boness, A., Brocco, L., Canet, E., Chambodut, A., Chulliat, A., Coïsson, P., Civet1, F., Du, A., Fournier, A., Fratter, I., Gillet, N., Hamilton, B., Hamoudil, M., Hulot, G., Jager, T., Korte, M., Kuang, W., Lalanne, X., Langlais, B., Léger, J.M., Lesur, V., Lowes, F.J., Macmillan, S., Mandea, M., Manoj, C., Maus, S., Olsen, N., Petrov, V., Ridley, V., Rother, M., Sabaka, T.J., Saturnino, D., Schachtschneider, R., Siro, O., Tangborn, A., Thomson, A., Tøffner-Clausen, L., Vigneron, P., Wardinski, I. y Zvereva, T., 2015. International Geomagnetic Reference Field: the 12th generation. Earth, Planets and Space. [http://www.earth](http://www.earth-planets-space.com/content/pdf/s40623-015-0228-9.pdf)[planets-space.com/content/pdf/s40623-015-0228-9.pdf.](http://www.earth-planets-space.com/content/pdf/s40623-015-0228-9.pdf) Consultado el 14 de septiembre de 2015.
- Triumph Surveys Inc., 2013. Ts150 airframe assembly manual. Helicopter-borne electromagnetic and magnetic survey system. Triumph Survey Inc. Canadá, 38 p.
- Tuominen, J. y Lipping, T., 2011. Atmospheric correction of hyperspectral data using combined empirical and model based method. European Association of Remote Sensing Laboratories.<http://www.earsel2011.com/content/download/Proceedings> /S6\_6\_Tuominen\_paper.pdf. Consultado el 24 de enero de 2016.

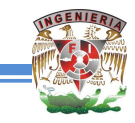

- Vest, C.A.; Auken, E. y Sorensen, K., 2009. The transient electromagnetic method. En Kirsch, R. (ed.), Groundwater Geophysics. A tool for hydrogeology. Springer. Berlin, Alemania, pp. 179-226.
- Ward, S.H. y Hohmann, G.W., 1987. Electromagnetic Theory for Geophysical Aplications. En Nabighian, M.N. (ed.), Electromagnetic method in applied geophysics, V. 1, Theory. Society of Exploration Geophysicist. Oklahoma, USA, pp. 131-311.
- Weaver, J.T., 1970. The General Theory of Electromagnetic Induction in a Conducting Half-Space. Oxford Journals. [http://gji.oxfordjournals.org/content/22/1/83.full.pdf+](http://gji.oxfordjournals.org/content/22/1/83.full.pdf) htm. Consultado el 14 de enero de 2016.
- Wilford, J., 2002. Airbone gamma-ray spectrometry. Geophysical and Remote Sensing Methods for Regolith Exploration. [http://crcleme.org.au/Pubs/OPEN%20FILE%20](http://crcleme.org.au/Pubs/OPEN%20FILE) REPORTS/OFR%20144/07Radiometrics.pdf. Consultado el 5 de septiembre de 2015.
- Zhdanov, M.S., 2009. Geophysical electromagnetic theory and methods. Elsevier, 848 p.

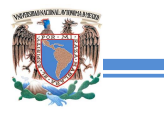

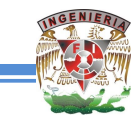

# **ANEXO A. PROPIEDADES FÍSICAS DE ROCAS Y MINERALES**

**Tabla A.1. Propiedades físicas de los principales minerales de mena usados en la prospección geofísica (Carmichael, 1989, \*\* Clark, 1997, <sup>+</sup>Reynolds, 2011).** 

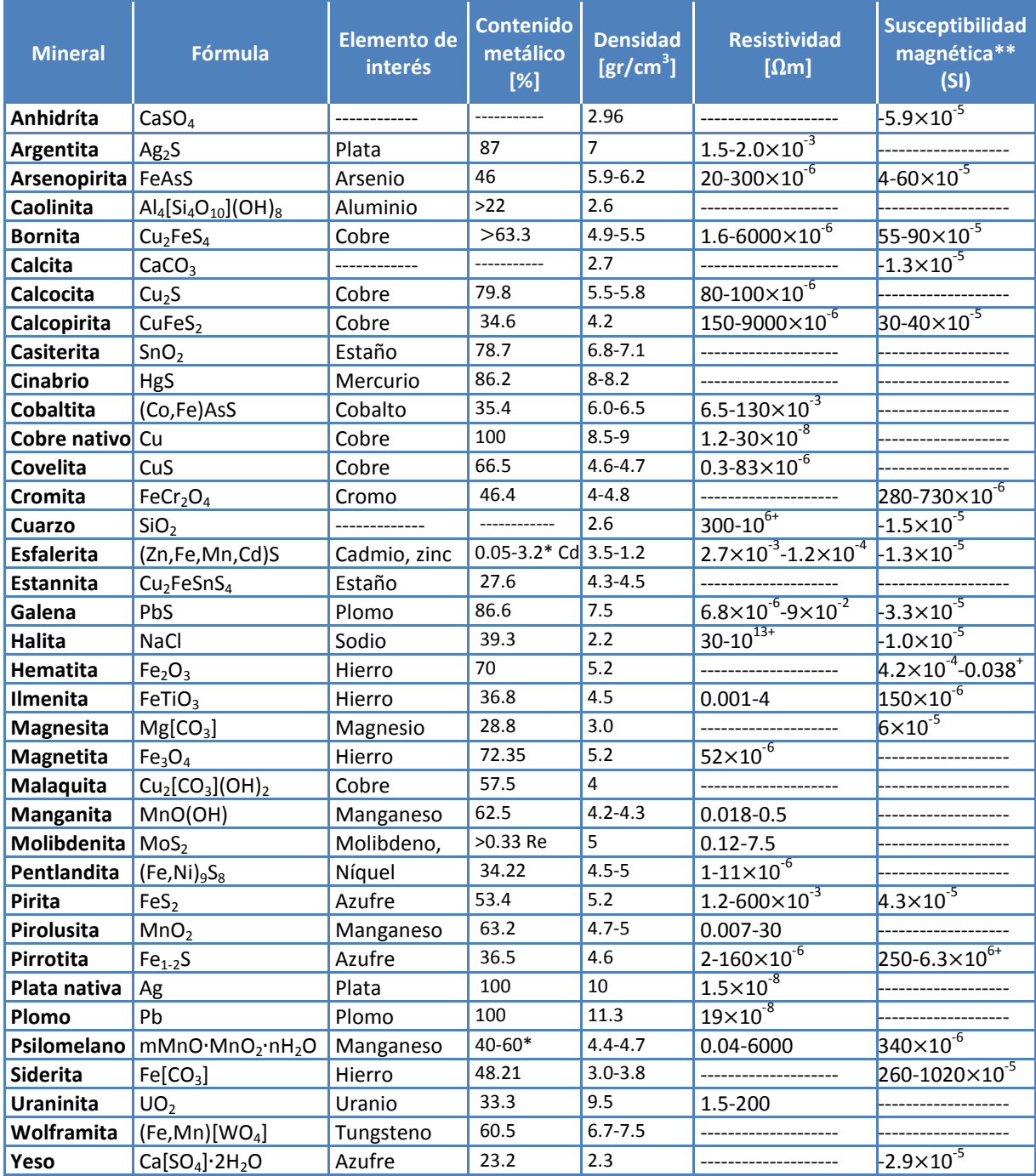

\*Parámetros de contenido metálico obtenidos por análisis, el resto son datos teóricos.

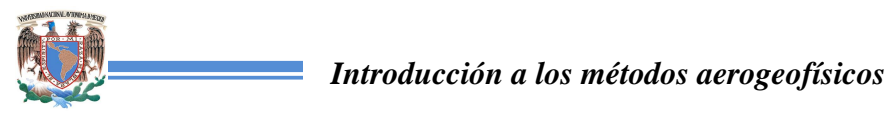

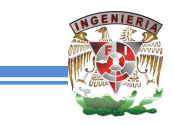

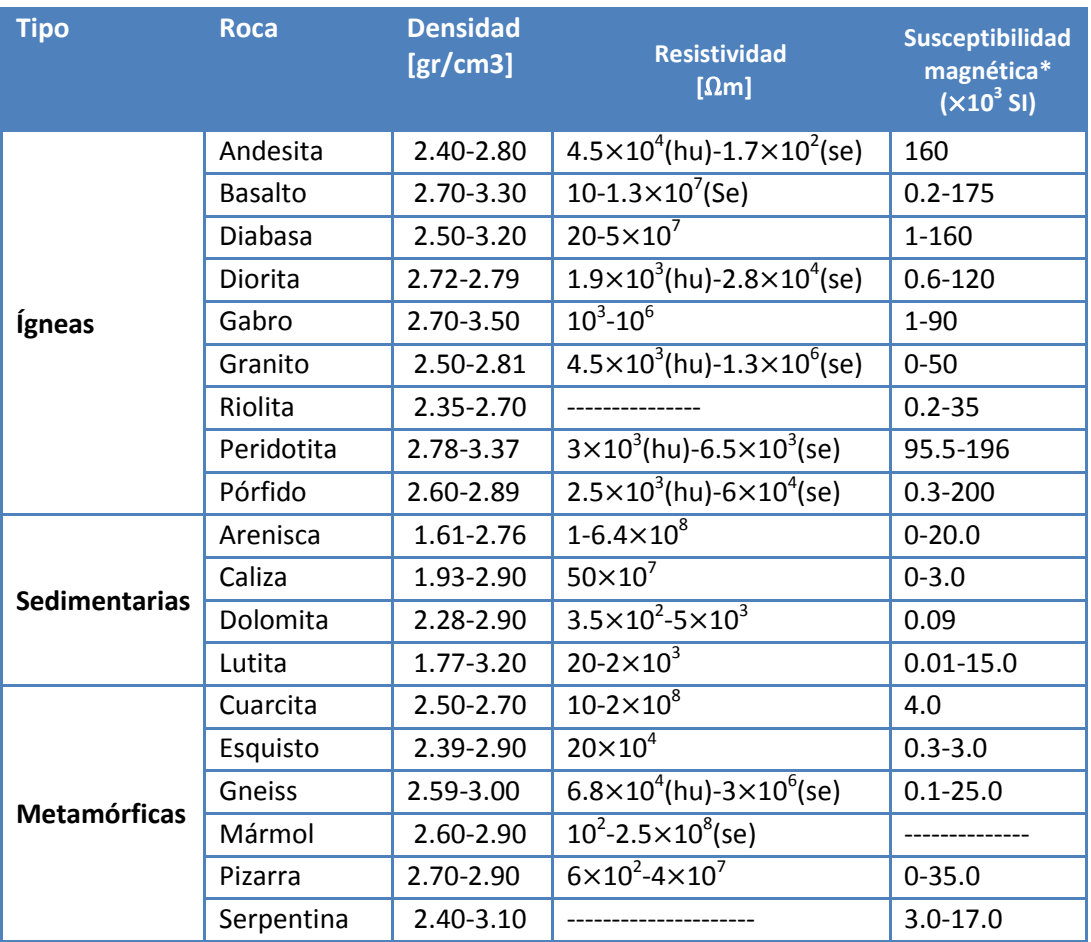

 **Tabla A.2. Propiedades físicas de algunos tipos de roca más comunes (CRM, 1993).** 

\*Los parámetros de susceptibilidad de las rocas es muy variado y depende en gran medida de su contenido de minerales magnéticos como la magnetita y la ilmenita.

(se)= roca seca (hu)=roca con humedad

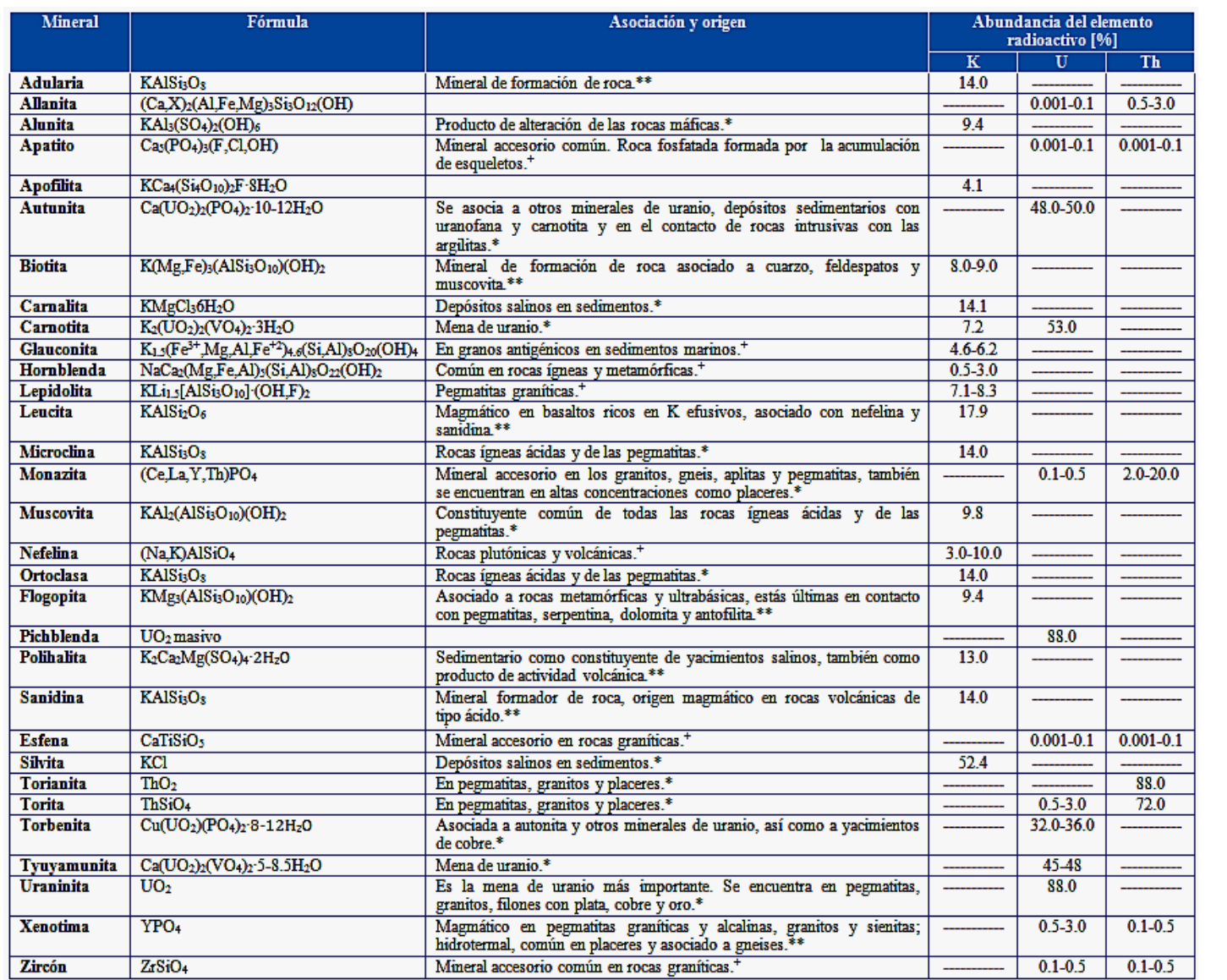

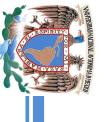

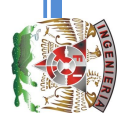

# **RADIACTIVOS EN ROCAS Y MINERALES**  RADIACTIVOS EN ROCAS Y MINERALES **ANEXO B. CONTENIDO DE ELEMENTOS ANEXO B. CONTENIDO DE ELEMENTOS**

 **Tabla B. 1. Principales minerales radiactivos (Carmichael, 1989. \*Dobrin, 1969. \*\*Korbel y Novák, 2004.**  Tabla B. 1. Principales minerales radiactivos (Carmichael, 1989. \*Dobrin, 1969. \*\*Korbel y Novák, 2004. +Phillips, 1991). **Phillips, 1991).**

**81**

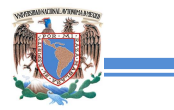

 $\mathcal{L}(\mathcal{C})$ 

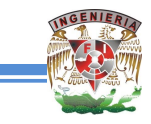

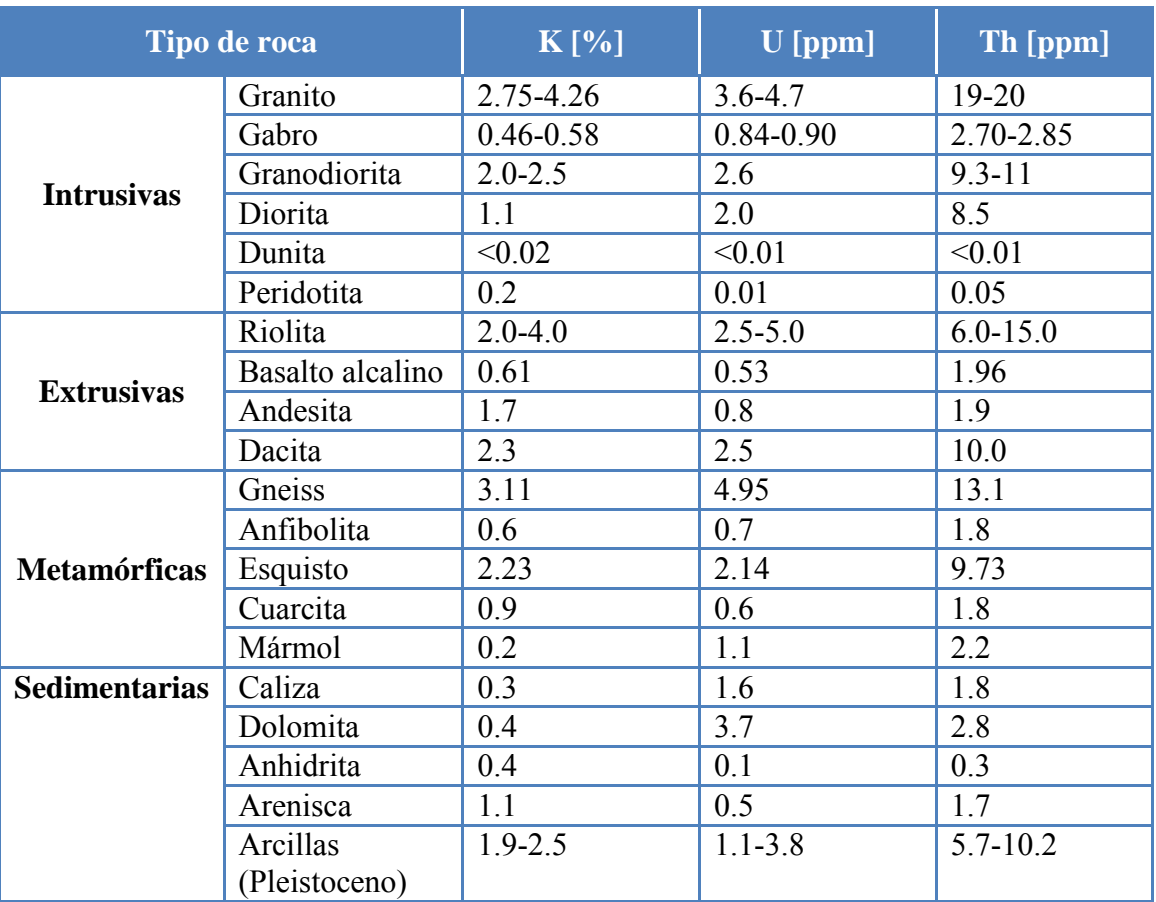

 **Tabla B. 2. Contenido de elementos radiactivos en las rocas (Schön, 2011).**

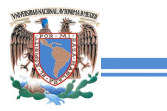

÷.

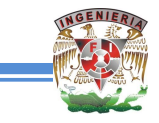

## **ANEXO C. ESPECTROS DE MINERALES**

**Tabla C.1. Conjunto de minerales de alteración indicativos en espectrometría observando la región del infrarrojo de onda corta (***SWIR***) (Hauff, 2008).** 

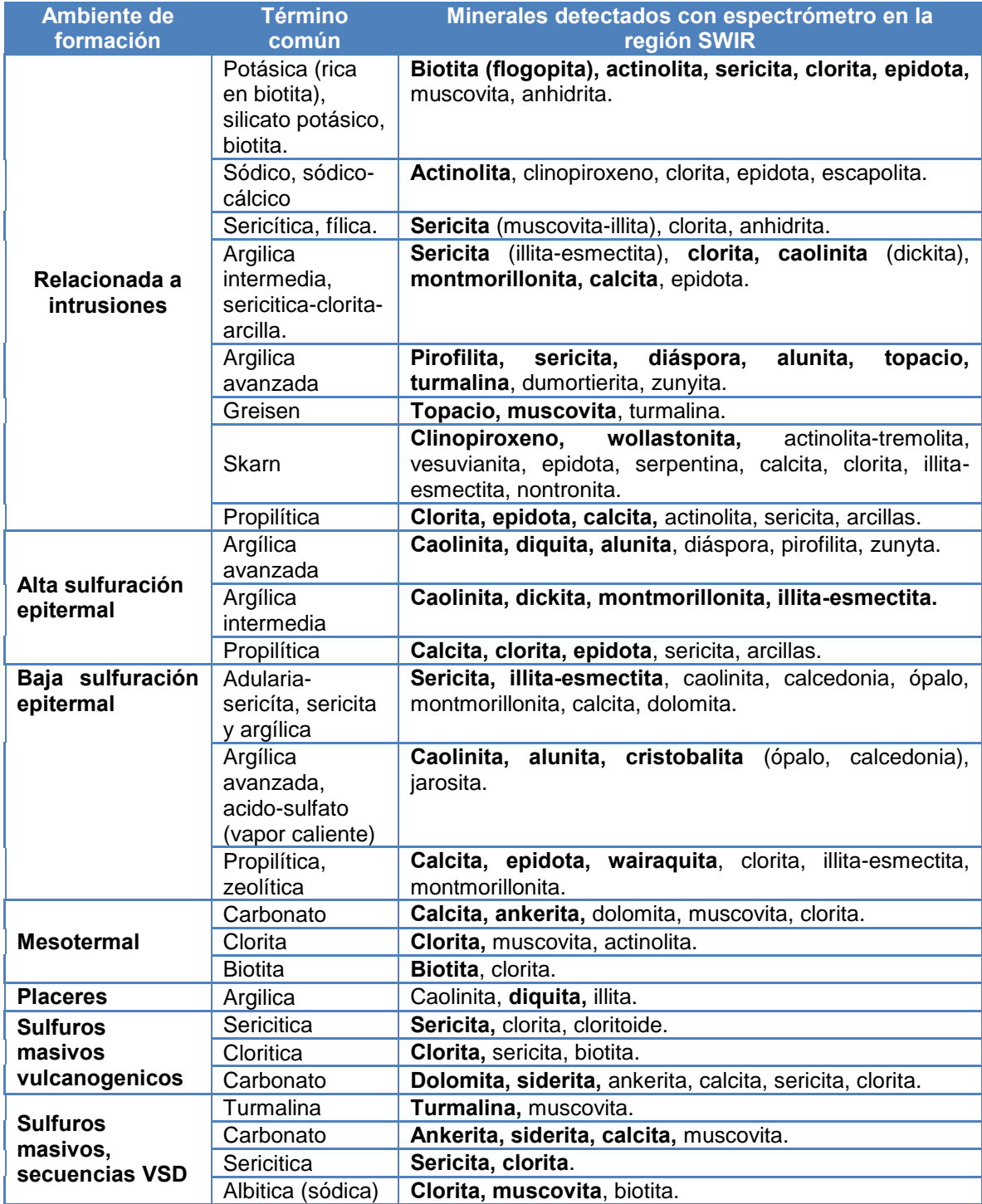

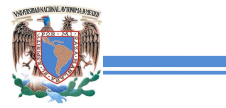

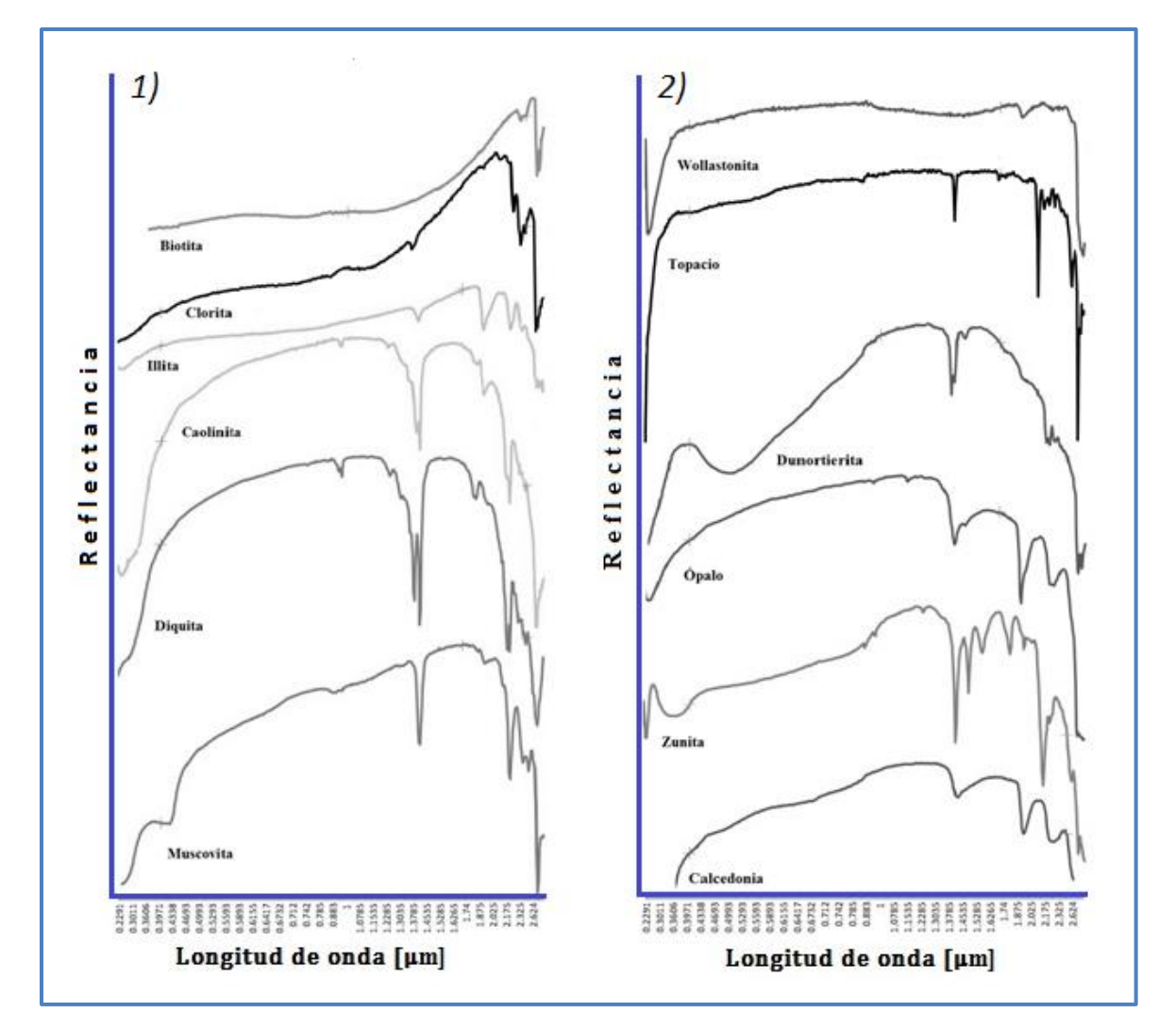

**Figura C. 1) Espectros de algunos minerales arcillosos y micas. 2) Espectros de silicatos más comunes. (Clark, 2007, SPECMIN, 1994).** 

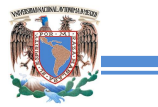

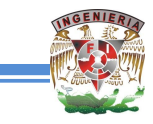

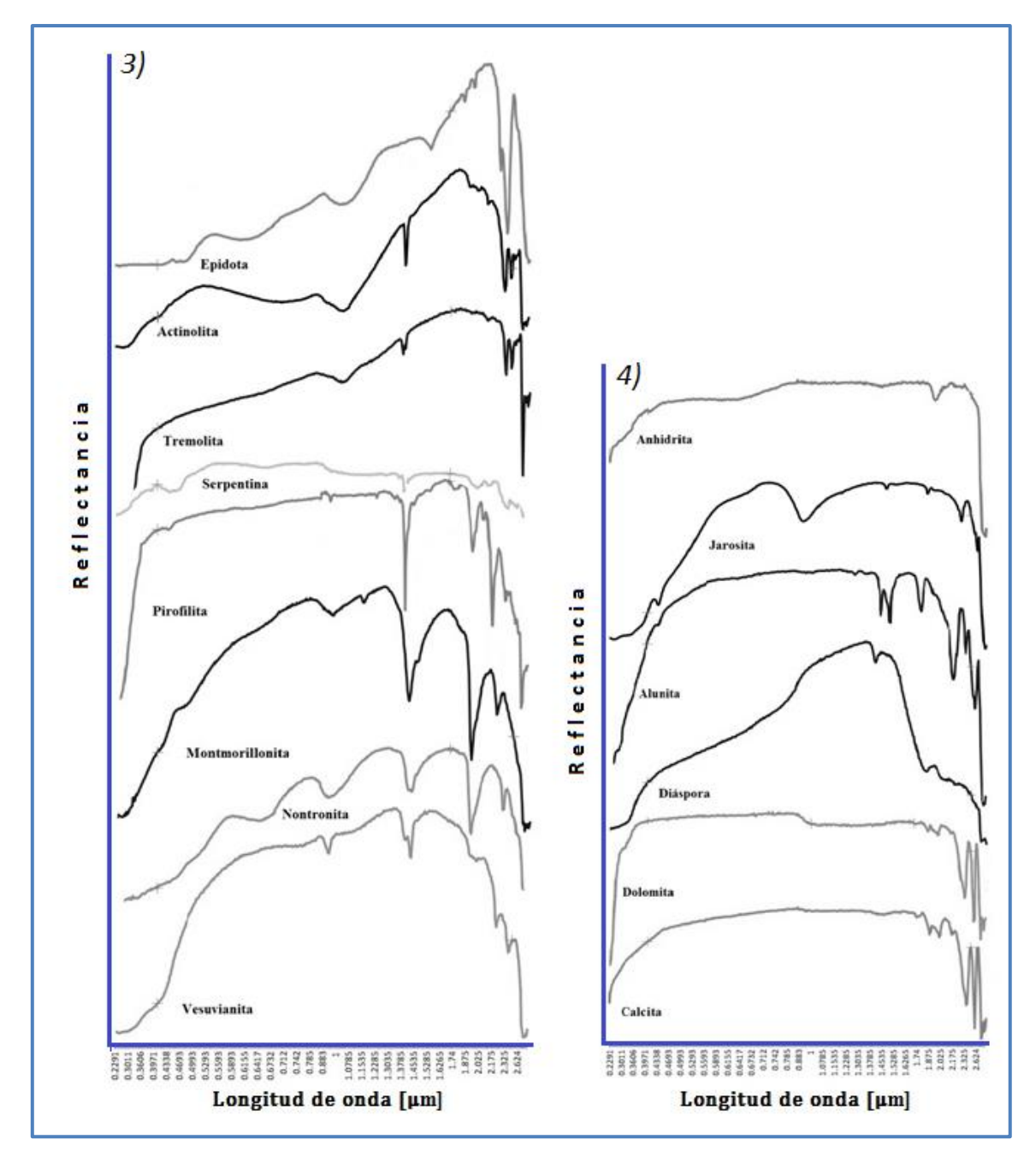

**Figura C. 3) Espectros de anfíboles (actinolita, tremolita), epidotas (epidota, vesuvianita), esmectitas (montmorillonita, nontronita) y filosilicatos (pirofilita, serpentina). 4) Espectros de carbonatos (calcita y dolomita), sulfatos (alunita, anhidrita y jarosita) e hidróxidos (diáspora) (Clark, 2007, SPECMIN, 1994).**